# CUADERNO DE TRABAJO ELECTORAL

Auxiliares Electorales e Integrantes de las Juntas Receptoras de Votos

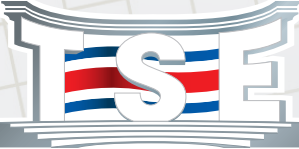

Tribunal Supremo de Elecciones  $PIIARDF$ I A DEMOCRACIA

324.65 C8373c Costa Rica. Tribunal Supremo de Elecciones. Cuaderno de trabajo electoral / Tribunal Supremo de Elecciones. -- San José, Costa Rica: Tribunal Supremo de Elecciones, 2021. 65 páginas : ilustrado a color.

Contiene formularios para efectos didácticos.

ISBN 978-9930-521-54-0

1. Elecciones presidenciales. 2. Elecciones de diputado. 3. Funcionarios electorales. 4. Agentes electorales. 5. Miembros de mesa. 4. Auxiliares electorales. 5. Capacitación electoral. 6. Proceso electoral. 6. Jornada electoral. I. Título.

CDOC-IFED

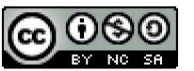

Cuaderno de trabajo electoral del Tribunal Supremo de Elecciones de Costa Rica se encuentra bajo una licencia Creative Commons Reconocimiento-NoComercial-Compartirlgual 4.0 Internacional License. Creado a partir de la obra en www.tse.go.cr.

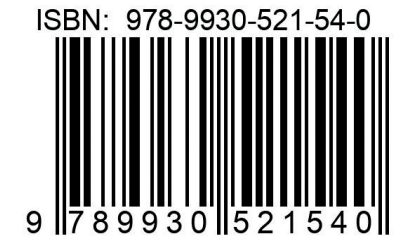

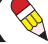

# **Tabla de contenido**

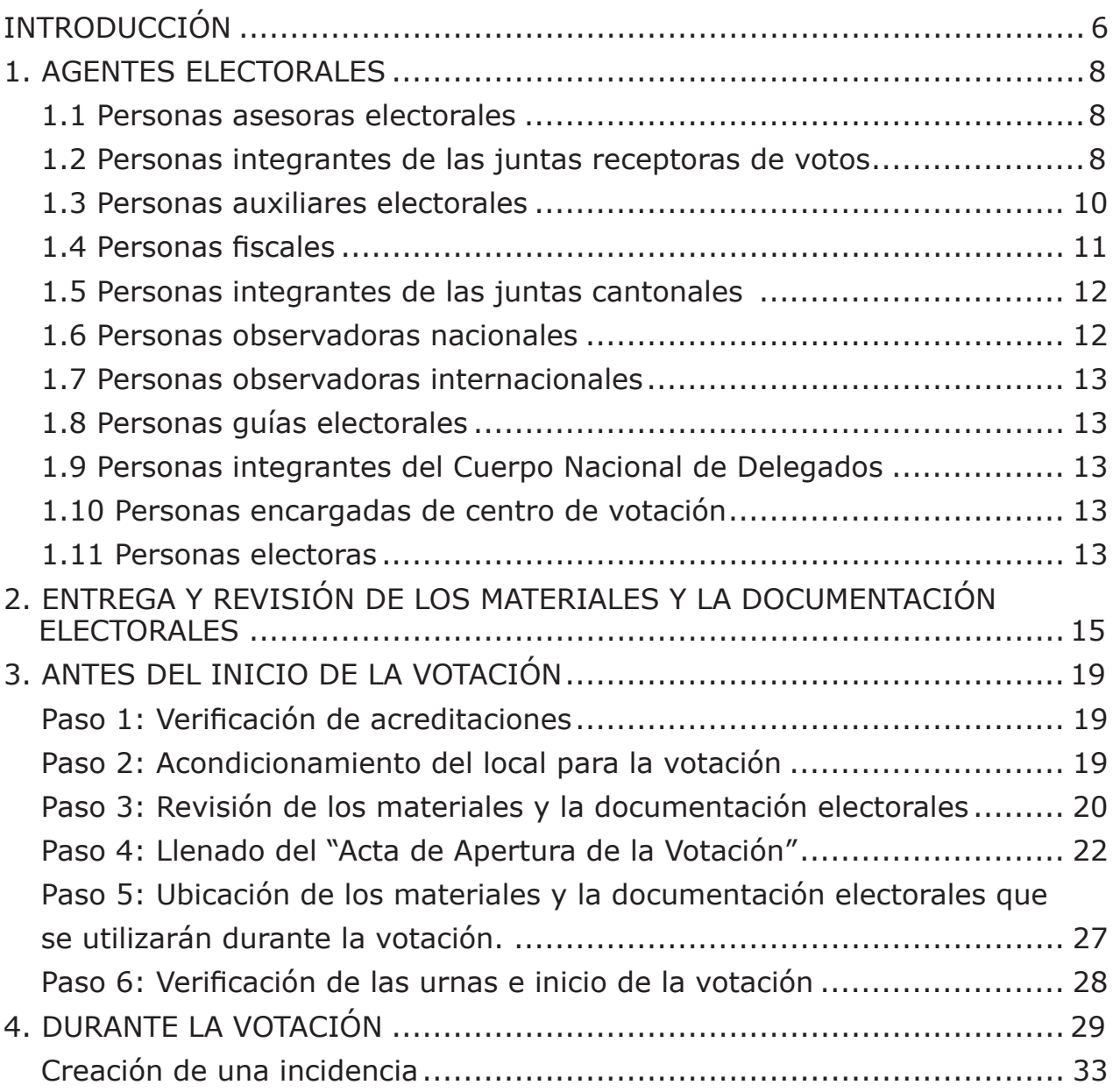

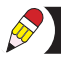

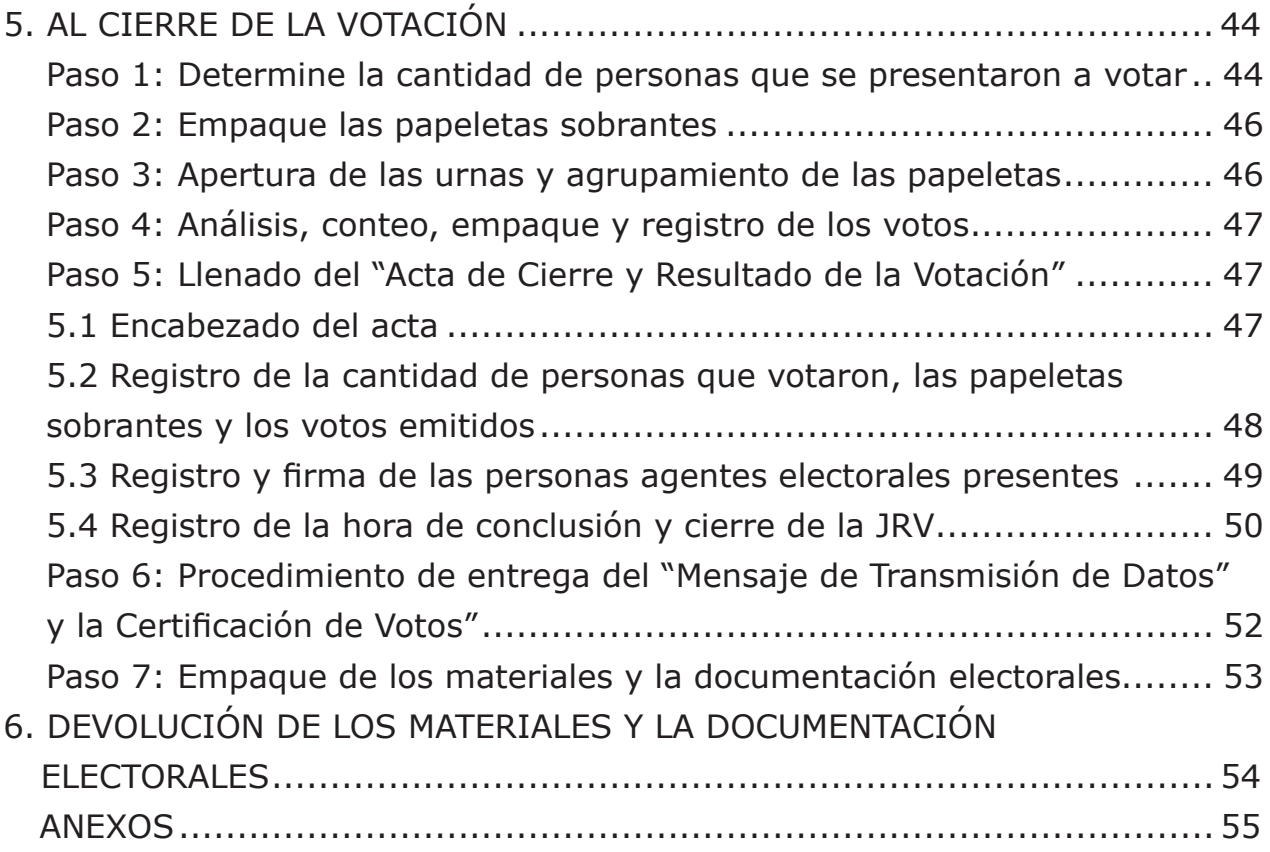

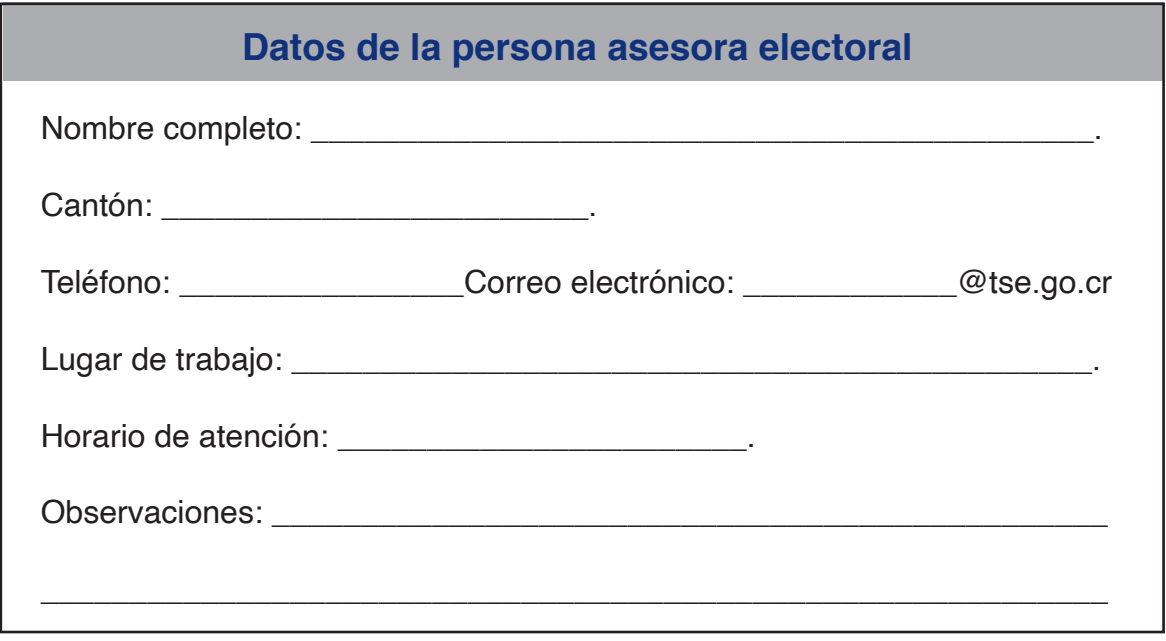

El TSE pone a disposición de las personas electoras los siguientes recursos para que conozcan el número de la junta receptora de votos donde les corresponde votar, así como información pertinente según el tipo de elección. Esto a fin de facilitarles el ejercicio del sufragio y brindarles herramientas para que ejerzan un voto informado.

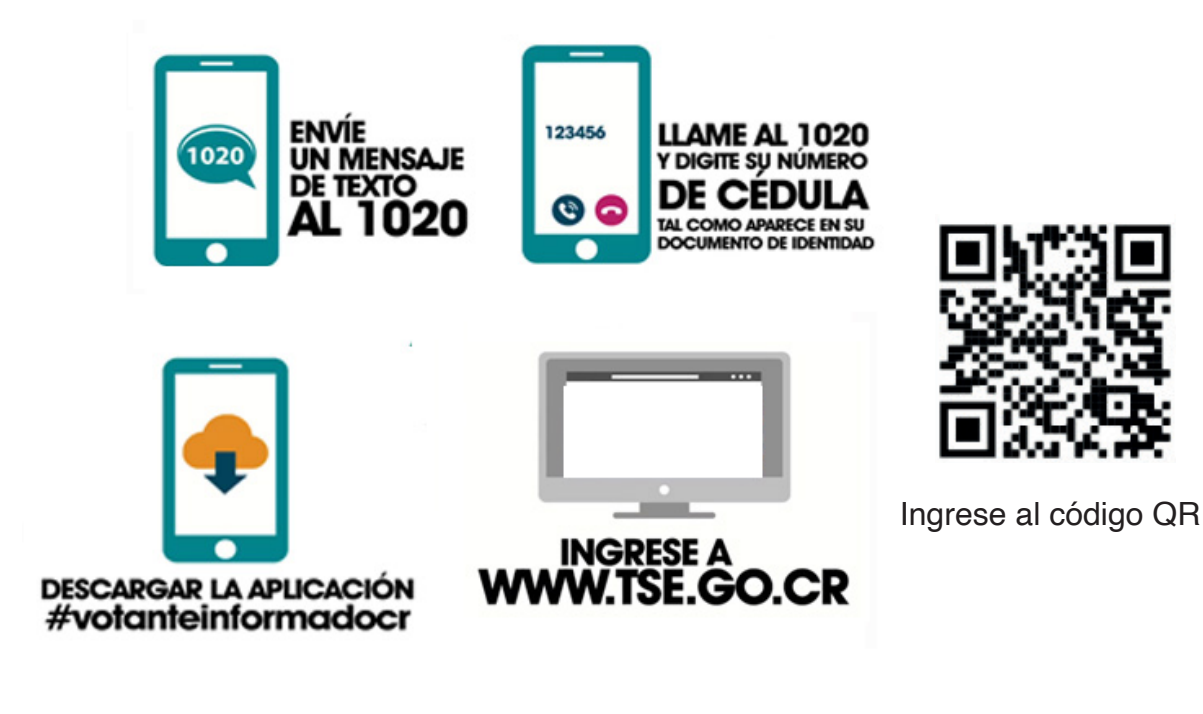

# **INTRODUCCIÓN**

*El éxito de los procesos electorales depende de la acción responsable de quienes son agentes electorales. Entre estas personas están aquellas que integran las juntas receptoras de votos (JRV) y quienes colaboran como auxiliares electorales. (AUX). De la calidad de su desempeño en las juntas dependen*  la transparencia, la confiabilidad y el éxito del proceso.

Las juntas receptoras de votos son los organismos electorales responsables de recibir el voto de la ciudadanía; las conforman las personas propuestas por los partidos políticos y personas auxiliares electorales, debidamente capacitadas y juramentadas. La labor en las juntas receptoras de votos depende del protagonismo de las personas agentes electorales; asumir esa responsabilidad compartida es deber de la ciudadanía, en defensa y protección de los derechos políticos, y por la preservación de nuestro sistema democrático.

El Tribunal Supremo de Elecciones (TSE) considera importante la formación y el entrenamiento de las personas auxiliares electorales y de quienes fungen como representantes de los partidos políticos en los procesos electorales, por cuanto les permiten la apropiación de los procedimientos correspondientes a las labores que deben ejecutar el día de las elecciones en las juntas receptoras de votos.

El *Cuaderno de trabajo electoral* aporta la información necesaria para el correcto desarrollo de la votación y propicia la práctica por medio de diferentes ejercicios de aplicación de conocimiento. Asimismo, tiene como objetivo facilitar el aprendizaje para el adecuado desempeño de las personas agentes electorales en los procesos electivos o consultivos, mediante la asimilación del contenido y la adquisición de destrezas en el llenado de los formularios electorales utilizados en las juntas receptoras de votos.

El *Cuaderno de trabajo electoral* comprende los siguientes contenidos:

- Agentes electorales
- Entrega y revisión del paquete (saco de tula) con los materiales y la documentación electorales
- Antes del inicio de la votación
- Durante la votación
- Al cierre de la votación
- Devolución de los materiales y la documentación electorales.
- Anexos: Lista de tareas, solucionarios, ejemplo de cómo completar el padrón registro y hojas para anotaciones.

# Íconos para la comunicación

Para el logro de una comunicación efectiva, se utiliza el siguiente lenguaje simbólico que nos permite comprender la intencionalidad de los diferentes apartados del Cuaderno de Trabajo Electoral.

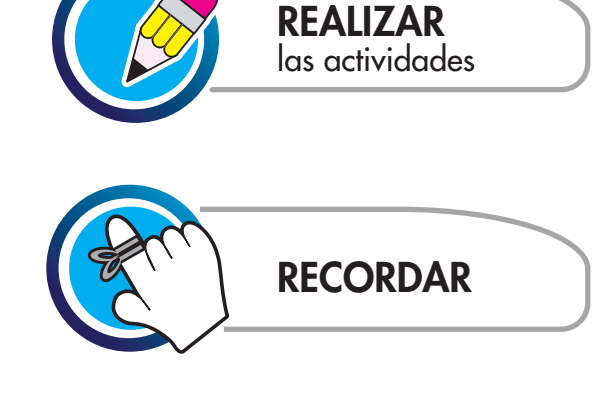

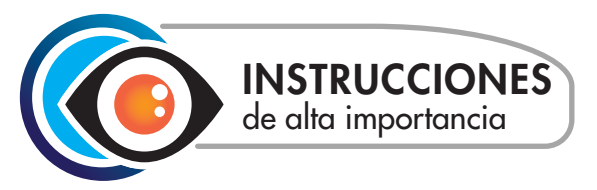

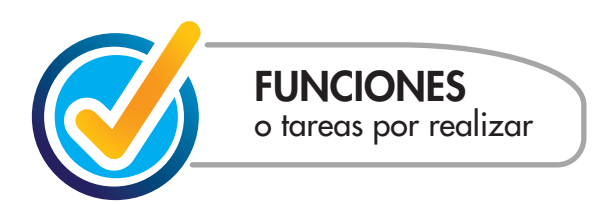

# **SIGLAS EMPLEADAS**

- **CE: Código Electoral**
- **JC: Junta cantonal**
- **JRV: Junta receptora de votos**
- **PAE: Programa de Asesores Electorales**
- **PEME: Programa de Entrega del Material Electoral**
- **TSE: Tribunal Supremo de Elecciones**

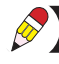

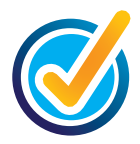

# **1. AGENTES ELECTORALES**

Son todas las personas que participan en el desarrollo de las diferentes fases del proceso electoral, con la responsabilidad de poseer una ética personal que les permita ser valoradas por sus resultados o rendir cuentas ante la ciudadanía y ante el país.cuentas ante la ciudadanía y ante el país.

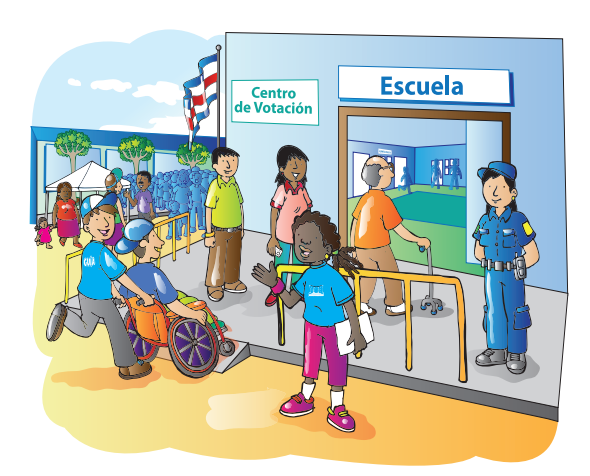

*"La Administración Pública en sentido amplio, estará sometida a un procedimiento de evaluación de resultados y rendición de cuentas, con la consecuente responsabilidad personal para los funcionarios en el cumplimiento de sus deberes. La ley señalará los medios para que este control de resultados y rendición de cuentas opere como un sistema que cubra todas las instituciones públicas".*

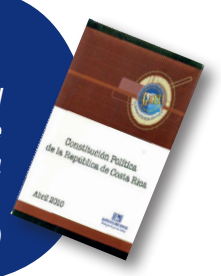

*Constitución Política (art. 11 reformado)*

#### **1.1 Personas asesoras electorales**

 Son personas funcionarias del TSE responsables de integrar, instruir, juramentar, acreditar, instalar y asesorar a quienes son agentes electorales según corresponda.

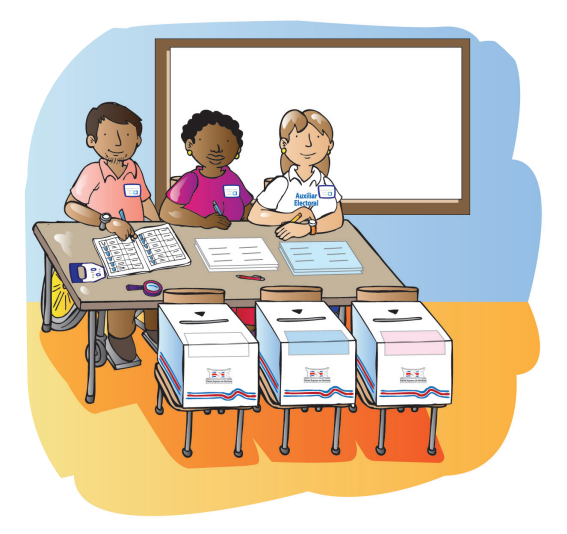

#### **1.2 Personas integrantes de las juntas receptoras de votos**

Son las personas electoras propuestas por los partidos políticos con candidaturas inscritas y acreditadas ante el Tribunal Supremo de Elecciones, las cuales se encargan de la recepción de votos, de completar los documentos electorales y de velar por la transparencia del proceso el día de las elecciones.

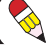

# **Obligaciones de las personas integrantes de JRV**

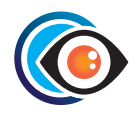

- Capacitarse y juramentarse.
- Presentarse el día señalado a la hora indicada para revisar los materiales y la documentación electorales.
- Verificar la identidad de las personas, tipo de agente electoral y si se han juramentado según los medios que se establezcan.
- Reportar faltantes, sobrantes y solicitar reposiciones de los materiales y y los documentos electorales.
- Registrar la información completa que se requiere en el "acta de revisión de los materiales y los documentos electorales".
- Custodiar los materiales y la documentación electorales, cuando corresponda.
- Ejecutar uno a uno los pasos que se deben seguir durante el día de las elecciones.
- Recibir el voto de las personas electoras, cumpliendo el horario para la votación (06:00 a 18:00 horas).
- Completar y entregar a solicitud de la persona fiscal la "certificación parcial de votos" durante la votación, sin sobrepasar la cantidad de 3 certificaciones por partido político.Consultar y mantener comunicación con las personas auxiliares electorales y con la persona asesora electoral.
- Consultar y mantener comunicación con las personas auxiliares electorales y con la persona asesora electoral.Transmitir el resultado de la votación, cuando corresponda.
- Contar los votos recibidos y completar el "acta de cierre y resultado de la votación" con la información solicitada.
- Transmitir el resultado de la votación, cuando corresponda.
- Empacar los materiales y la documentación entregarlos a la JC o a quien el TSE indique.

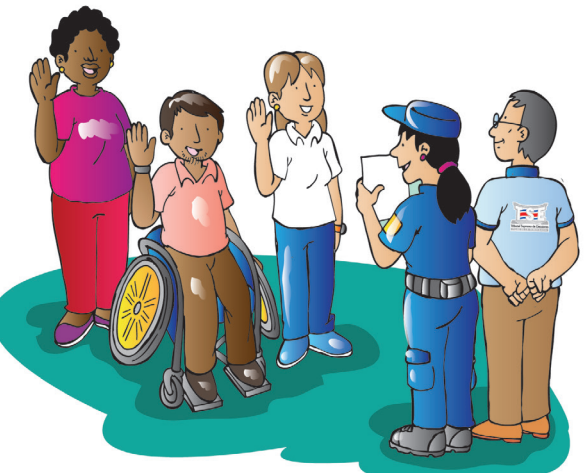

*Las personas que integran las juntas electorales deben ser capacitadas y juramentadas; a partir de ese momento, se convierten en personas funcionarias electorales, por lo que deben actuar con absoluta imparcialidad en el ejercicio de sus funciones y acatar solamente las instrucciones del TSE* 

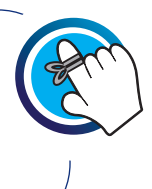

#### **1.3 Personas auxiliares electorales**

 Son agentes electorales cuya labor es orientar, facilitar el trabajo de la junta receptora de votos y velar porque ejecute, de manera correcta, las funciones que le corresponden. Estas personas y quienes funjan como representantes de los partidos políticos asumirán las mismas funciones de integrante de la JRV.

El TSE designa un porcentaje adicional de personas auxiliares electorales como contingencia en cada uno de los cantones. Estas personas se distribuyen en los centros de votación, a criterio de la persona asesora electoral, a fin de cubrir eventuales faltantes de auxiliares electorales y contribuir con la ejecución del proceso electoral.

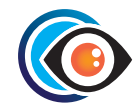

# **Obligaciones de las personas auxiliares electorales**

- • Capacitarse y juramentarse.
- • Participar en la entrega y revisión de los materiales y los documentos electorales.
- Reportar faltantes y sobrantes de los materiales y los documentos electorales, y solicitar su reposición cuando corresponda.
- • Firmar el "acta de revisión de los materiales y los documentos electorales".
- • Registrar en el padrón electoral las incidencias del acontecer de la JRV.
- • Llevar el control de asistencia de las personas agentes electorales de la JRV, previa verificación de su identidad, tipo de agente electoral, y si ya se juramentaron según los medios que se establezcan.
- • Observar que se utilicen correctamente los materiales y los documentos electorales.
- Solicitar a las personas agentes electorales que porten de manera visible su acreditación.
- • Consultar y mantener comunicación con la persona asesora electoral.
- Orientar a las personas integrantes de la JRV y, cuando corresponda ejecutar uno a uno los pasos que deben seguir durante el día de la elección.
- • Transmitir el resultado de la votación, cuando corresponda.
- Apoyar las actividades del proceso electoral.
- • Colaborar con la transmisión de resultados y la recolección de los materiales y los documentos electorales cuando corresponda.
- Ejecutar las demás acciones que indique el TSE para cada proceso electoral correspondiente.

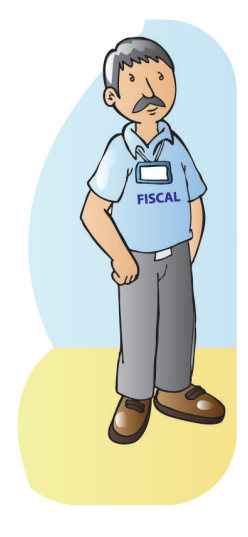

## **1.4 Personas fiscales**

 Son personas ciudadanas nombradas por los partidos políticos inscritos, y acreditadas por el TSE, para que representen a las agrupaciones políticas ante las JRV. Les corresponde vigilar que el proceso electoral se realice con transparencia.

 En el local electoral puede estar presente solamente una persona fiscal general o una persona fiscal de JRV por cada partido político. Para realizar su labor, las personas fiscales deben identificarse ante el organismo electoral correspondiente con su credencial (carné) suministrada por el partido político y autorizada por el TSE, el brazalete proporcionado por el TSE y su cédula de identidad.

En el caso de las personas fiscales, cada partido político les aporta los carnés *con su propio diseño, además, el TSE les proporcionará, un brazalete. Es*  indispensable verificar el nombre del partido político, el tipo de fiscal (general *o de JRV), el nombre y apellidos de la persona portadora del carné y su número de cédula, estos dos últimos datos deben coincidir con los de su cédula de identidad. (Código Electoral artículo 211)*

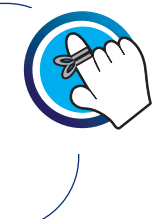

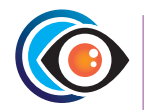

#### **Derechos de las personas fiscales**

- Presenciar la apertura, revisión y entrega de los materiales y los documentos electorales días antes de la elección, y la revisión de los materiales y los documentos electorales el día de las elecciones.
- Presentar los reclamos que juzguen pertinentes, por escrito y debidamente firmados, ante quienes integran la JRV o ante el TSE.
- • Obtener hasta un máximo de 3 informes parciales de votos recibidos durante la votación, según lo establece la normativa vigente.
- Estar presentes en el cierre de la votación.
- Solicitar a la JRV la "certificación de votos" con la información completa del resultado de la votación.

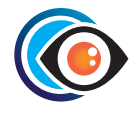

# **Prohibiciones para las personas fiscales**

- Intervenir en las decisiones de quienes integran la JRV.
- Manipular los materiales y la documentación electorales.
- Coincidir en una JRV dos fiscales de un mismo partido político.

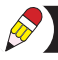

#### **1.5 Personas integrantes de las juntas cantonales**

 Son las personas electoras propuestas por los partidos políticos con candidaturas inscritas y acreditadas ante el Tribunal Supremo de Elecciones, que apoyan la organización del proceso electoral en su cantón.

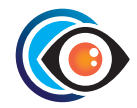

#### **Atribuciones de las juntas cantonales**

- Sesionar, según corresponda, y registrar en el libro de actas los acuerdos tomados durante las sesiones y el día de las elecciones; y entregarlo a la persona asesora electoral una vez finalizadas las actuaciones de la junta.
- Proponer al TSE los nombres completos y números de cédula de las personas propietarias y suplentes que serán designadas como integrantes de las juntas receptoras de votos.
- Recibir las solicitudes de sustitución de quienes integran las juntas receptoras de votos.
- Gestionar ante la Fuerza Pública del cantón la custodia de los materiales y los documentos electorales hasta su entrega a la JRV, y al momento de la recolección una vez finalizado el día de las elecciones.
- Recibir del TSE los materiales y los documentos electorales y distribuirlos a las juntas receptoras de votos.
- Previo al inicio de la actividad deben verificar la identidad de las personas, tipo de agente electoral y si se encuentran capacitadas y juramentadas, según los medios que se establezcan, y ubicarlas en el espacio designado para la JRV en la que se acreditaron.
- Colaborar con las juntas receptoras de votos en el acondicionamiento de los locales donde funcionarán el día de las elecciones de modo que se garantice la secretividad del voto.
- Corroborar la identidad de las personas agentes electorales y verificar que porten sus respectivas acreditaciones en coordinación con la persona asesora electoral.
- Recibir los materiales y los documentos electorales, las bitácoras de las personas agentes electorales cuando corresponda y el sobre con la "certificación de votos".

#### **1.6 Personas observadoras nacionales**

 Son personas costarricenses propuestas por organizaciones públicas o privadas, acreditadas por el TSE, con el fin de observar el proceso electoral y dar fe de que se desarrolla de acuerdo con la normativa establecida. Puede permanecer, en un mismo momento, un máximo de 5 personas observadoras de diferentes organizaciones, en cada junta.

#### **1.7 Personas observadoras internacionales**

 Son representantes de organismos internacionales, con la correspondiente acreditación brindada por el TSE, que dan fe de que el proceso electoral se desarrolla de acuerdo con la normativa establecida.

#### **1.8 Personas Guías electorales**

 Son personas jóvenes voluntarias, acreditadas por el TSE, cuya misión es brindar apoyo a la ciudadanía que requiera asistencia, personas con discapacidad y/o personas adultas mayores, en los centros de votación.

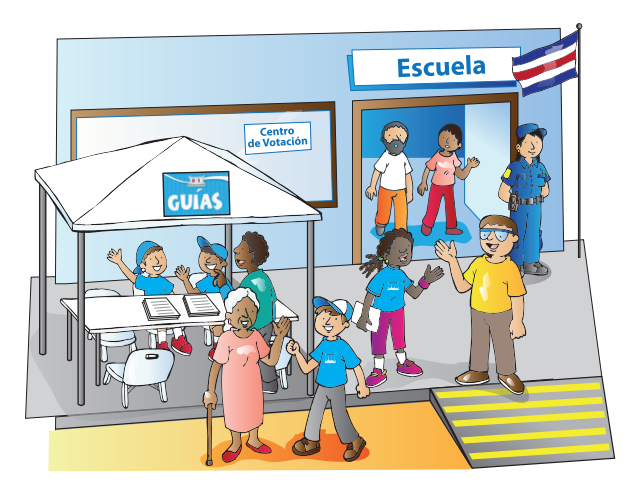

# **1.9 Personas integrantes del Cuerpo Nacional de Delegados**

 Personas ciudadanas costarricenses juramentadas y acreditadas por el TSE, quienes de manera voluntaria colaboran en actividades propias del proceso electoral.

# **1.10 Personas encargadas de centro de votación**

 Son personas que tienen la función de habilitar el centro de votación, ubicar y distribuir las juntas receptoras de votos; así como velar por el cuidado de la infraestructura, equipos y materiales que se encuentran en esas instalaciones. Algunos centros de votación contarán con esta figura.

#### **1.11 Personas electoras**

 Son las personas mayores de 18 años, costarricenses, inscritas en el padrón electoral para ejercer su derecho al sufragio.

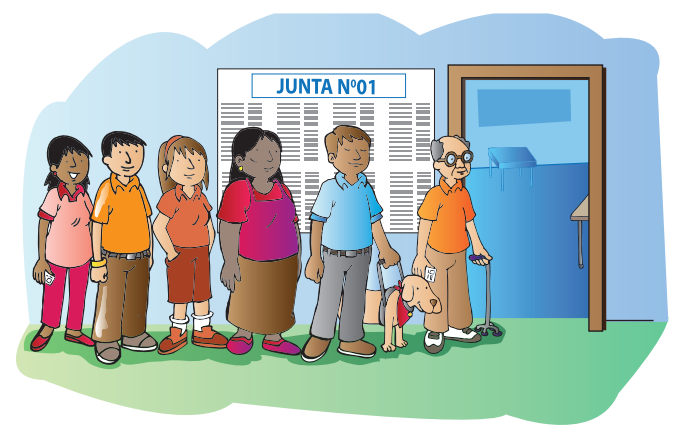

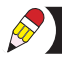

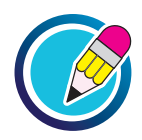

# **EJERCICIO 1 DE APLICACIÓN DE CONOCIMIENTO**

Asocie las descripciones de la columna B con su correspondiente agente electoral de la columna A.

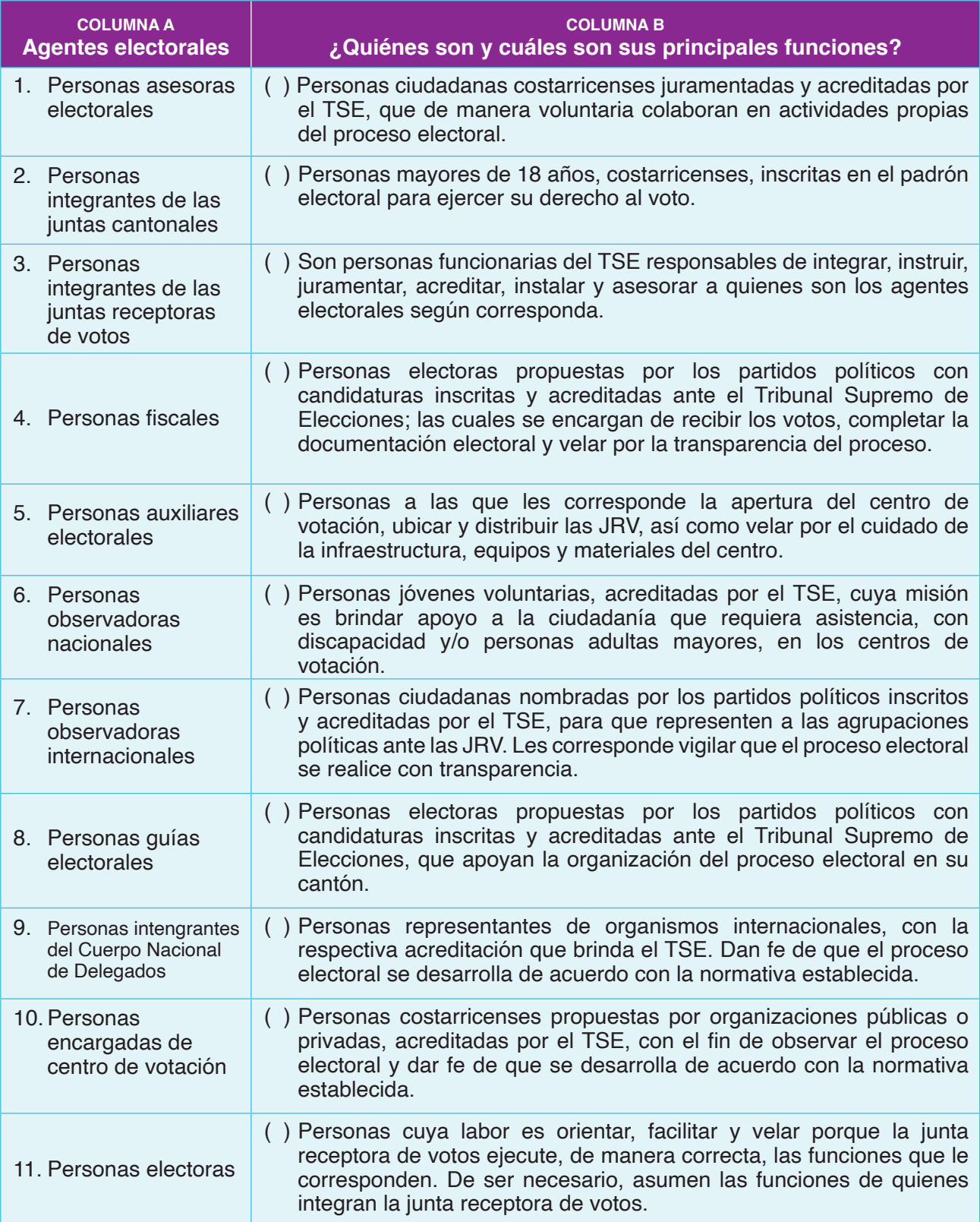

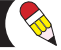

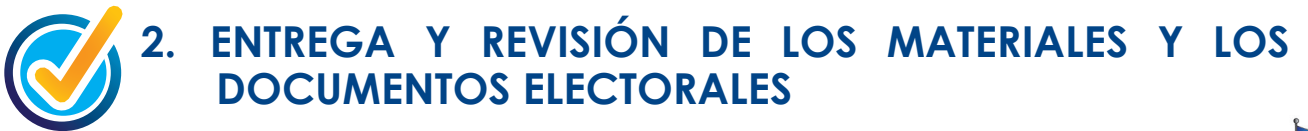

Una vez aprobado el cronograma para la entrega del paquete (saco de tula) con los materiales y los documentos electorales, se les comunica a los partidos políticos para que estos informen a las personas integrantes de la JRV el día, el lugar y la hora de la entrega del "paquete de los materiales y los documentos electorales" a fin de que asistan a la actividad.

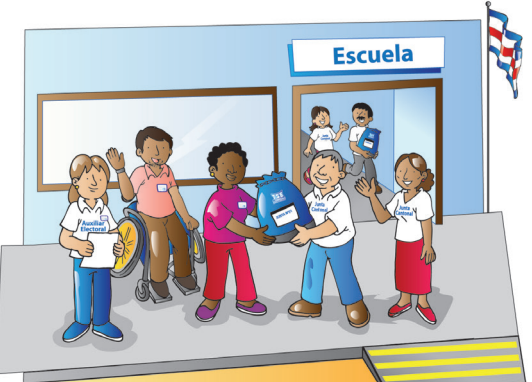

Las personas auxiliares electorales y las encargadas de centro de votación serán convocadas por la persona asesora electoral para que asistan a la entrega y revisión de los materiales y los documentos electorales.

Las personas fiscales no deben manipular documentos electorales en ningún *momento.*

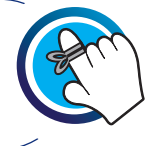

#### **2.1 Acta de revisión de los materiales y los documentos electorales**

Para llevar a cabo la revisión de los materiales y los documentos electorales se debe utilizar el "acta de revisión de los materiales y los documentos electorales" incluida en la bolsa externa del paquete (saco de tula). Con el propósito de facilitar el llenado de este formulario, a continuación, se detalla su estructura y la información que debe registrarse en los espacios en blanco:

# **a. Encabezado del acta**

#### *Figura 1*

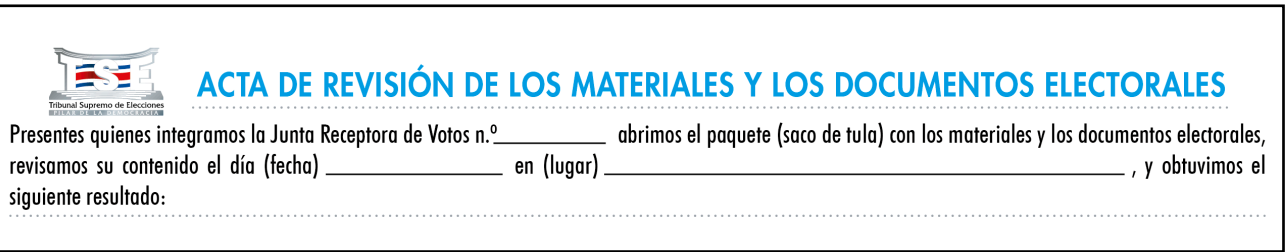

Se encuentra en la parte superior del acta. Para completarlo, anote el número de la junta receptora de votos correspondiente al paquete (saco de tula) con los materiales y los documentos electorales que se van a revisar; seguidamente, llene los espacios destinados para consignar la información de la fecha y el lugar donde se está realizando la actividad (ver figura 1).

# **b. Lista de los materiales y la documentación electorales**

*Figura 2*

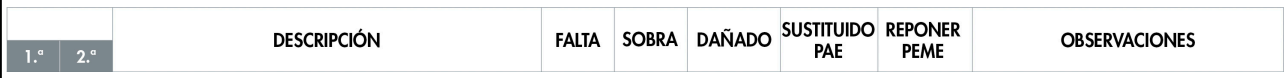

En esta sección encontrará el detalle de todos los materiales y los documentos que se requieren para el funcionamiento de la JRV el día de las elecciones. Para cada línea deberá verificar la existencia y el estado de cada material y documento marcar la opción que corresponda. Para ello, se encuentran varias columnas tituladas:

A continuación, se describen las columnas que conforman este apartado del formulario y la información que debe registrarse a fin de facilitar su llenado:

- 1.<sup>a</sup> 2. <sup>a</sup>: Coloque un check (√) en estas columnas para hacer constar la existencia de todos los materiales. La columna "1.a" se utiliza el día que se recibe y se revisan los materiales y los documentos electorales por primera vez. La segunda revisión se hará el día de las elecciones utilizando la columna "2. a" (ver figura 2).
	- Descripción: En esta columna se enlistan los materiales y los documentos electoral incluidos dentro del paquete.
	- Falta: Esta columna se utiliza en caso de que falte algún material. Dentro de la casilla correspondiente se debe registrar la cantidad faltante de material o de documentos electorales. En caso de que el saco no contenga plantillas brailles, escriba N/A dentro de la respectiva casilla.
	- Sobra: Esta columna se utiliza cuando sobre algún material. Debe registrar, dentro de la casilla correspondiente, la cantidad sobrante de material o de documentos.
	- Dañado: Esta columna se utiliza en caso de que algún material esté dañado o no funcione correctamente. Se deberá anotar la cantidad dentro de la casilla y los detalles en el espacio de observaciones.
	- Sustituido PAE: Marque esta casilla si el material dañado o faltante fue repuesto por la persona asesora electoral.
	- Reponer PEME: Marque esta casilla cuando la reposición de materiales dañados o faltantes le corresponde al Programa de Empaque del Materiales Electoral.
	- Observaciones: En este espacio podrá anotar información que considere necesaria.

 Al finalizar la revisión, si todo el material está completo, debe marcar la casilla MATERIAL COMPLETO que se ubica en la parte superior del acta en el apartado de instrucciones (ver figura 3).

 *Figura 3*

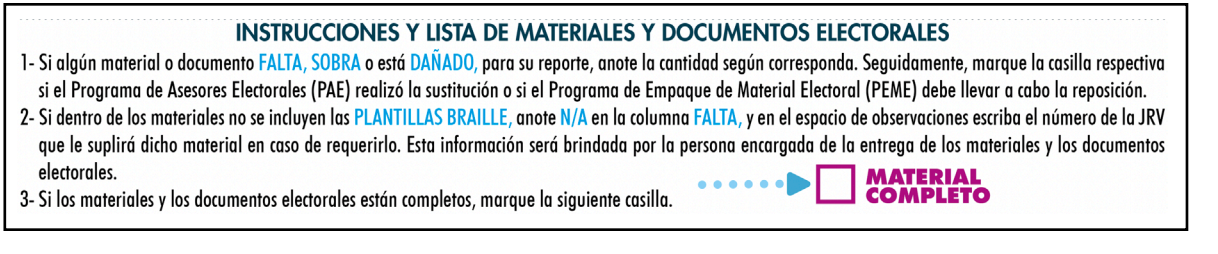

# **c. Registro de asistencia y custodia de los materiales y los documentos electorales**

En los espacios en blanco que conforman este apartado debe registrar la información de la persona integrante de la JRV que custodia el material y los documentos electorales, preferiblemente quien ocupe la presidencia o la secretaría. En ausencia de las personas nombradas en dichos puestos, cualquier integrante de la junta custodiará el saco hasta el día de las elecciones, fecha en que lo pondrá a disposición de la JRV antes del inicio de la votación.

La persona auxiliar electoral podrá custodiar los materiales y los documentos electorales en caso de que ninguna de las personas integrantes de JRV se presenten a la revisión o cuando por acuerdo, quienes integran la junta decidan que la persona auxiliar electoral se encargue de esa custodia.

Para llevar el control de las personas presentes en la revisión de los materiales y documentos electorales, estas deben registrar al final del documento su nombre completo y la firma, y en la columna titulada "partido político" anotarán las siglas del partido político que representan; en caso de ser auxiliar electoral, consignarán las siglas TSE.

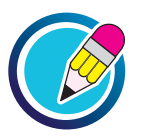

# **EJERCICIO 2 DE APLICACIÓN DE CONOCIMIENTO**

Complete las secciones del acta de revisión de los materiales y los documentos electorales que se ofrecen a continuación con la información requerida.

a) Complete el encabezado del acta con la información que se detalla a continuación:

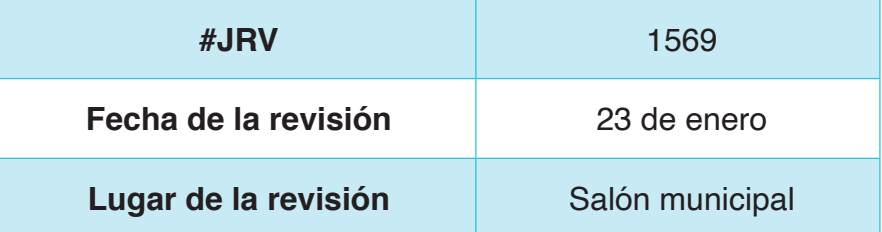

#### *Figura 4*

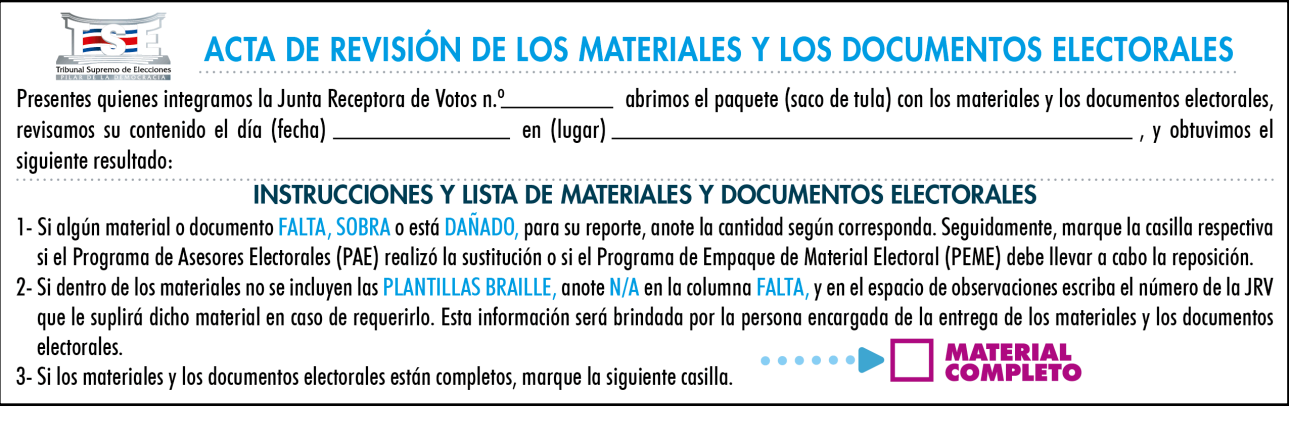

b) Complete el apartado "lista de los materiales y los documentos electorales" del acta incluida dentro del saco, con base en la siguiente información:

En la columna correspondiente a "Revisión 1.ª", coloque un check ( $\Box$ ) para hacer constar la existencia de los materiales y los documentos electorales; toma en cuenta que no se incluyó la cinta engomada y la lupa.

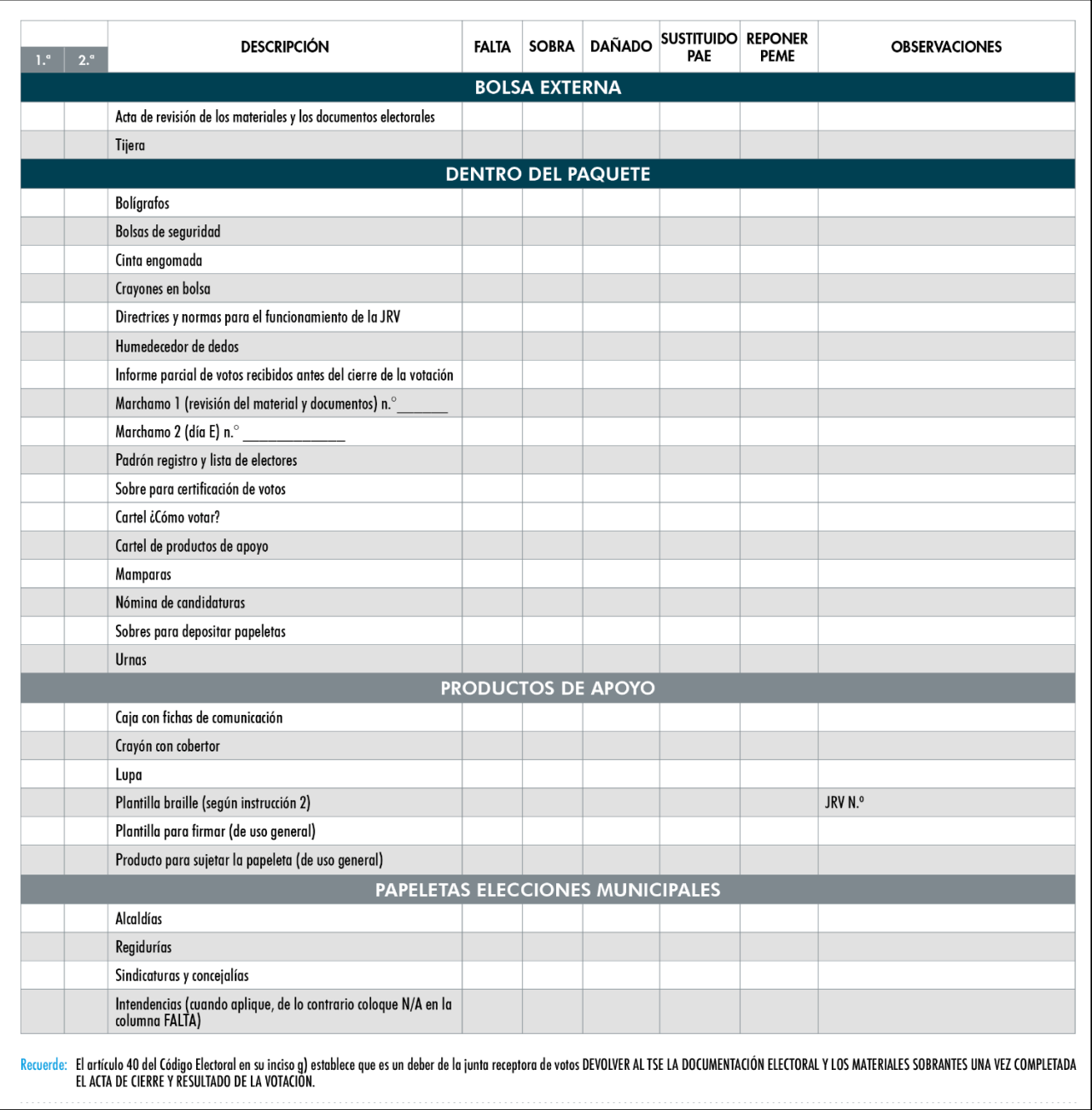

# **Lista de los materiales y la documentación electorales**

c) Complete el "registro de asistencia y custodia de los materiales y los documentos electorales"; para hacerlo, anote sus datos personales en el espacio correspondiente a la persona que custodiará el material, además, consigne su información en el cuadro para el registro de asistencia.

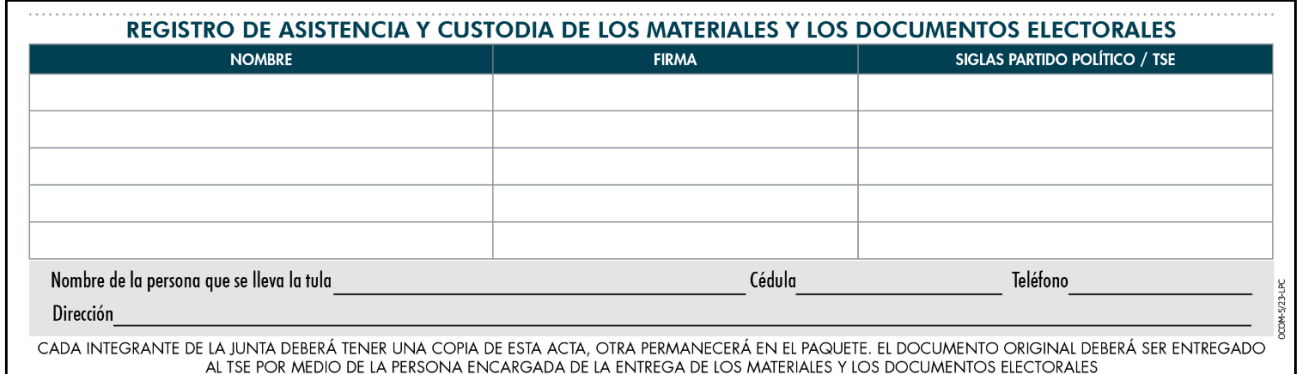

*El diseño de este formulario podrá variar según las necesidades propias del proceso; no*  corresponde al del documento final, por lo que, únicamente, se utiliza con fines didácticos *e ilustrativos*

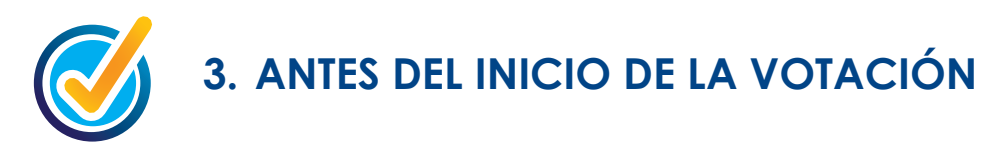

 Media hora antes del inicio de la votación las personas representantes de los partidos políticos y auxiliares electorales, que funjan como integrantes de la junta receptora de votos deberán cumplir cada una de las actividades que se describen a continuación. La ejecución de estos pasos garantiza, además de un desempeño de calidad, la confianza en un proceso ordenado y bien planificado.

#### **Paso 1: Verificación de acreditaciones**

• Verifique la identidad de las personas agentes electorales, cédula, tipo de agente electoral y si se han juramentado cuando corresponda, según los medios que se establezcan.

# **Paso 2: Acondicionamiento del local para la votación**

- Adecue el espacio de forma que se asegure la correcta ubicación de la mesa de trabajo, las urnas y las mamparas. Igualmente, designe los espacios que ocuparán las personas agentes electorales; si es posible.
- Ubíquelas de manera que se procure la accesibilidad y la privacidad del voto, según se observa en la figura 5.

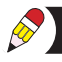

- Al fin de resguardar el secreto del voto, los recintos secretos de votación deben estar apartados de ventanas o espacios que permitan a otras personas ver el voto de la persona electoral.
- Las urnas deberán colocarse frente a la mesa de trabajo, al alcance de las personas integrantes de la JRV.
- Los productos de apoyo deberán estar cerca de la mesa de trabajo de la JRV y visibles para las personas electoras.
- El área delimitada por líneas rojas (figura 5) debe estar libre de obstáculos.

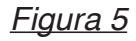

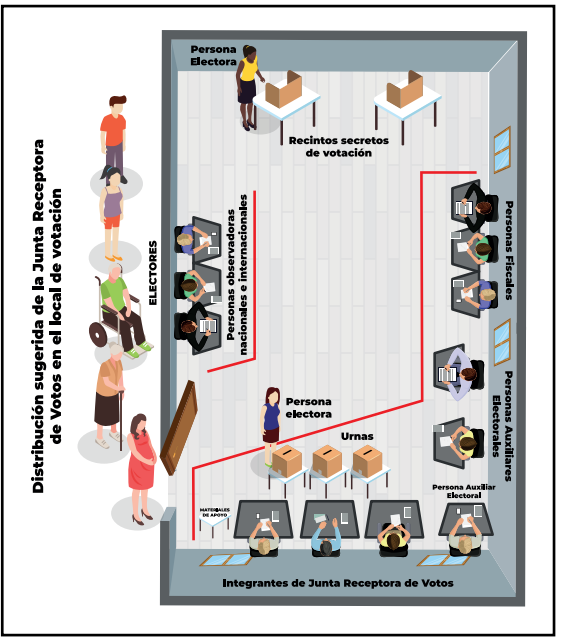

# **Paso 3: Revisión de los materiales y los documentos electorales**

- Abra el paquete (saco de tula), saque los materiales y los documentos electorales y colóquelos sobre la mesa de trabajo para realizar la segunda revisión.
- Confronte los insumos recibidos con la lista de materiales que aparece en el documento "acta de revisión de los materiales y los documentos electorales", para verificar que estén completos y en buen estado.

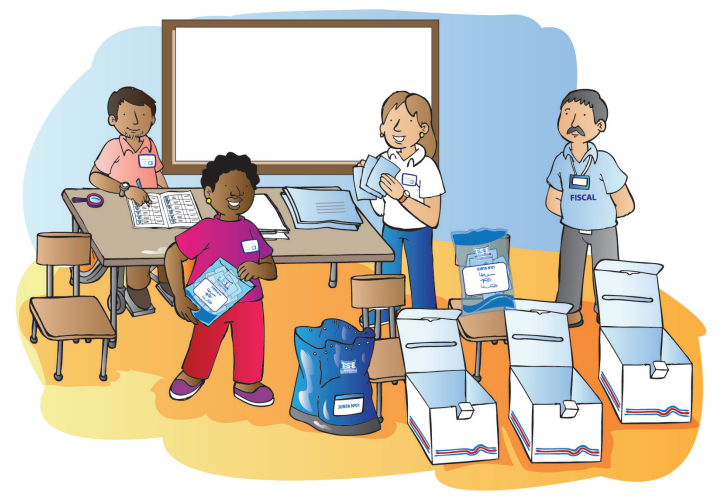

• Dependiendo del tipo de elección, habrá una o varias urnas y, según la cantidad de personas electoras inscritas en la JRV, una o varias mamparas.Debe corroborar que la cantidad de papeletas para cada uno de los cargos por elegir sea igual a la cantidad de personas electoras inscritas en esa JRV. Esta información se puede verificar con la cantidad de electores y electoras indicadas en la portada del padrón registro.

• Conforme realiza la revisión de los materiales y los documentos electorales, coloque una marca en la segunda columna de revisiones de la lista de los materiales y los documentos electorales; tal como se muestra a continuación:

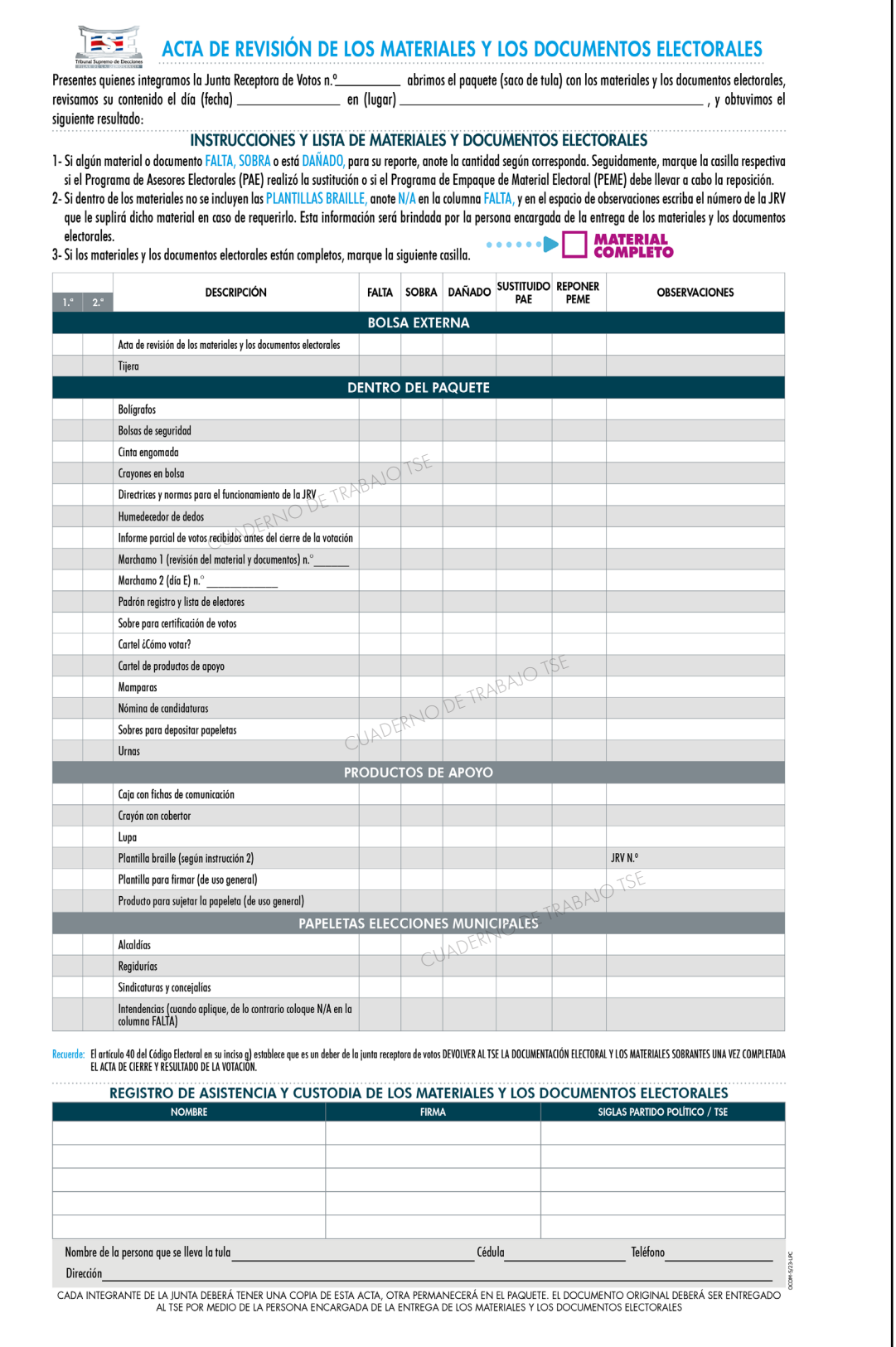

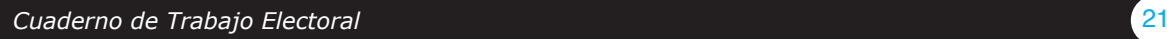

**REP** 

#### **Paso 4: Llenado del "Acta de Apertura de la Votación**

Complete el "Acta de apertura de la votación" que se encuentra en el padrón registro antes de iniciar el proceso de votación.

#### **4.1 Encabezado del acta**

#### *Figura 7*

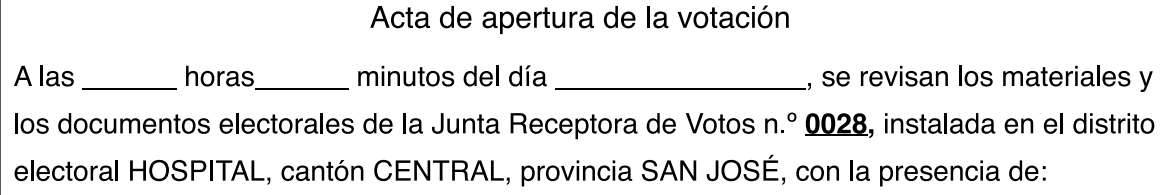

Verifique que el número de la junta receptora de votos y la información del distrito, cantón y provincia donde se ubica sean iguales a lo indicado en la portada del padrón registro. Registre la fecha de la elección y la hora en que inicia la revisión de los materiales y los documentos electorales.

#### **4.2 Registro y firma de las personas agentes electorales presentes**

#### **a. Integrantes de JRV**

#### *Figura 8*

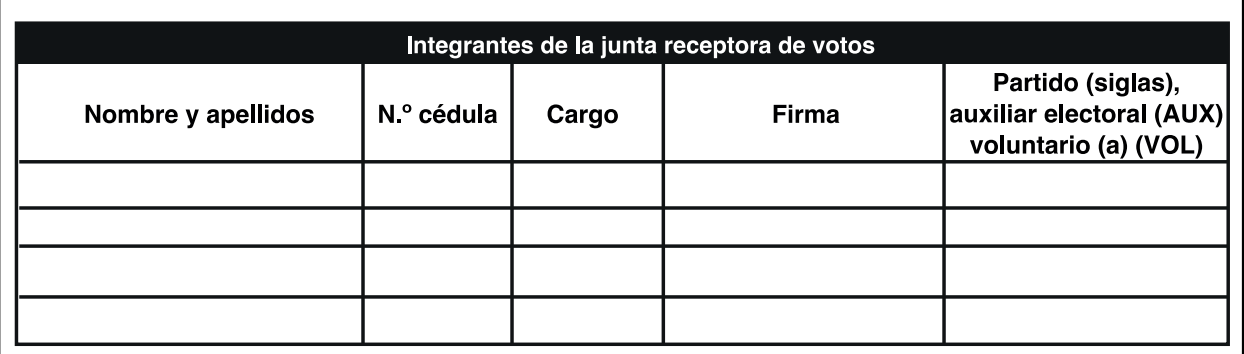

En este apartado (figura 8) se registra la información de las personas integrantes de la junta receptora de votos, el nombre y apellidos, número de cédula, cargo (presidencia, secretaría o integrante de JRV), firma y partido (siglas) u, otras personas (auxiliares electorales y voluntarios).

*Si se ausenta quien ocupa la presidencia de la junta y no está su suplente para reemplazarle, las otras personas integrantes de la junta receptora de votos eligen a quien deberá asumir el cargo hasta que regrese la persona titular; en caso de empate, decide la suerte. Este cambio se anota en la "Hoja de incidencias" del padrón registro.*

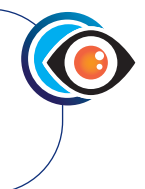

# **b. Fiscales**

En este apartado (figura 9) se registra la información de las personas fiscales presentes, el nombre y apellidos, número de cédula, firma y partido (siglas).

# *Figura 9*

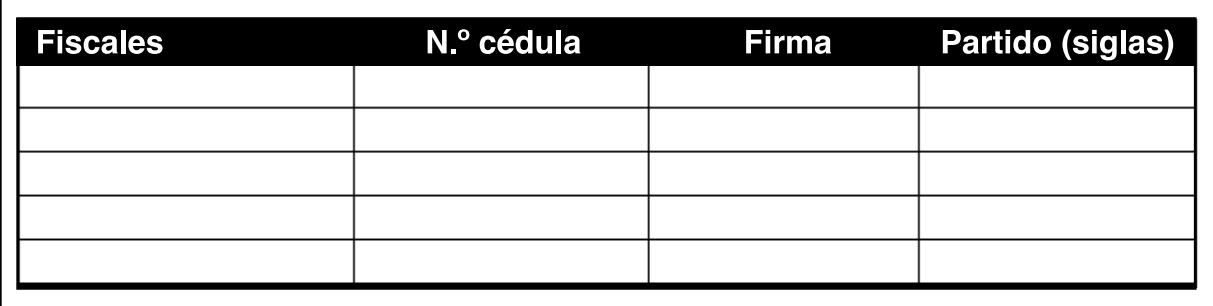

#### **c. Auxiliares electorales**

En este apartado se registra la información de las personas auxiliares electorales presentes, nombre y apellidos, número de cédula y firma*.*

# *Figura 10*

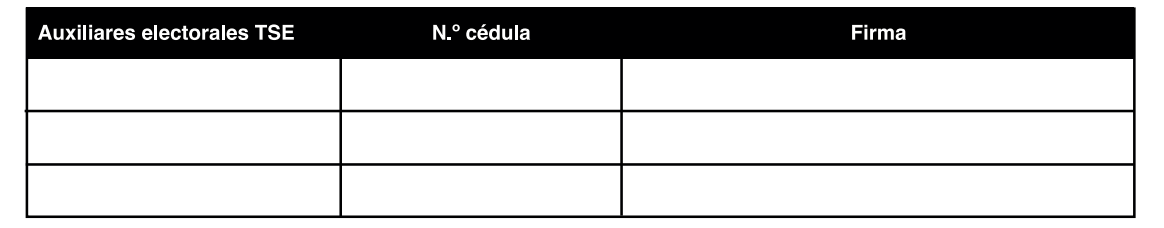

Cuando finalice el registro de los datos, coloque una línea transversal en los *espacios en blanco, con el objetivo de registrar únicamente la información de las personas presentes al momento de llenar el acta.*

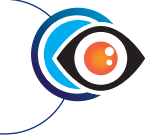

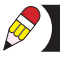

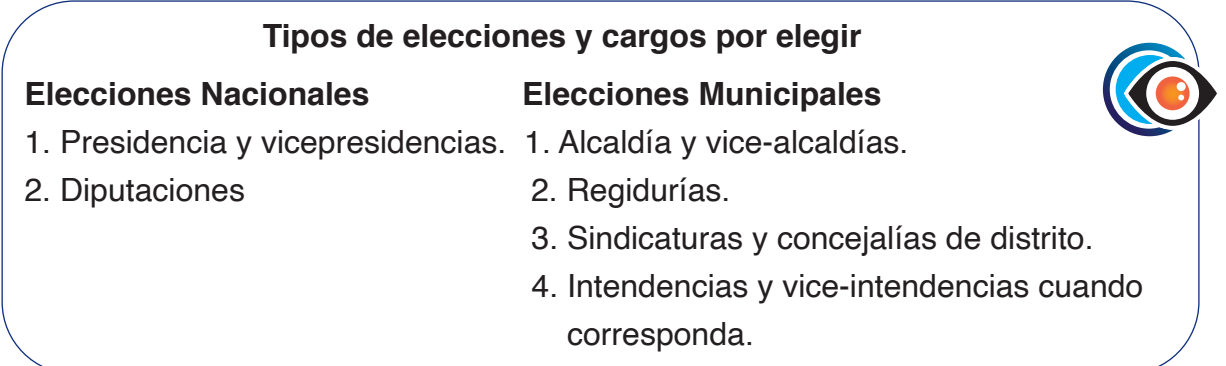

# **d. Registro de la cantidad de papeletas**

Una vez revisado el material electoral, cuente las papeletas, según el tipo de puesto a elegir y anote la cantidad en números y letras (escriba la cantidad de papeletas dígito por dígito, por ejemplo, si hay 235 papeletas, anote: dos-tres-cinco).

 *Figura 11*

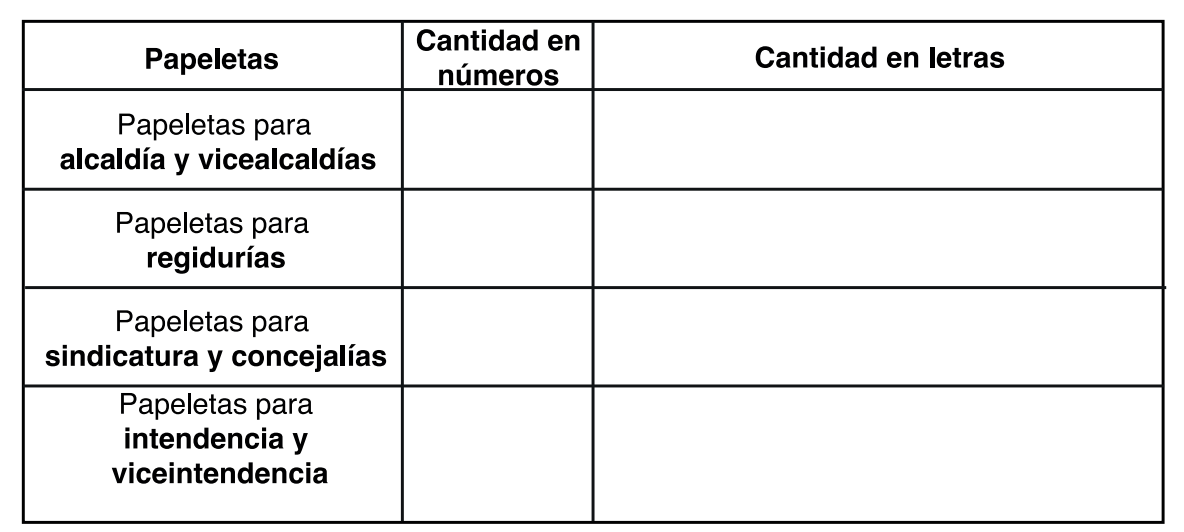

# **e. Registro de la hora de inicio de la votación**

Una vez que haya verificado que las urnas estén completamente vacías, registre la hora exacta de inicio de la votación. (figura 12).

 *Figura 12*

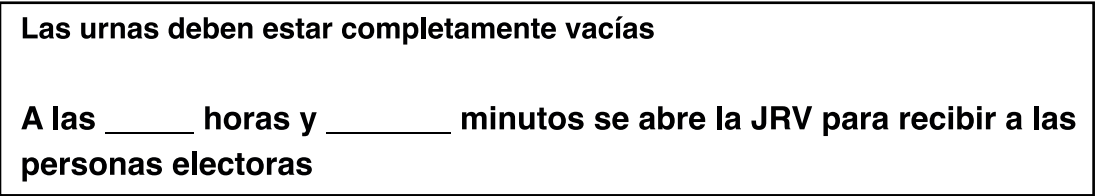

*Las personas integrantes de la JRV y auxiliares electorales deberán tomar las medidas necesarias para que la votación inicie a las 06:00 horas.* 

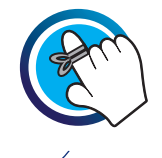

*Art. 166 del Código Electoral*

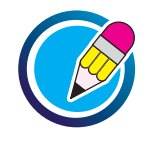

# **EJERCICIO 3 DE APLICACIÓN DE CONOCIMIENTO**

De acuerdo con los datos que se brindan en la siguiente tabla, complete la información faltante en el "acta de apertura de la votación-

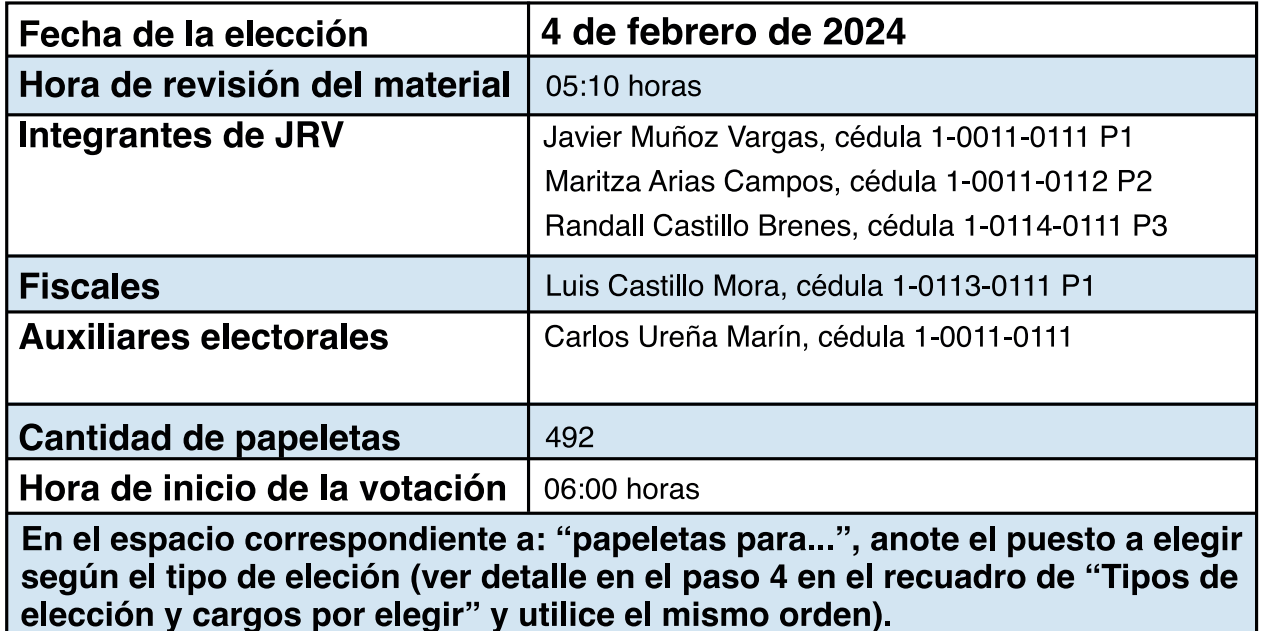

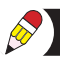

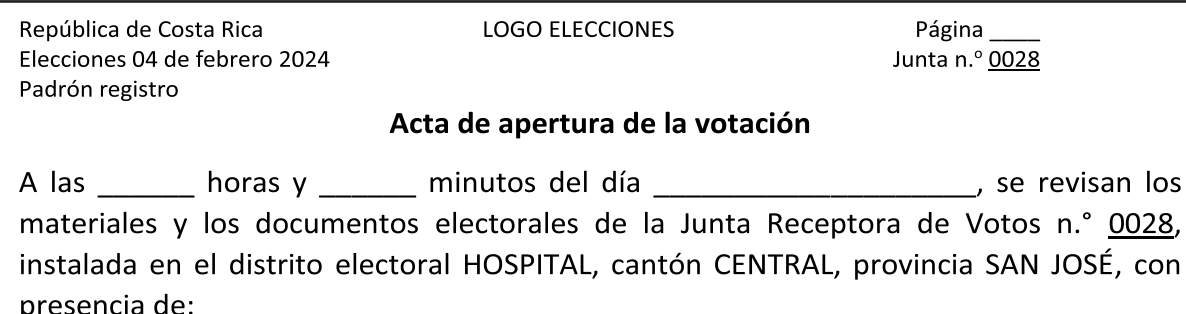

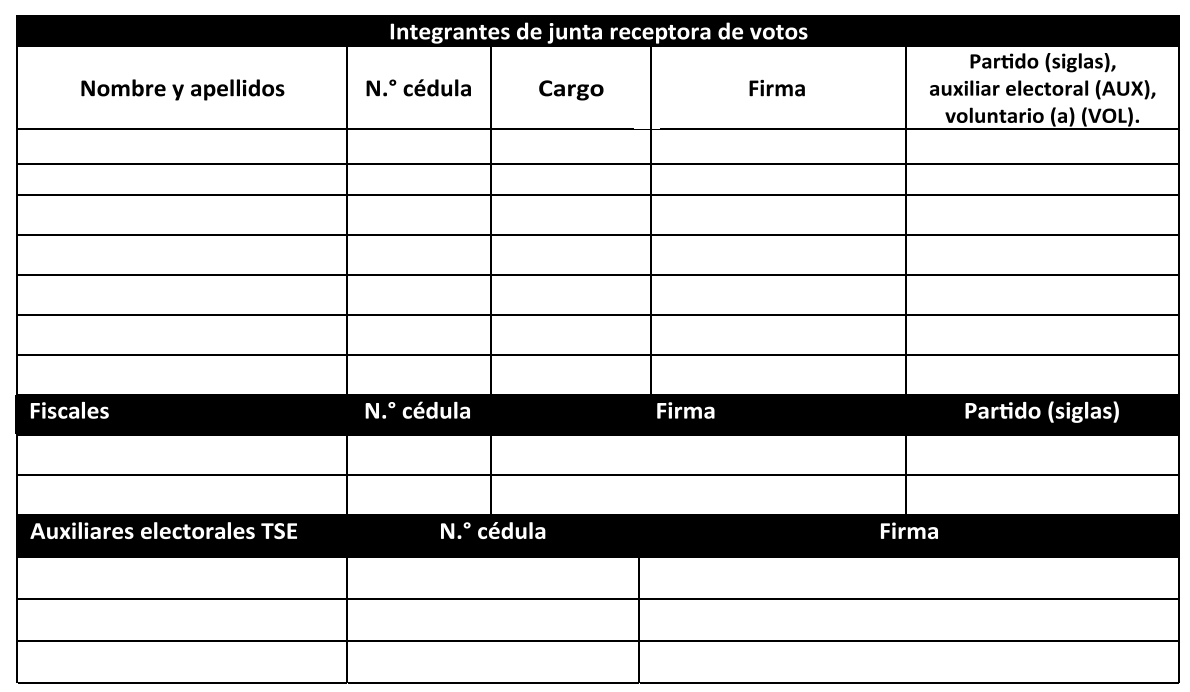

Contar las papeletas y completar la siguiente tabla con la información requerida:

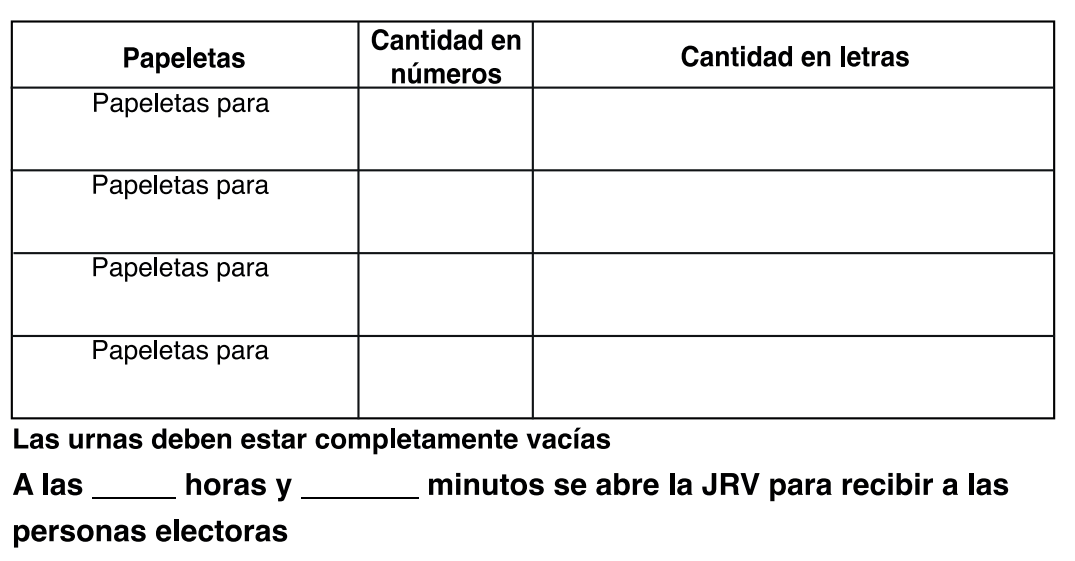

B

Página \_ Junta n.º 0028

se revisan los

#### **Paso 5: Ubicación de los materiales y los documentos electorales que se utilizarán durante la votación.**

Guarde dentro del paquete aquellos materiales que se usarán en el cierre de la votación:

- Los sobres para las papeletas
- Las bolsas de seguridad
- Los cierres de seguridad
- Un crayón
- Sobre para certificación de votos

Deje sobre la mesa de trabajo los siguientes materiales:

- El padrón registro
- El formulario "INFORME PARCIAL. CERTIFICACIÓN DE VOTOS RECIBIDOS. Antes del cierre de la Junta Receptora de Votos
- Las directrices y normas para el funcionamiento de las juntas receptoras de votos
- Los bolígrafos, humedecedor de dedos, guía para firmar y papeletas
- La caja con fichas de comunicación
- El crayón con cobertor
- La lupa
- La plantilla braille cuando aplique

Con los demás materiales debe hacer lo siguiente:

- Arme las urnas y colóquelas frente a la mesa de trabajo de la junta, ordenadas según los cargos a elegir y al alcance de las personas integrantes de las JRV.
- Arme las mamparas y ubíquelas al extremo contrario de donde se encuentra la mesa de trabajo de quienes integran la junta de forma que se garantice el secreto del voto y la comodidad de las personas electoras. Coloque dentro del recinto secreto de votación el producto para sujetar papeletas y el crayón.
- Utilice la cinta engomada para pegar fuera del local de la JRV los siguientes materiales: la lista de personas electoras, el cartel con las instrucciones de ¿cómo votar?, el cartel con información sobre los productos de apoyo y la lista con los nombres de las personas candidatas o bien, la información sobre la consulta popular, cuando corresponda.

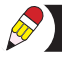

Los materiales de apoyo deben custodiarse con particular interés, a fin de *que puedan utilizarse cada vez que se requiera de la forma correcta.*

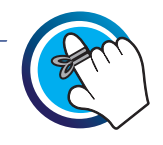

#### **Paso 6: Verificación de las urnas e inicio de la votación**

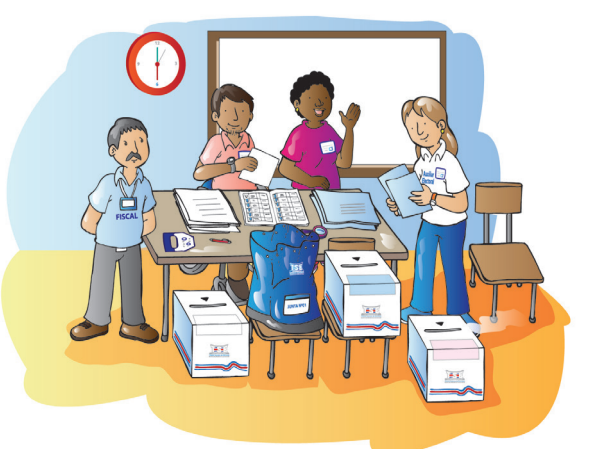

- Corrobore que las urnas estén completamente vacías y luego coloque cinta adhesiva sobre el cierre de cada una para garantizar que estén cerradas.
- A las 06:00 horas abra la puerta del local para que inicie la votación. En ese momento anote la hora de inicio de la votación en el "acta de apertura de la votación".

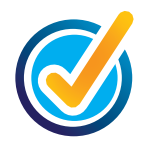

# **4. DURANTE LA VOTACIÓN**

 Al llegar al centro de votación, la persona electora ubica su nombre en la "lista de electores" de su JRV, colocada fuera del local de la junta. Junto a su nombre completo, se indica el número de elector o electora el cual, si lo desea, puede comunicarlo a las personas integrantes de la JRV para facilitarles su ubicación en el padrón registro; de lo contrario, quienes integran la JRV deberán ubicar su registro por sus apellidos y su nombre.

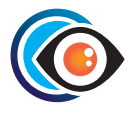

#### **Prohibiciones para ejercer el cargo en las juntas receptoras de votos. (Código Electoral, artículo 8)**

Ninguna persona agente electoral debe ejercer su cargo en la JRV en las siguientes condiciones:

- En estado de embriaguez evidente
- Bajo los efectos de drogas ilícitas
- Portando armas

## **4.1 Pasos para ejercer el derecho al voto**

El día de las elecciones, quienes integran la JRV deben llevar a cabo una serie de tareas para que las personas ciudadanas costarricenses puedan votar. Para cumplir con esta labor se recomienda seguir los siguientes pasos:

#### **Paso 1: Identificación de la persona electora**

El **único documento válido para votar** es la cédula de identidad emitida por el Registro Civil del TSE. La persona electora debe presentar su cédula de identidad en la JRV donde le corresponde votar. Quienes integran la junta deben verificar que esa cédula esté:

- En buen estado.
- Vigente.
- Con no más de un año de vencimiento a la fecha de la que el TSE acuerde para cada proceso.

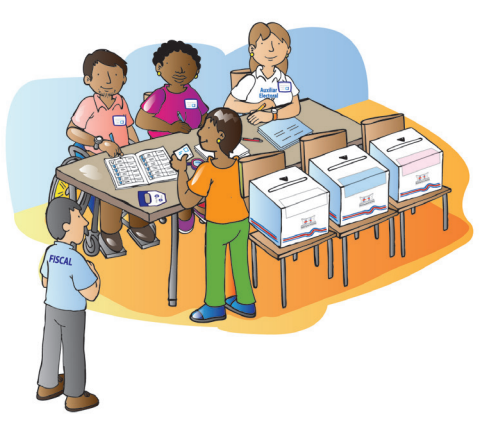

Si no cumple con alguna de las condiciones anteriores, la persona electora no podrá votar. Además, al momento de comprobar la identidad de la persona electora, considere lo siguiente:

- En el padrón registro la fotografía de la persona electora es un recurso accesorio para verificar su identidad.
- Las personas que han adquirido la nacionalidad costarricense por naturalización podrán votar después de 12 meses de haber obtenido la carta respectiva y haber solicitado su cédula de identidad antes del cierre del padrón.
- Cuando exista alguna duda sobre la identidad de una persona electora y esa no sea comprobable, quienes integran la JRV no podrán impedirle el ejercicio de su legítimo derecho a votar.

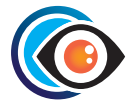

#### **Prohibiciones para ingresar al recinto secreto**

Ninguna persona debe ingresar al recinto secreto de votación en las siguientes condiciones:

- En estado de embriaguez evidente
- Bajo los efectos de drogas ilícitas
- Portando cualquier tipo de arma.
- Utilizando dispositivos que permitan el almacenamiento de imágenes y archivos audiovisuales que puedan poner en riesgo el secreto del voto.

#### **Paso 2: Firma del padrón registro**

 Para que la persona electora pueda votar, debe -salvo específicas excepciones- firmar en el padrón registro. Para ello, quienes integran la JRV utilizarán "la guía para firmar" a fin de asegurar que la firma se registre en el espacio donde corresponde.

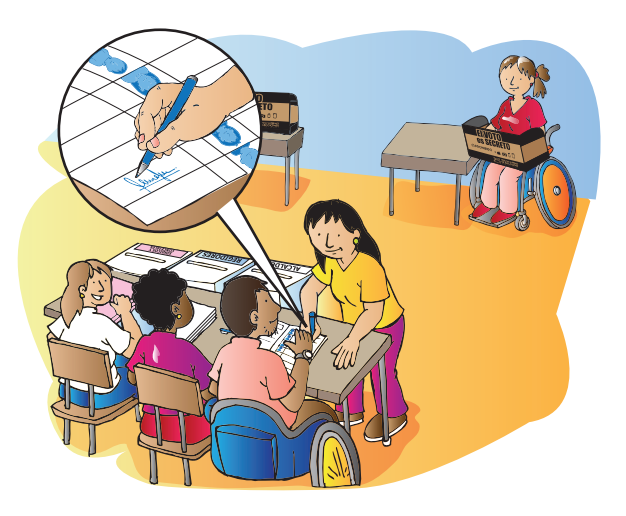

#### **Paso 3: Firma y entrega de las papeletas a la persona electora**

• Quienes integran la JRV desprenden la papeleta del talón respectivo y la firman al dorso en el espacio correspondiente.

• Doble la papeleta con el propósito de brindar una guía de doblez, y entréguela abierta a la persona electora, Asegúrese de que la persona electora reciba, una única papeleta por cada tipo de elección y que corrobore que las casillas para votar no estén marcadas. La guía de doblez de la papeleta debe realizarse de forma tal que el espacio destinado a las firmas de quienes integran la JRV quede visible al momento de que la persona electora deposite las papeletas en la urna que corresponda.

*Las papeletas dañadas o inutilizadas por quienes integren la JRV durante la votación no pueden entregarse bajo ninguna circunstancia y se contabilizarán como papeletas sobrantes.*

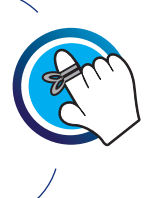

*Cuando la persona electora dañe, inutilice o marque por error las papeletas, no se repondrán y deberá continuar el proceso de votación.*

•Indique a la persona electora el tiempo de que dispone para marcar las papeletas, el cual no debe sobrepasarse para evitar que se le anule el voto. No obstante, en los casos de personas con discapacidad o adultas mayores, la JRV debe conceder el tiempo prudencial para que puedan emitir su voto.

*Quienes integran la JRV deben informarles a las personas electoras que, si utilizan dispositivos electrónicos de almacenamiento de datos, imágenes, archivos audiovisuales dentro del recinto secreto corren el riesgo de que se les anule el voto.*

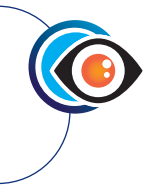

•Cuando la persona electora se dirige al recinto secreto a emitir su voto, la persona integrante que lleva el control en el padrón registro marca con "X" la opción "Sí", en la casilla "VOTÓ", contigua al espacio para la firma de la persona electora.

*"El sufragio es función cívica primordial y obligatoria y se ejerce ante las juntas electorales en votación directa y secreta, por los ciudadanos inscritos en el Registro Civil".*

 *Artículo 93, Constitución Política*

#### **Paso 4: Emisión del voto**

 El voto debe ser directo y secreto, por lo que la forma de votar es la siguiente:

- La persona electora se desplaza al recinto secreto con las papeletas en donde marca con una "X" la casilla correspondiente al partido político de su elección.
- Antes de salir del recinto secreto, la persona electora debe doblar las papeletas siguiendo la guía de doblez realizada por quienes integran la JRV, de manera que no muestre su voto y que las firmas de las personas integrantes de la JRV queden visibles.

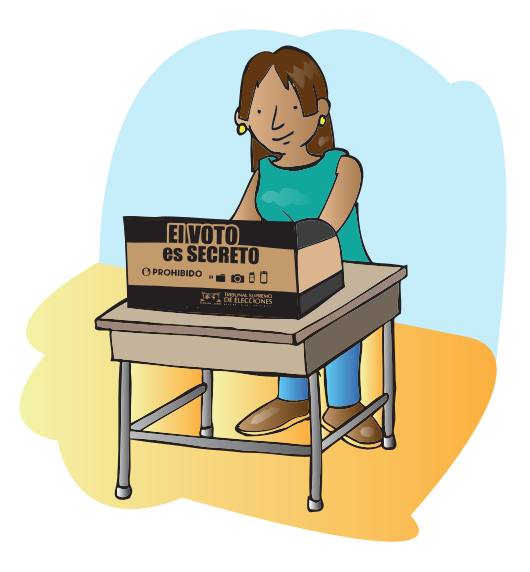

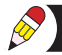

#### **Paso 5: Depósito de las papeletas en las urnas respectivas**

 En el momento de depositar las papeletas en las urnas, solicite a la persona electora que muestre las firmas de quienes integran la JRV que aparecen al dorso de la papeleta.

> *Ninguna persona electora debe salir del local de la junta receptora de votos llevándose las papeletas; tiene que depositarlas en las urnas correspondientes. Para hacer cumplir este mandato, la persona que preside o quien la sustituya puede recurrir incluso a la Fuerza Pública.*

#### **4.2 Registro de incidencias**

El día de las elecciones se presentan diversas situaciones dentro de la junta que interrumpen o alteran el proceso de votación. A estas situaciones se les denomina incidencias y deberán consignarse en los formatos del padrón registro dispuestos para dicho fin.

*Recuerde que el Padrón Registro es un elemento probatorio del resultado de la elección y por ello debe registrarse todo lo acontecido en la JRV el día de la elección (Art. 156, Código Electoral).*

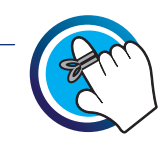

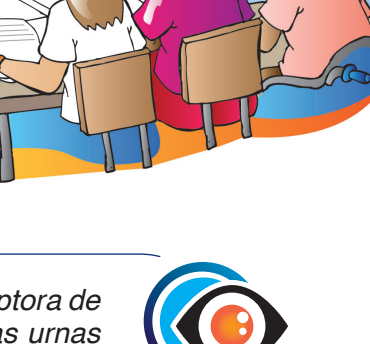

#### **Creación de una incidencia**

El padrón registro contiene hojas para anotar todas las situaciones especiales sucedidas el día de las elecciones, conocidas como incidencias. Las incidencias deben redactarse en orden cronológico y ser claras, concisas y uniformes. Por tal motivo, al momento de redactar una incidencia considere la instrucción que se brinda en la figura 13:

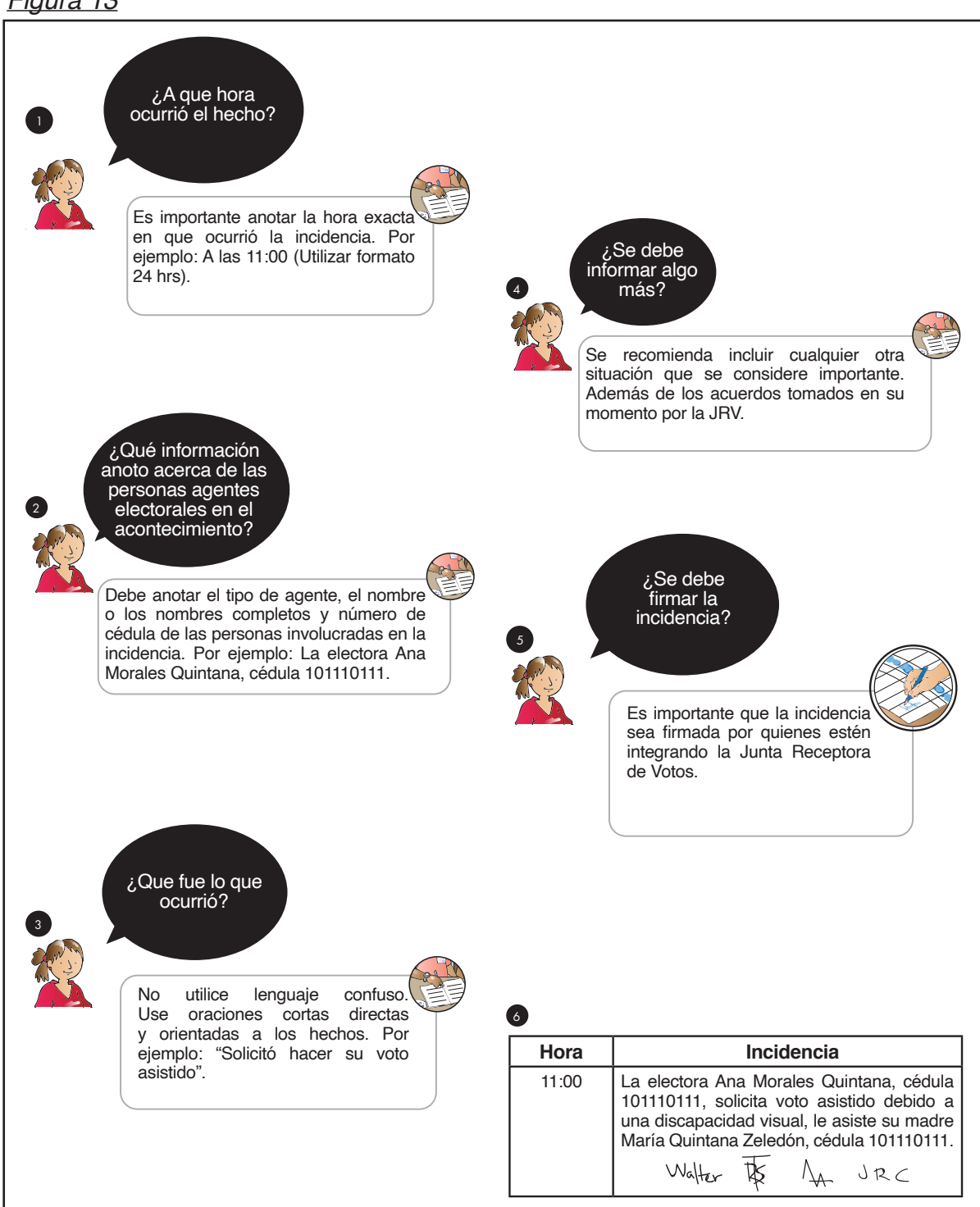

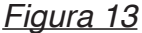

Algunos casos de incidencias son los siguientes:

• Ingreso o salida de personas integrantes de JRV y auxiliares electorales después de iniciada la votación.

*Figura 14*

| <b>Incidencia</b> |            |                                                        |                    |
|-------------------|------------|--------------------------------------------------------|--------------------|
| Hora de           | N.º cédula | Nombre y apellidos de la persona auxiliar<br>electoral | Hora de<br>ingreso |
| salida            |            |                                                        |                    |
|                   |            | Motivo de la salida                                    |                    |
|                   |            |                                                        |                    |
|                   |            |                                                        |                    |
|                   |            |                                                        |                    |

#### **Hoja de incidencias para control de salida e ingreso de integrantes de JRV**

Completar el siguiente registro, en orden cronológico y con la información que se solicita, cuando la persona integrante de JRV salga e ingrese a la junta receptora de votos durante la votación.

*Figura 15*

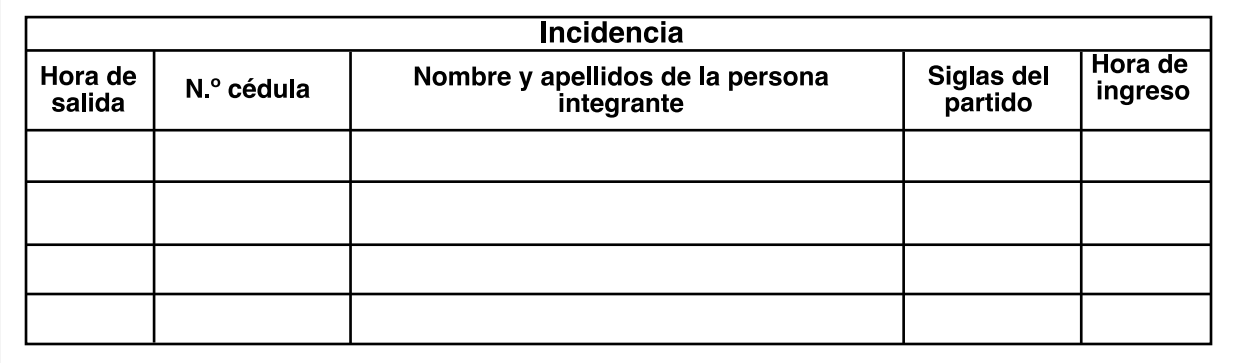

Si por algún motivo se ausenta una persona integrante de la junta receptora de votos, la reemplaza su suplente lo cual se hace constar en el formulario "Hoja de incidencias para control de salidas e ingreso de integrantes de JRV" del padrón registro (figura 15), sin que se interrumpa la votación. Los registros de salidas e ingreso de auxiliares electorales se deben anotar en la "Hoja de incidencias para control de salida e ingreso de auxiliares electorales" (figura 14).

- Persona electora no puede firmar.
- Una persona electora puede dejar de firmar junto a su nombre en el padrón registro con las siguientes condiciones:
- La persona electora manifiesta a quienes integran la JRV que no puede firmar y, además, porta su cédula con la indicación impresa de "NO FIRMA".
- La persona electora tiene cédula con firma, pero comunica a las personas integrantes de la JRV que debido a impedimento físico permanente o temporal no puede firmar.

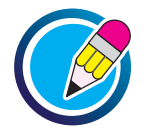

# **EJERCICIO 4 DE APLICACIÓN DE CONOCIMIENTO**

Complete el cuadro de redacción de incidencia con la siguiente información:

El elector Jairo Andrés Villalobos Ramírez, cédula 5-0014-0026, se presenta a las 10:00 horas a emitir su voto y les comenta a quienes integran la JRV que debido a una caída le enyesaron su mano derecha y, por lo tanto, no puede firmar.

#### **Hoja de incidencias para reporte de personas electoras que no firman**

Completar el siguiente registro, en orden cronológico y con la información que se solicita, cuando la persona electora manifiesta que no puede firmar el padrón registro; y escribir una X sobre la letra que corresponde al motivo por el cual la persona no firma, de acuerdo con la siguiente lista:

A. No firma debido a que su cédula de identidad tiene indicación impresa "No firma".

- B. No firma debido a un impedimento físico permanente.
- C. No firma debido a un impedimento físico temporal.

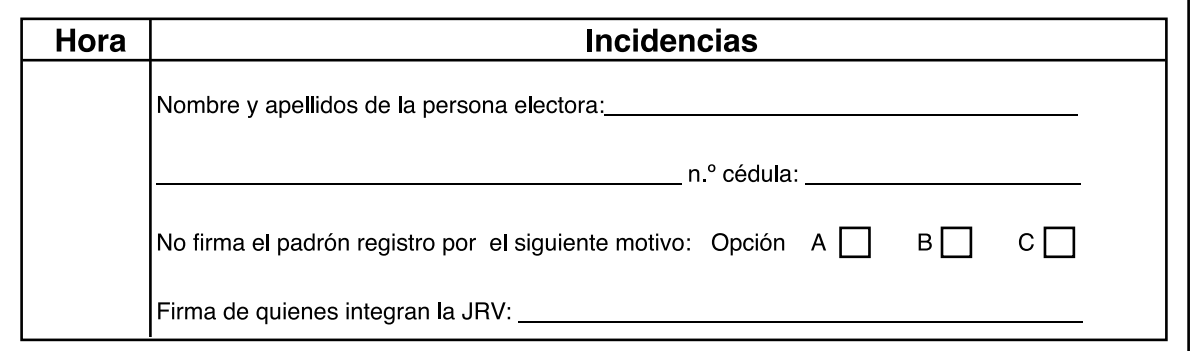

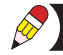

Según el caso propuesto en el ejercicio 4, este tipo de incidencia, además de registrarse en el apartado dispuesto para este fin en el padrón registro, debe detallarse en el espacio destinado para la firma de la persona electora, de la forma que se muestra en la figura 17.

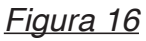

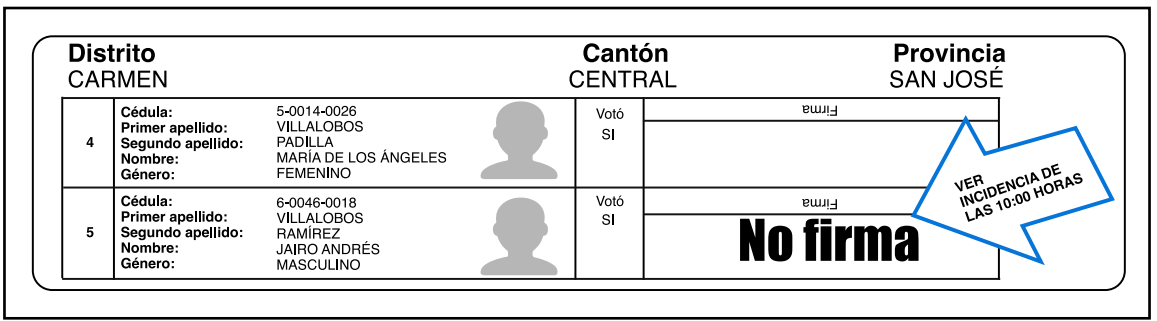

#### **4.3 Formas de votar de las personas con discapacidad:**

A las personas que se les dificulte o imposibilite votar de forma autónoma en el recinto secreto, por sus condiciones físicas o cognitivas, se les podrá facilitar cualquiera de los productos de apoyo incluidos en los materiales electorales (lupa, plantillas, guía para firmar, etc.) o, si lo solicitan, pueden emitir su voto de manera asistida o pública una vez que se cuente con la aprobación de la JRV.

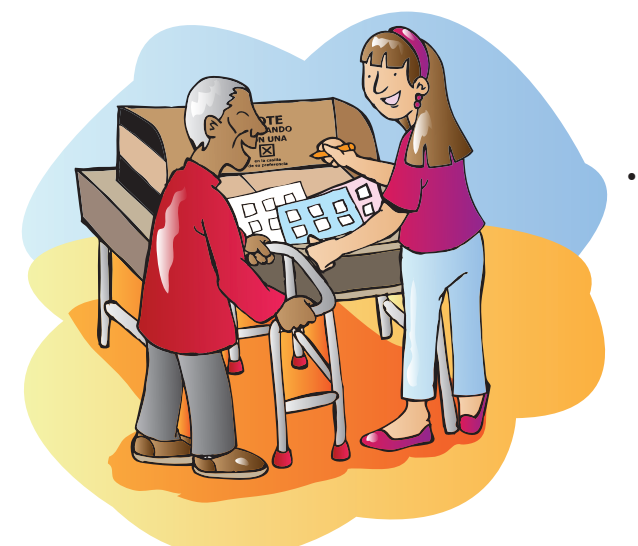

**• Voto asistido:** la persona electora ingresa al recinto secreto en compañía de alguien de su confianza quien le ayuda a ejercer el voto. Esta persona de confianza debe ser costarricense, mayor de 18 años y portar su cédula de identidad vigente y en buen estado.

*Las personas integrantes de la JRV deberán prestar especial atención al cumplimiento de los requisitos para la emisión del voto asistido.*

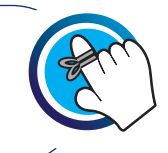
#### **Ejemplo de incidencia en caso de que una persona electora solicite un voto asistido**

Ana Morales Quintana, cédula 1-0111-0111 ingresa al recinto de votación a las 11:00 horas en compañía de su madre María Quintana Zeledón, cédula 1-0111-0111. Ana tiene una discapacidad visual por lo que solicita ser asistida por la persona que la acompaña. Una muestra del registro de esta incidencia se brinda en la figura 16.

#### **Hoja de incidencia para reporte de votos asistidos**

Completar el siguiente registro, en orden cronológico y con la información que se solicita, cuando se realicen votos asistidos en la junta receptora de votos.

 *Figura 17*

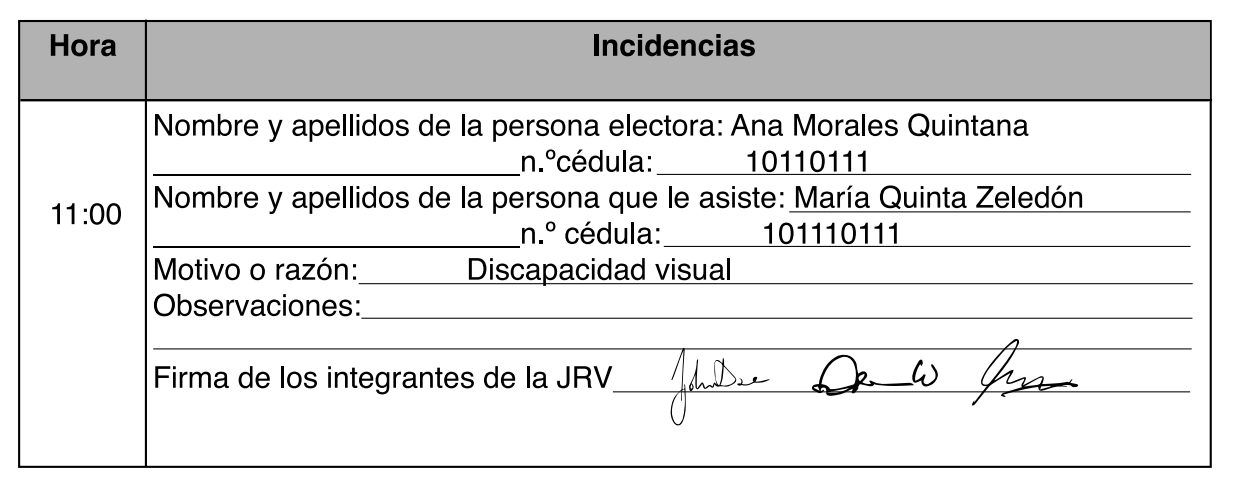

**• Voto público:** la persona electora manifiesta por quien desea votar ante las personas integrantes de la JRV, y la presidencia de la junta marca las papeletas conforme a la voluntad de la persona electora, las dobla y las deposita en las urnas respectivas.

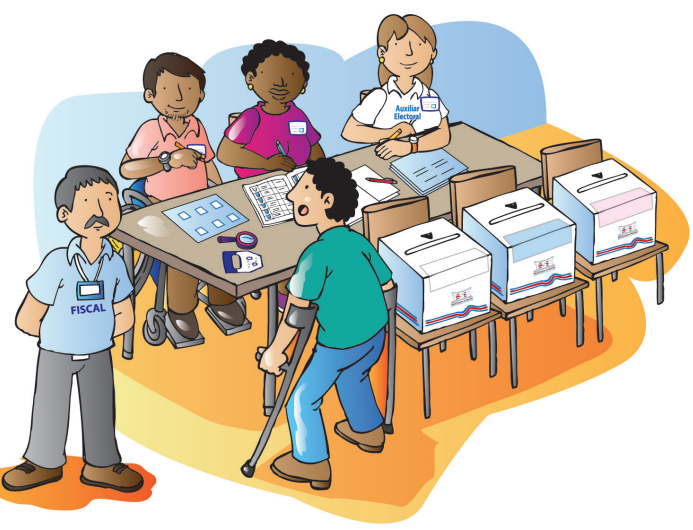

## **EJERCICIO 5 DE APLICACIÓN DE CONOCIMIENTO**

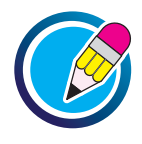

 Analice el siguiente caso y registre la respectiva incidencia en el formato de la "Hoja de incidencias para reporte de votos públicos".

Al ser las 13:30 horas, Julia Quirós Camacho, cédula 1-0111-0111, se presenta a votar. La electora argumenta tener un problema de coordinación motora, ante este escenario las personas integrantes de la junta le informan sobre las opciones de productos de apoyo disponibles. Sin embargo, al consultarle si desea ser asistida en el voto, la señora prefiere hacer su voto público, por lo que el presidente de la JRV, Luis Arias Arias, marca las papeletas según lo manifestado por la electora y luego las deposita en las urnas, de acuerdo con lo que establece el procedimiento.

#### **Hoja de incidencia para reporte de votos**

Completar el siguiente registro, en orden cronológico y con la información que se solicita, cuando se realicen votos públicos en la junta receptora de votos

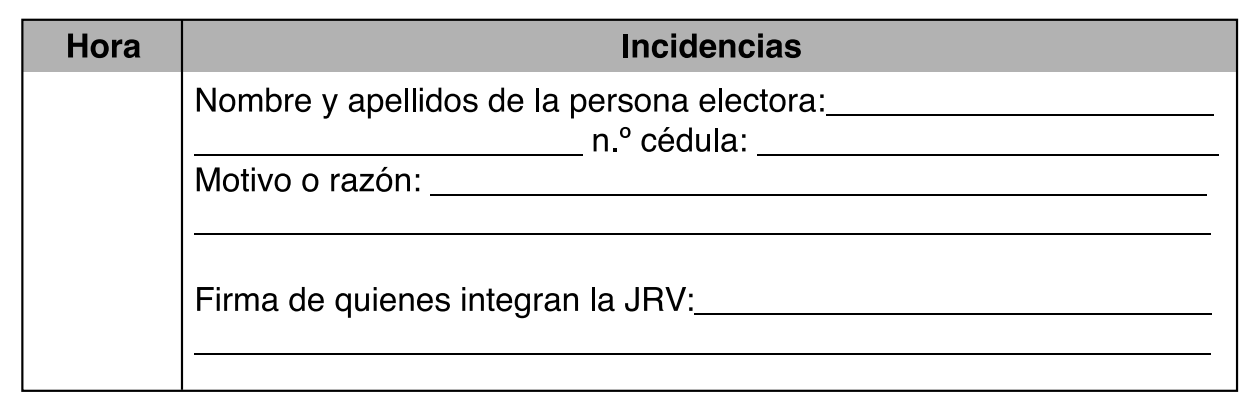

#### **4.4 Motivos de nulidad del voto durante la votación**

En el transcurso de la votación, es decir, de las 06:00 a las 18:00 horas del día de las elecciones, pueden presentarse situaciones que ameriten la anulación de votos por parte de quienes integran la JRV. Algunos ejemplos son:

- Se anulan los votos que se reciban fuera del tiempo establecido para su emisión, es decir antes de las 06:00 horas o después de las 18:00 horas, y aquellos votos en los que la persona electora tarde más tiempo del establecido para su emisión, según lo estipule el reglamento de la elección.
- Los votos que se reciban fuera del local establecido por el Tribunal Supremo de Elecciones son votos nulos.
- Si después de votar la persona electora muestra alguna de las papeletas deliberadamente, ese voto se anula.

En cualquiera de las situaciones descritas, quien ocupe la presidencia de la JRV debe proceder de la siguiente forma:

- 1. Evitar que se depositen las papeletas en las urnas.
- 2. Solicitar las papeletas a la persona electora e informarle el motivo de la nulidad del voto.
- 3. Anotar al dorso de las papeletas la razón de nulidad del voto y firmarla.
- 4. Hacer constar lo sucedido en el formulario "Hoja de incidencias para reporte de votos nulos" del padrón registro y registrar la firma de las personas integrantes de la JRV presentes.
- 5. La presidencia de la JRV firma la razón de nulidad en la papeleta.
- 6. Guardar los votos que se anulan durante la votación en el sobre para votos nulos que corresponda según la elección.

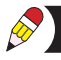

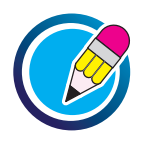

# **EJERCICIO 6 DE APLICACIÓN DE CONOCIMIENTO**

Resuelva el siguiente asocie colocando los números de la izquierda en los paréntesis de la derecha, de manera que se siga el orden cronológico del procedimiento para anular un voto.

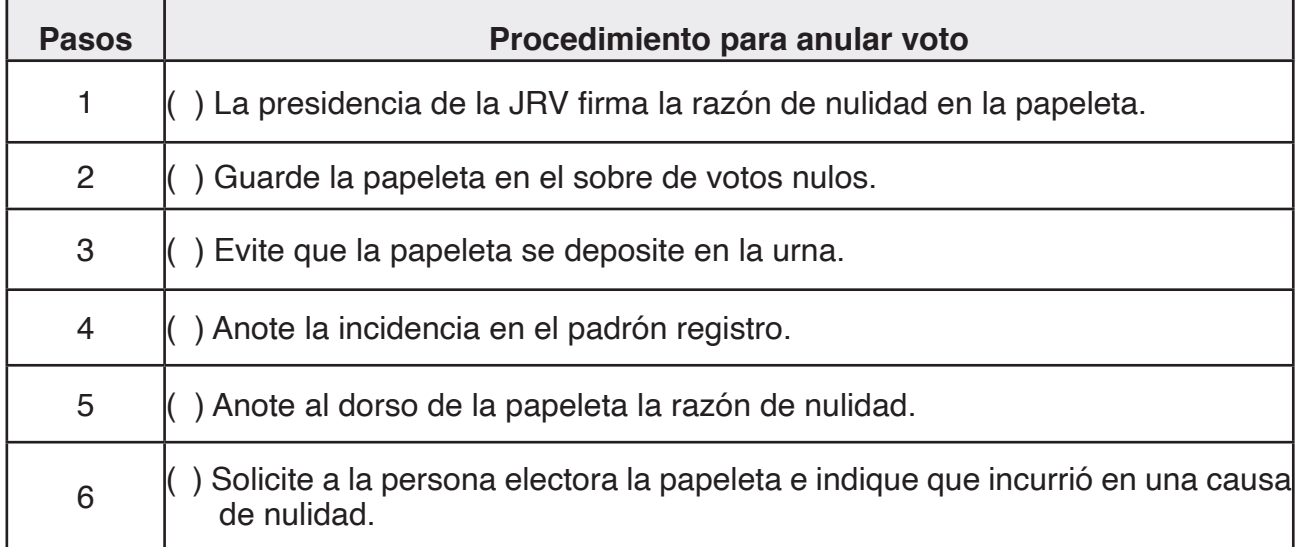

#### **Ejemplo de incidencia para una persona electora que muestra la papeleta después de votar**

Al elector Roberto Acosta Mora, cédula 1-0111-0111, se le entregó un juego de papeletas, y después de emitir el voto a las 15:35 horas dicho elector muestra una papeleta deliberadamente, con lo que hace público su voto en esa papeleta. En la figura 17 se ejemplifica la redacción de esta incidencia.

#### *Figura 18*

#### **Hoja de incidencias para reporte de votos nulos**

Completar el siguiente registro, en orden cronológico y con la información que se solicita, cuando la junta receptora de votos anule votos durante la votación (anote también el motivo de nulidad en el dorso de la papeleta).

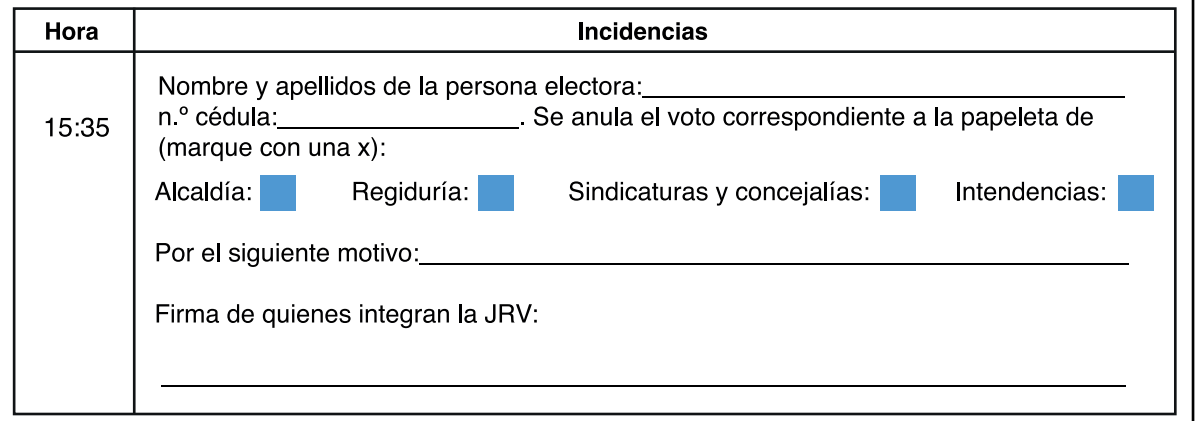

#### **4.5 Formulario de informe parcial de votos recibidos antes del cierre de la junta receptora de votos**

Cada vez que una persona fiscal de un partido político solicite un informe de la cantidad de personas que han votado, quienes integran la JRV deben completar el informe parcial de votos recibidos antes del cierre de la junta, según las instrucciones que se muestran en la figura 19.

> *Recuerde que cada partido político puede solicitar por medio de*  sus fiscales hasta un máximo de 3 informes parciales de votos *recibidos durante la votación.*

#### *Figura 19*

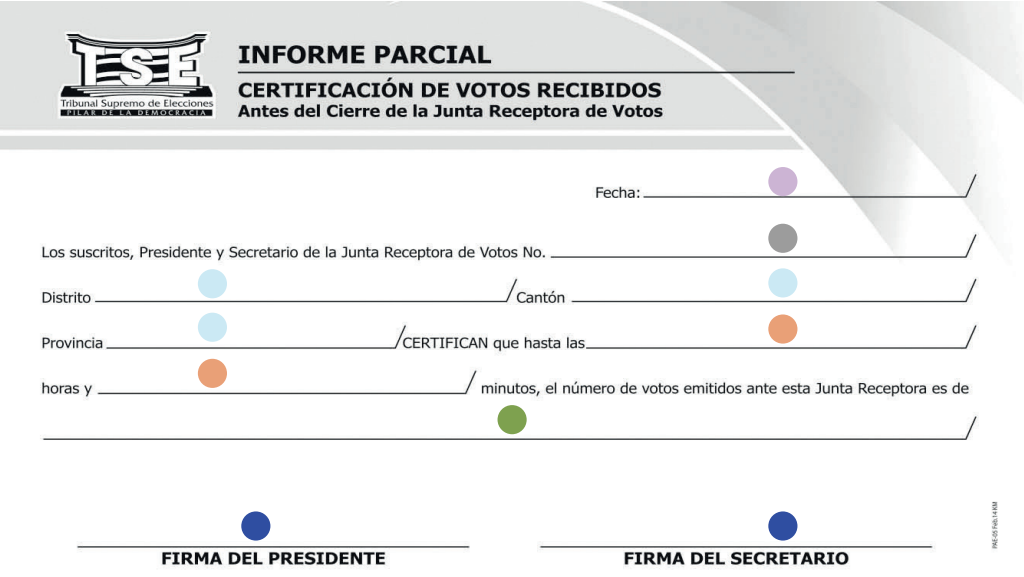

- **1.** En el espacio "fecha" se anota la fecha del día de las elecciones.
- 2. En el espacio para el número de JRV (N.º), se escribe el número indicado en la portada del padrón registro.
- 3. Para completar los espacios correspondientes a "Distrito, Cantón y Provincia" se escriben los indicados en la portada del padrón registro.
- 4. En el espacio "CERTIFICAN que hasta las" se debe escribir la hora y minutos en que se está llenando el formulario. (en formato de 24 horas).
- 5. En el espacio posterior a la leyenda "… el número de votos emitidos ante esta junta receptora de votos es de…" se escribe la cantidad de personas electoras que se han presentado a votar. Este dato se obtiene de la numeración consecutiva del talón de la última papeleta entregada.
- 6. En los espacios para firmas se debe colocar la firma de quienes ocupan la presidencia y la secretaría.

#### **4.5.1 Reporte de entrega del informe parcial, certificación de votos recibidos antes del cierre de la junta receptora de votos**

Cada vez que extienda una certificación parcial de votos recibidos antes del cierre de la junta receptora de votos, complete el formulario "Hoja de incidencias para reporte de entrega de certificaciones parciales de votos" (figura 20) que se encuentra en el padrón registro, y, en caso de que se agoten los espacios por la cantidad de los partidos políticos que lo soliciten, de ser necesario, utilice el espacio de incidencias para continuar este reporte.

#### *Figura 20*

#### Hoja de incidencias para reporte de entrega de certificaciones parciales de votos

Completar el siguiente registro en orden cronológico con el detalle de las certificaciones parciales de votos que se le entregan a cada partido político (tres por partido).

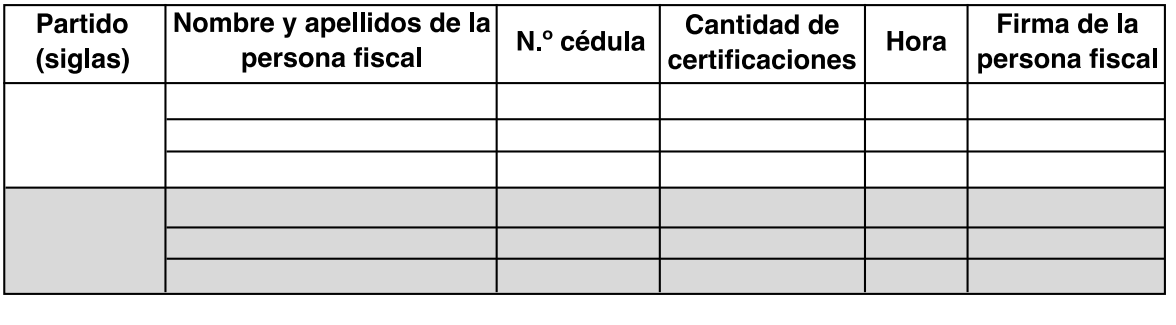

#### **4.6 Recomendaciones para la atención de personas que requieran asistencia, con discapacidad o adultas mayores**

- **•** Exprese una actitud positiva ante la presencia de personas electoras con discapacidad o adultas mayores y demuestre interés en apoyarlas.
- **•** En la interacción con las personas electoras puede utilizar diferentes tipos de comunicación, como el escrito, el visual o el gestual.
- **•** Procure una relación directa con las personas electoras con discapacidad o adultas mayores durante todo el proceso comunicativo.
- **•** Hábleles de forma respetuosa y directa a estas personas electoras y no a sus acompañantes.
- **•** Mantengan contacto visual con las personas electoras cuando se comunique con ellas, aun cuando tengan discapacidad visual.
- **•** Al hablarles a las personas electoras con discapacidad o adultas mayores, utilice oraciones cortas y concretas. Confirme si comprendieron la información que les ofreció y espere el tiempo necesario para que contesten. No se adelante a sus deseos o necesidades.
- **•** No tema a los espacios de silencio; escuche a las personas electoras para captar el máximo de información.
- **•** Vele porque el espacio para la circulación dentro del local electoral y su entorno esté libre de objetos u obstáculos.
- **•** Verifique que el local electoral cuente con una buena iluminación durante el proceso de votación. Aún si es de día, algunas personas con baja visión requieren luz artificial para ver mejor.
- **•** Preséntese ante las personas electoras y llámelas por su nombre.
- **•** Pregunte a las personas electoras con discapacidad de qué manera desean ejercer el voto (secreta, asistida o pública) y, si es necesario, explíqueles en qué consiste cada una de estas modalidades. Si considera que una persona adulta mayor puede requerir este tipo de asistencia, ofrézcala.
- **•** Coloque los productos de apoyo en un lugar visible y a disposición de las personas electoras y ofrézcalos respetuosamente en caso de que se requieran.
- **•** En el caso de las personas electoras que utilizan silla de ruedas, ubíquese de frente al hablarles.
- **•** Las personas electoras que usan muletas, andaderas, bastones o sillas de ruedas tienen derecho a permanecer con esta ayuda técnica en todo momento y lugar.
- **•** Las personas electoras que usan animales de asistencia tienen derecho a permanecer con estos en todo momento.
- **•** En el caso de las personas electoras que utilicen un animal de asistencia o bastón, ubíquese del lado contrario y ofrézcales su ayuda para guiarlas; permita que tomen su brazo o su hombro para apoyarse si fuera necesario.
- **•** No interactúe con los animales de asistencia de las personas electoras con discapacidad visual.
- **•** A las personas electoras con discapacidad visual hábleles con voz moderada; ellas escuchan.
- **•** Indíqueles a las personas electoras dónde deben firmar en el padrón registro, utilizando para esto la guía para firmar.

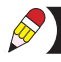

#### *Figura 21*

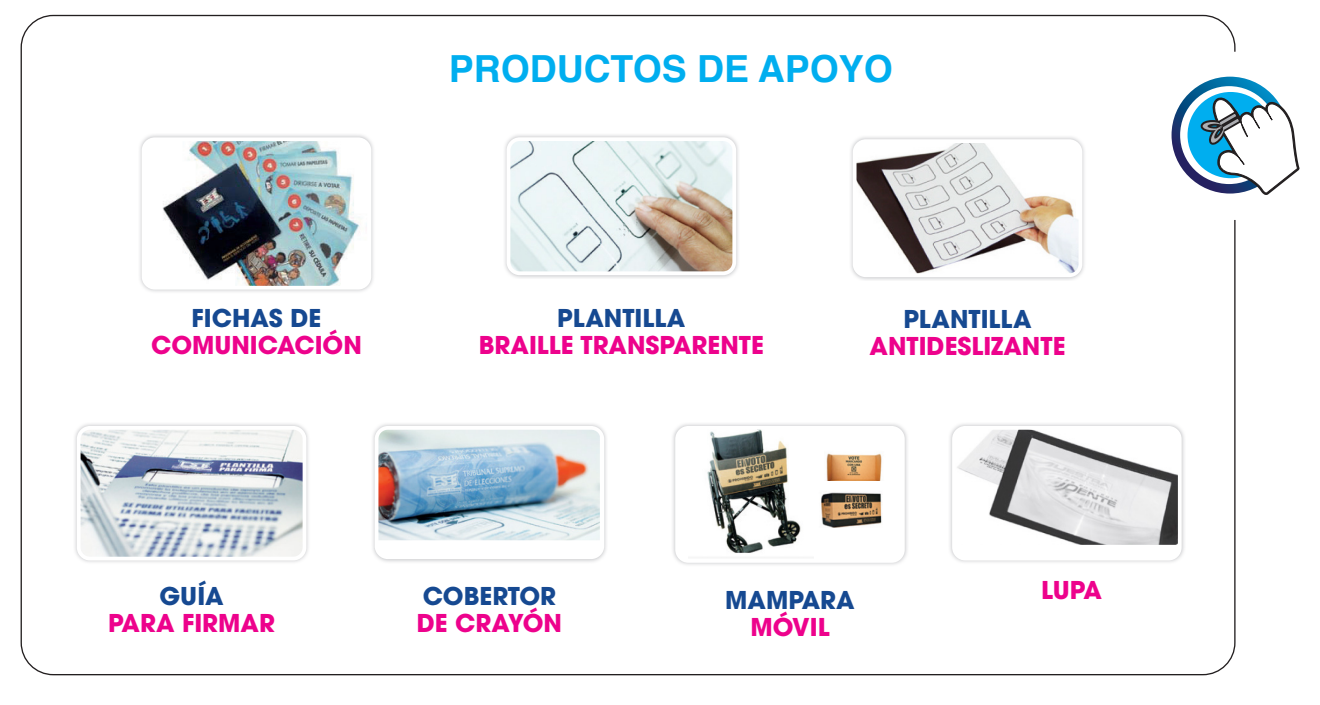

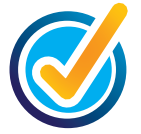

# **5. AL CIERRE DE LA VOTACIÓN**

Quienes integran la JRV deben cerrar las puertas del local de votación, a las 18:00 horas; en ese mismo momento se detiene el ingreso de personas electoras al local de la JRV. El cierre se realiza con las personas agentes electorales que estén presentes; sin embargo, más adelante se pueden incorporar fiscales de los partidos políticos con su respectiva acreditación.

> *Antes de completar el "acta de cierre y resultado de la votación", se recomienda elaborar un borrador con las cantidades resultantes del conteo de los votos para tener certeza de los datos que va a consignar.*

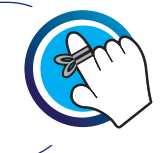

Con el fin de llenar correctamente el "acta de cierre y resultado de la votación", siga los siguientes pasos:

#### **Paso 1: Determine la cantidad de personas que se presentaron a votar**

- **•** Cuente en la casilla "VOTÓ" los "SÍ" que se marcaron durante la votación y coloque esta cantidad en el espacio para anotar el "subtotal de personas que votaron" en cada hoja de "Registro de firmas de las personas votantes."
- **•** Marque en la casilla "VOTÓ" los "NO" para las personas electoras que no se presentaron a votar.
- **•** Sume los subtotales para obtener la cantidad total de las personas que votaron.

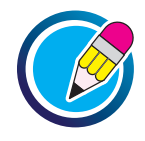

# **EJERCICIO 7 DE APLICACIÓN DE CONOCIMIENTO**

A continuación, se presenta un extracto del "Registro de las firmas de las personas votantes", para que realice el siguiente ejercicio: Cuente en la casilla "VOTÓ" los "SÍ" que se marcaron durante la votación y anote la cantidad en el espacio destinado para ese fin (subtotal de personas electoras que votaron\_\_\_\_) ubicado al final de la hoja; posteriormente, marque la opción "NO" para aquellas personas que no se presentaron a votar.

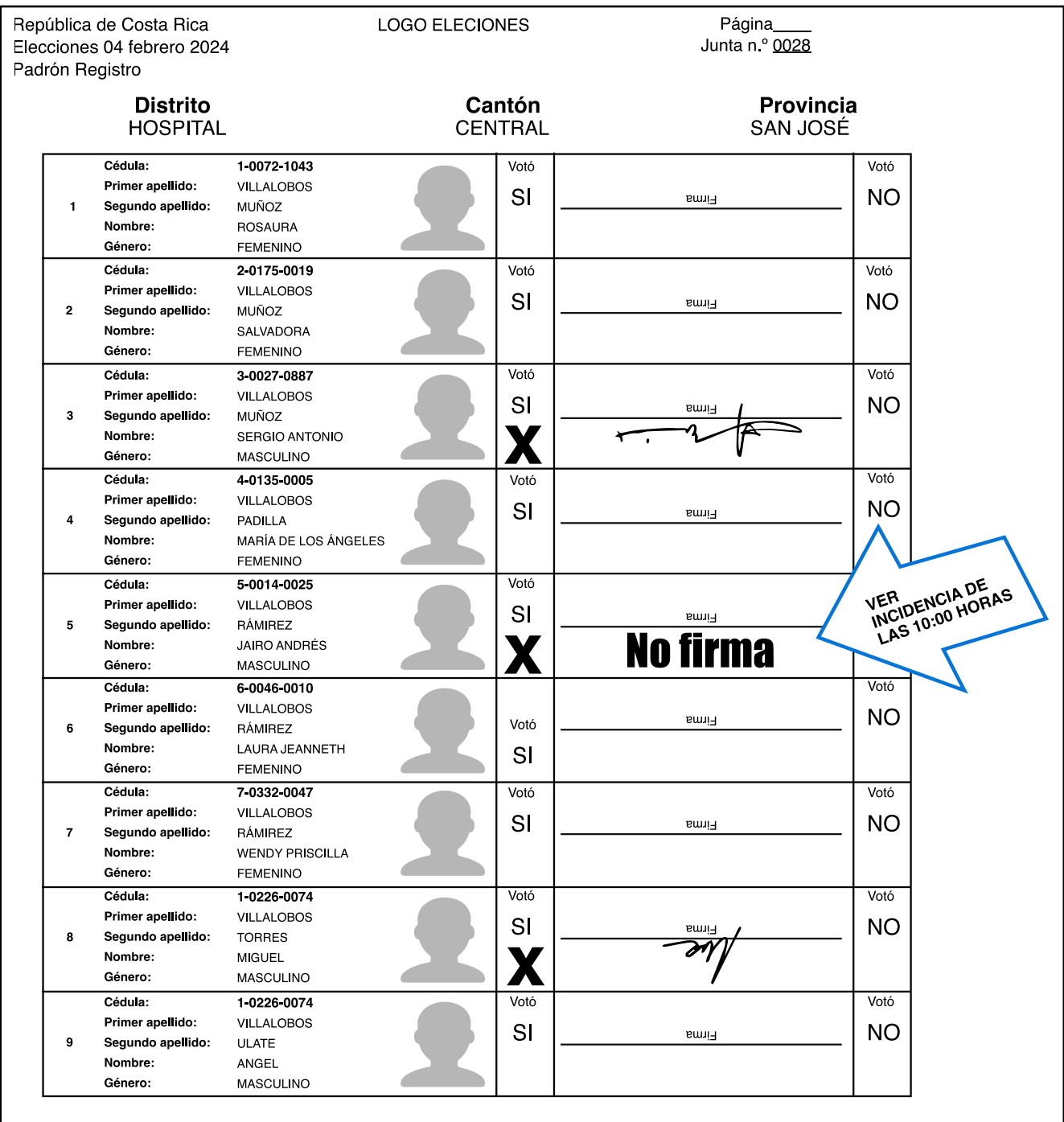

Subtotal de personas que votaron:

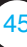

#### **Paso 2: Empaque de las papeletas sobrantes**

Del total de papeletas designadas para la JRV, reste las utilizadas, y en el sobre titulado "papeletas sobrantes" (figura 21" anote el número de junta, la cantidad de papeletas sobrantes (en letras y números), el tipo de elección y registre el nombre de la persona que ocupa la presidencia de la JRV.

#### *Figura 21*

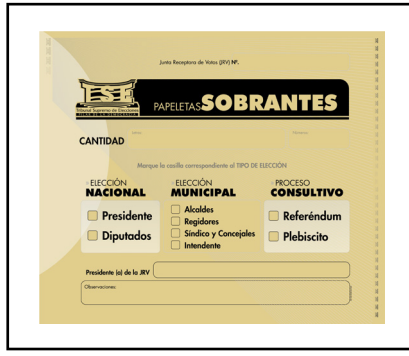

#### **Paso 3: Apertura de las urnas y agrupamiento de las papeletas**

- **•** Abra las urnas según el orden establecido en el "acta de cierre y resultado de la votación".
- **•** Al sacar las papeletas extiéndalas y revise que tengan en el dorso las firmas de las personas integrantes de la JRV.
- **•** Agrupe las papeletas de acuerdo con los votos que obtuvo cada partido político, votos en blanco y posibles votos nulos

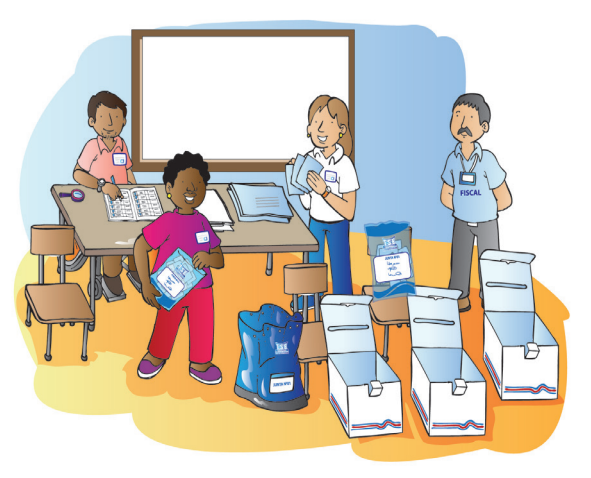

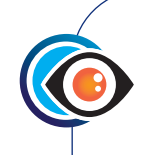

Votos que se anulan durante el conteo:

- **•** Los emitidos en papeletas no oficiales o que carezcan de alguno de los requisitos para ser válidas.
- **•** Los que revelen claramente la identidad de la persona electora.
- **•** Los marcados en dos o más casillas.
- **•** Los emitidos en papeletas que no estén firmadas al dorso por quien o quienes conforman la junta receptora de votos.
- **•** Los que no ofrezcan la certeza de cuál fue la voluntad de la persona electora.

### **Paso 4: Análisis, conteo, empaque y registro de los votos**

- **•** Agrupadas las papeletas, cuente los votos en blanco y anote la cantidad en el sobre para votos en blanco, según el tipo de elección.
- **•** Los posibles votos nulos son analizados por las personas que integran la JRV, quienes determinan si existe causa de nulidad; de ser así, al dorso de cada voto nulo se debe indicar la razón por la cual se anula y la presidencia de la JRV la firma.
- **•** Sume los votos nulos durante la votación y los que se anularon durante el conteo en la JRV, y anote la cantidad final en el sobre de votos nulos según el cargo a elegir.
- **•** Sume los votos válidos que obtenga cada partido político, y anote la cantidad en el sobre respectivo (figura 24) según el tipo de elección.

*Figura 22*

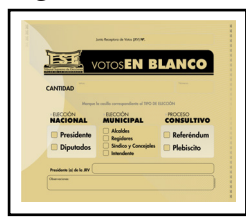

#### *Figura 23*

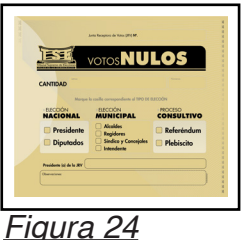

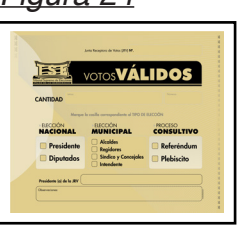

*Este procedimiento debe repetirse con los votos para cada cargo a elegir.*

## **Paso 5: Llenado del "acta de cierre y resultado de la votación"**

Una vez que tenga certeza de los resultados obtenidos en el análisis, conteo y empaque de votos, llene el "acta de cierre y resultado de la votación" que se encuentra en el padrón registro. Se recomienda escribir fuerte, claro y no hacer tachones ni borrones, para que las copias se lean correctamente.

Para el correcto llenado del "acta de cierre y resultado de la votación", a continuación, se detallan los apartados y la información que debe registrarse en cada uno.

#### **a. Encabezado del acta**

Verifique que el número de la junta receptora de votos y el nombre del distrito, cantón y provincia donde se ubica la JRV sean iguales a los indicados en la portada del padrón registro. Posteriormente, registre la fecha de la elección y la hora en que se inicia el llenado del "acta de cierre y resultado de la votación".

#### *Figura 25*

#### Acta de cierre y resultado de la votación

A las \_\_\_\_horas y \_\_\_\_minutos del día \_\_\_\_\_\_\_\_\_\_\_, las personas suscritas integrantes y fiscales de la Junta Receptora de Votos n.º 0028, instalada en el distrito electoral HOSPITAL, cantón CENTRAL, provincia SAN JOSE, hacen constar:

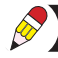

#### **b. Cantidad de personas que votaron, cantidad de papeletas sobrantes y votos emitidos**

**•** Registre en números y en letras, la cantidad de personas que votaron (figura 26) y la cantidad de papeletas sobrantes -según el puesto a elegir- (figura 27). La suma de estos dos grupos debe ser igual a la cantidad personas electoras de la JRV.

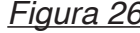

*Figura 26 Figura 27*

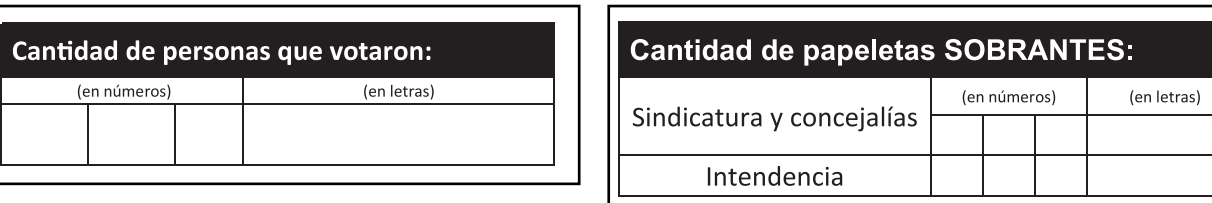

**•** Anote, en números y letras, la cantidad de los votos válidos para cada partido político, los votos nulos, los votos en blanco y la cantidad total de votos, según el puesto a elegir. La cantidad de votos emitidos debe coincidir con la cantidad de personas que votaron (figura 27).

*Figura 28*

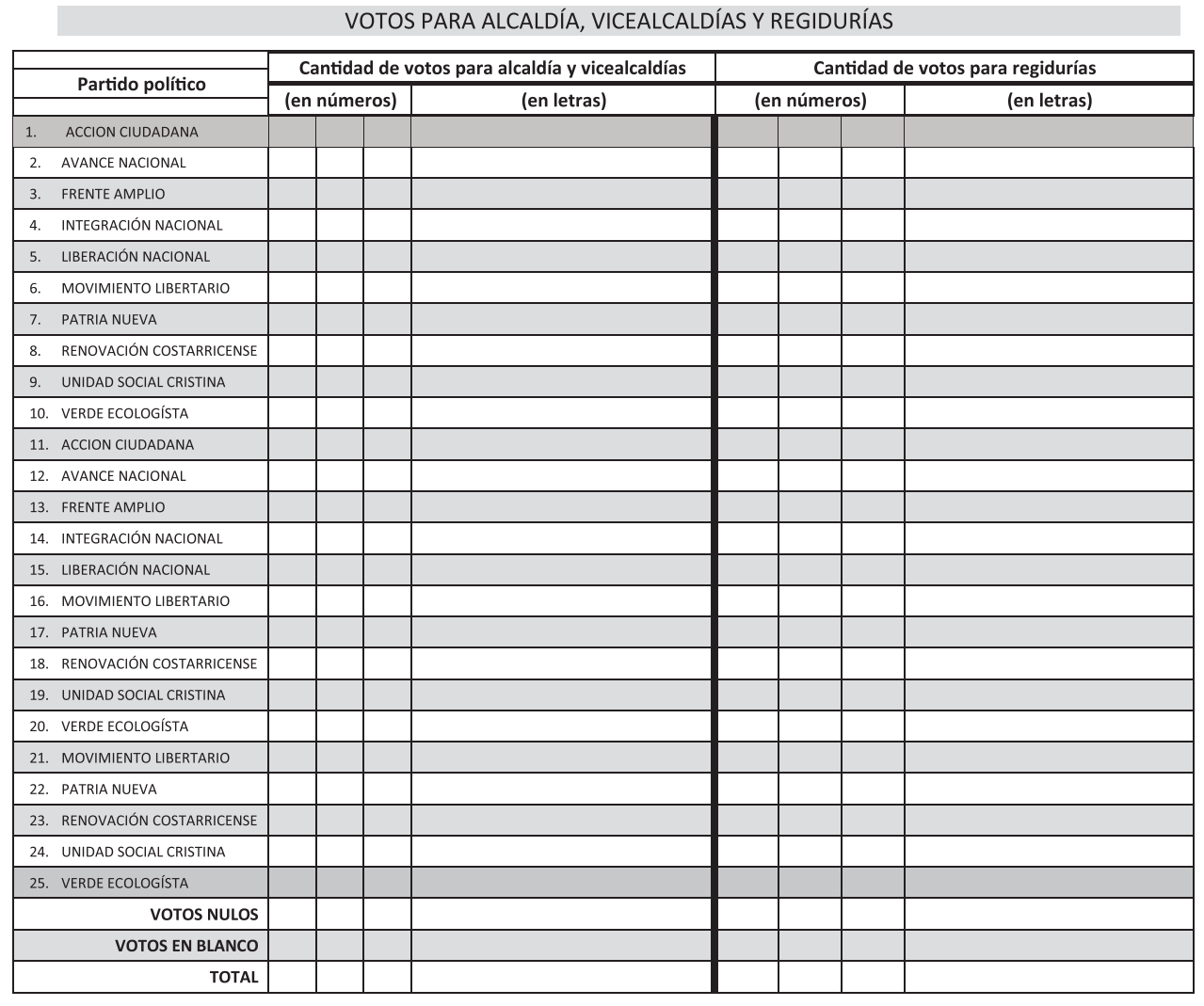

**•** Para efectos del padrón registro en elecciones nacionales, la sección del acta dispuesta para anotar los votos emitidos está diseñada según se muestra en la figura 29.

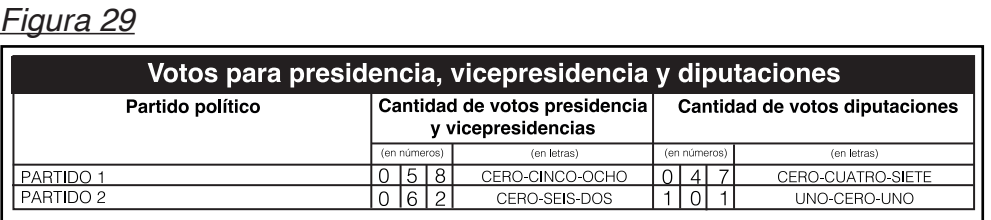

#### **c. Registro y firma de las personas agentes electorales presentes**

#### **• Integrantes de JRV**

En este apartado se registra la información de las personas integrantes de la junta receptora de votos presentes (figura 30).

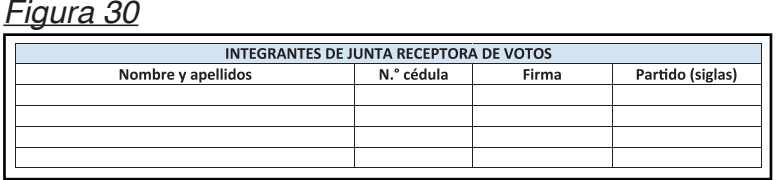

#### **• Fiscales**

En este apartado se registra la información de las personas fiscales presentes (figura 31).

*Figura 31*

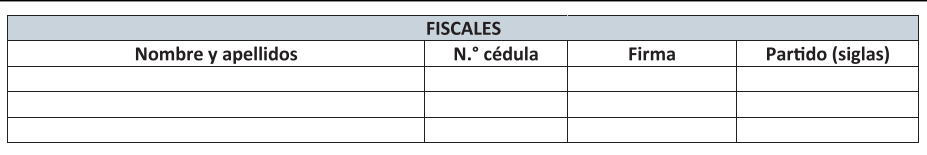

#### **• Cantidad de personas presentes al cierre**

En este apartado se indica la suma de las personas integrantes de JRV y las personas fiscales que participaron en el cierre de la votación (figura 32).

#### *Figura 32*

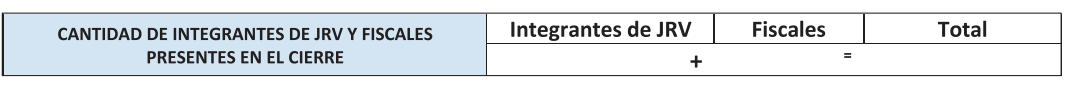

#### **• Auxiliares electorales**

En este apartado se registra la información de las personas auxiliares electorales presentes, acreditadas por el TSE.

*Figura 33*

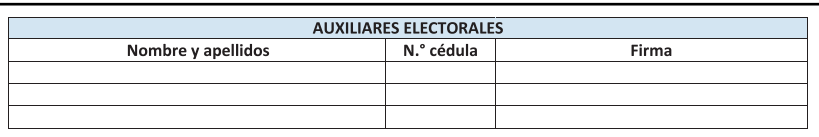

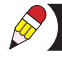

Cuando se finalice el registro de los datos, se coloca una línea transversal en los espacios en blanco, con el objetivo de registrar únicamente la información de las personas que se encuentran presentes.

#### **d. Registro de la hora de conclusión y cierre de la JRV**

En el espacio: "Hora de conclusión del conteo preliminar y empaque de los votos en los respectivos sobres" (figura 34), anote la hora y los minutos en que finaliza esta labor, por ejemplo: 20:45; de igual manera, en la hora de inicio del empaque del material y los documentos electorales en la respectiva tula.

#### *Figura 34*

Hora de conclusión del conteo preliminar y empaque de los votos en los respectivos sobres: horas y minutos Hora de inicio del empaque del material electoral en la respectiva tula: \_\_\_\_\_horas y \_\_\_\_minutos

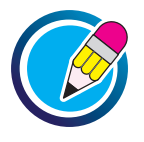

## **EJERCICIO 8 DE APLICACIÓN DE CONOCIMIENTO**

Complete la información faltante en la "Tabla de información" y el "Acta de Cierre y Resultado de la Votación" con los datos que se le suministra para cada una.

#### **a. Tabla de información**

En la tabla de información y con base en el ejemplo de escritura de cantidades en letras, coloque el nombre de los cargos a elegir: uno en la línea continua (\_\_\_\_) y el otro en la línea de guiones  $($   $\angle$   $)$  junto a la cantidad de votos válidos que se indican para cada partido político. Realice esta misma actividad con la información de los votos nulos, votos en blanco, papeletas sobrantes y total de papeletas enviadas para cada tipo de cargo a elegir; según sea elección nacional o municipal.

#### **Para la elección nacional:**

En la primera línea complete la frase "votos para \_\_\_\_" con la leyenda "presidencia y vicepresidencias" y en la segunda línea complete la frase "votos para \_\_\_\_" con la leyenda "diputaciones".

#### **Para la elección municipal:**

En la primera línea complete la frase "votos para \_\_\_\_" con la leyenda "alcaldía y vicealcaldía" y en la segunda línea complete la frase "votos para \_\_\_\_" con la leyenda "regidurías".

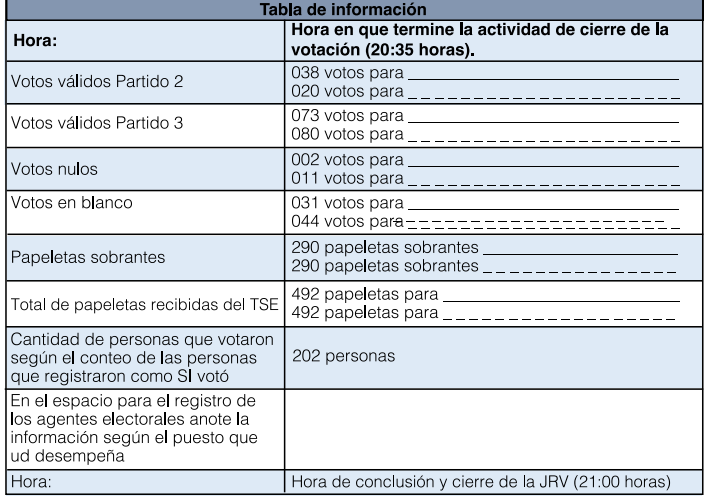

#### **b. Acta de cierre y resultado de la votación**

Con los datos de la "tabla de información" complete el "acta de cierre y resultado de la votación". Una vez consignadas las cantidades de votos, realice la suma a fin de comprobar que la cantidad de votos coincida con la cantidad de personas que votaron.

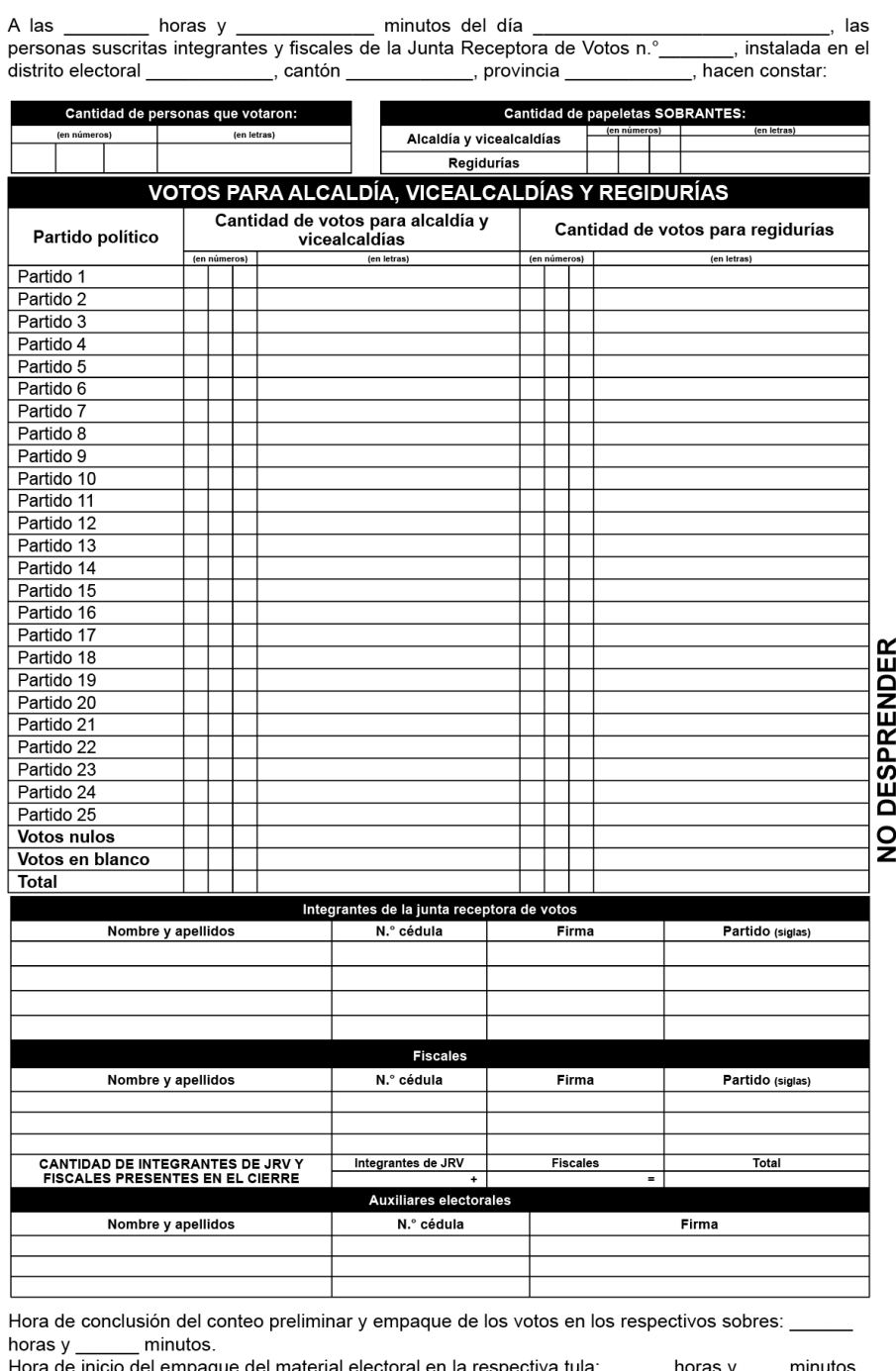

#### Acta de cierre y resultado de la votación

Código de verificación:

#### NO DESPRENDER ESTA HOJA

#### **Paso 6: Procedimiento de entrega del "mensaje de transmisión de datos" y la "certificación de votos"**

Una vez que se haya completado el "acta de cierre y resultado de la votación", la JRV distribuye los documentos desprendibles; recuerde que el original debe permanecer en el padrón registro.

#### **Mensaje de Transmisión de Datos**

Una vez que se ha completado el "Acta de cierre y resultado de la votación", retire del padrón registro el "mensaje de transmisión de datos" (ver anexo 3) y entréguelo a la persona encargada de transmitir los datos según el medio que corresponda.

Hay dos tipos de transmisión de datos: 1. mediante llamada telefónica que debe realizar la persona auxiliar electoral de la JRV, y 2. por medio de la persona encargada de la transmisión a quien se le entrega el mensaje para que comunique los datos al TSE.

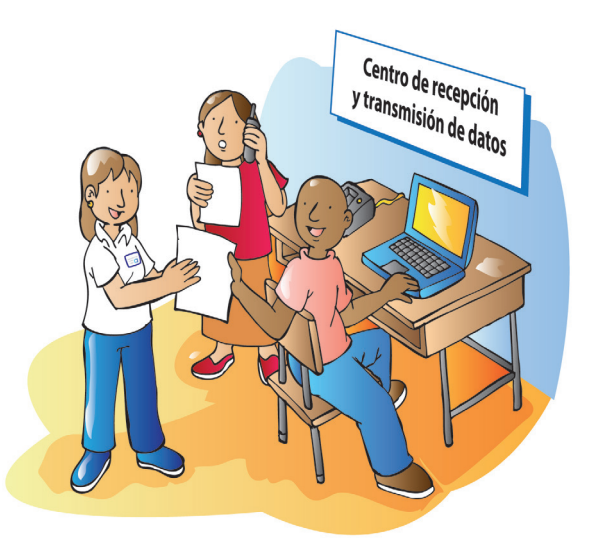

#### **Certificación de votos**

La hoja titulada "certificación de votos" (ver anexo 3), que es la segunda hoja desprendible, se deposita en el sobre enviado para ese fin y se entrega a la persona designada por el TSE. Recuerde que dicho sobre (figura 35) debe quedar fuera del saco.

A las personas fiscales e integrantes de JRV presentes se les entrega una copia de la "certificación de votos". Si quedan ejemplares, también se les puede entregar una copia a las personas auxiliares electorales.

> *Recuerde que en elecciones municipales se deben completar dos actas de cierre y resultado de la votación, la primera para alcaldías, vice-alcaldías y regidurías; y la segunda para sindicaturas y concejalías de distrito; y cuando corresponda, para las intendencias y vice-intendencias.*

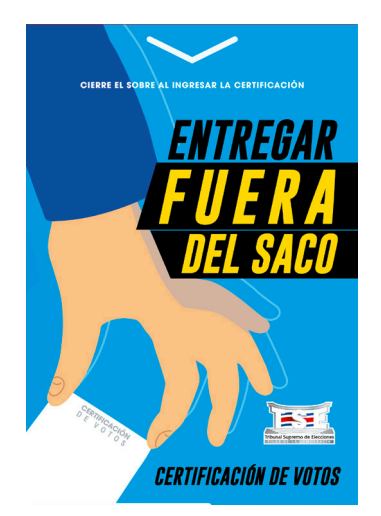

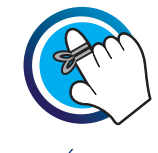

#### **Paso 7: Empaque de los materiales y la documentación electorales**

Una vez que se complete el "acta de cierre y resultado de la votación", las personas integrantes de la JRV empacan los materiales y los documentos electorales que serán entregados a la persona designada por el TSE.

Antes de iniciar con el proceso de empaque recuerde:

- **•** Apartar el sobre "certificación de votos" y verificar que la "certificación de votos" con los resultados de la votación esté dentro.
- **•** Dejar fuera del saco las bitácoras de las personas agentes electorales que correspondan.
- **•** Tener a mano el cierre o marchamo de seguridad que se utilizará para cerrar el saco.

*Es obligatorio cuidar responsablemente todos los materiales y los documentos electorales.*

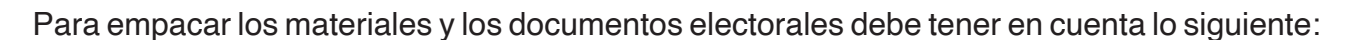

- **•** Rotule las bolsas plásticas de seguridad y deposite dentro de ellas los sobres (previamente rotulados) con votos válidos, en blanco, nulos y papeletas sobrantes por cada elección.
- **•** Deposite el padrón registro en la bolsa de seguridad de la elección principal (presidencia y vicepresidencias o alcaldía y vice-alcaldías) según la elección en curso.
- **•** Cierre las bolsas plásticas de seguridad utilizando el borde engomado.
- **•** En la caja de cartón empaque los demás materiales: cinta engomada, humedecedor de dedos, productos de apoyo, crayones, formulario de "INFORME PARCIAL CERTIFICACIÓN DE VOTOS RECIBIDOS". Antes del cierre de la junta receptora de votos", bolígrafos, el documento con las directrices y normas para el funcionamiento de las juntas receptoras de votos, etc.
- **•** En la bolsa plástica transparente sin rotular deberán guardarse las urnas y las mamparas debidamente dobladas, los materiales que se colocaron fuera del local de la JRV al inicio de la votación, la caja de cartón con los demás materiales y las bolsas de seguridad con los sobres que contienen las papeletas.
- **•** Dentro del saco introduzca la bolsa plástica transparente sin rotular con todos los materiales y los documentos electorales.
- **•** Cierre el zíper del saco y coloque el cierre de seguridad provisto por el TSE.

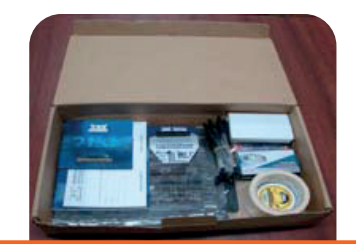

*La caja de cartón se deposita en la bolsa plástica transparente.*

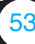

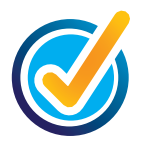

# **6. DEVOLUCIÓN DE LOS MATERIALES Y LOS DOCUMENTOS ELECTORALES**

El saco con los materiales y los documentos electorales, el sobre con la "certificación de votos", las bitácoras de las personas auxiliares electorales contingentes y encargadas de centros de votación se entregan a la persona asignada por el TSE para la recolección, quien entregará un comprobante de recibido.

La persona asignada para la recolección desprende de las bitácoras de auxiliares electorales contingentes y de las personas encargadas de centro de votación los "comprobantes de asistencia y de recibido de la bitácora" y se los entrega a las personas interesadas.

*El Código Electoral, en su Título VI, de Ilícitos Electorales, artículos 271 y 272, declara la obligación de cumplir con el manejo correcto de los documentos electorales y la información que se debe completar, de manera que garanticen la seguridad de las votaciones en cada recinto electoral donde se ubique una junta receptora de votos.*

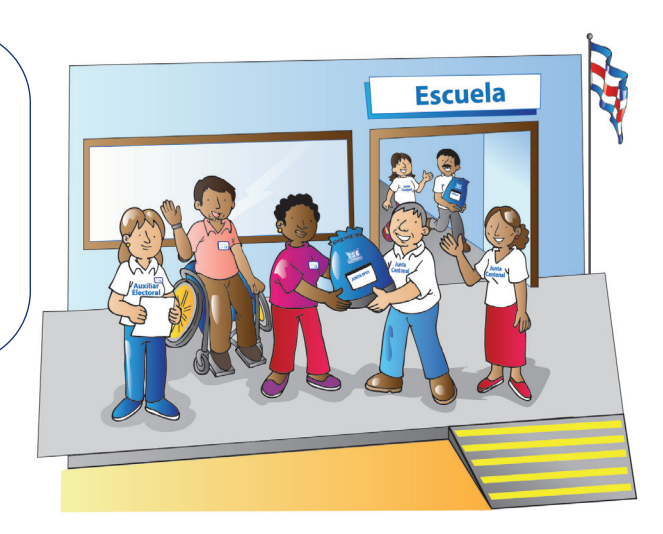

# **ANEXO 1**

# **LISTAS DE TAREAS**

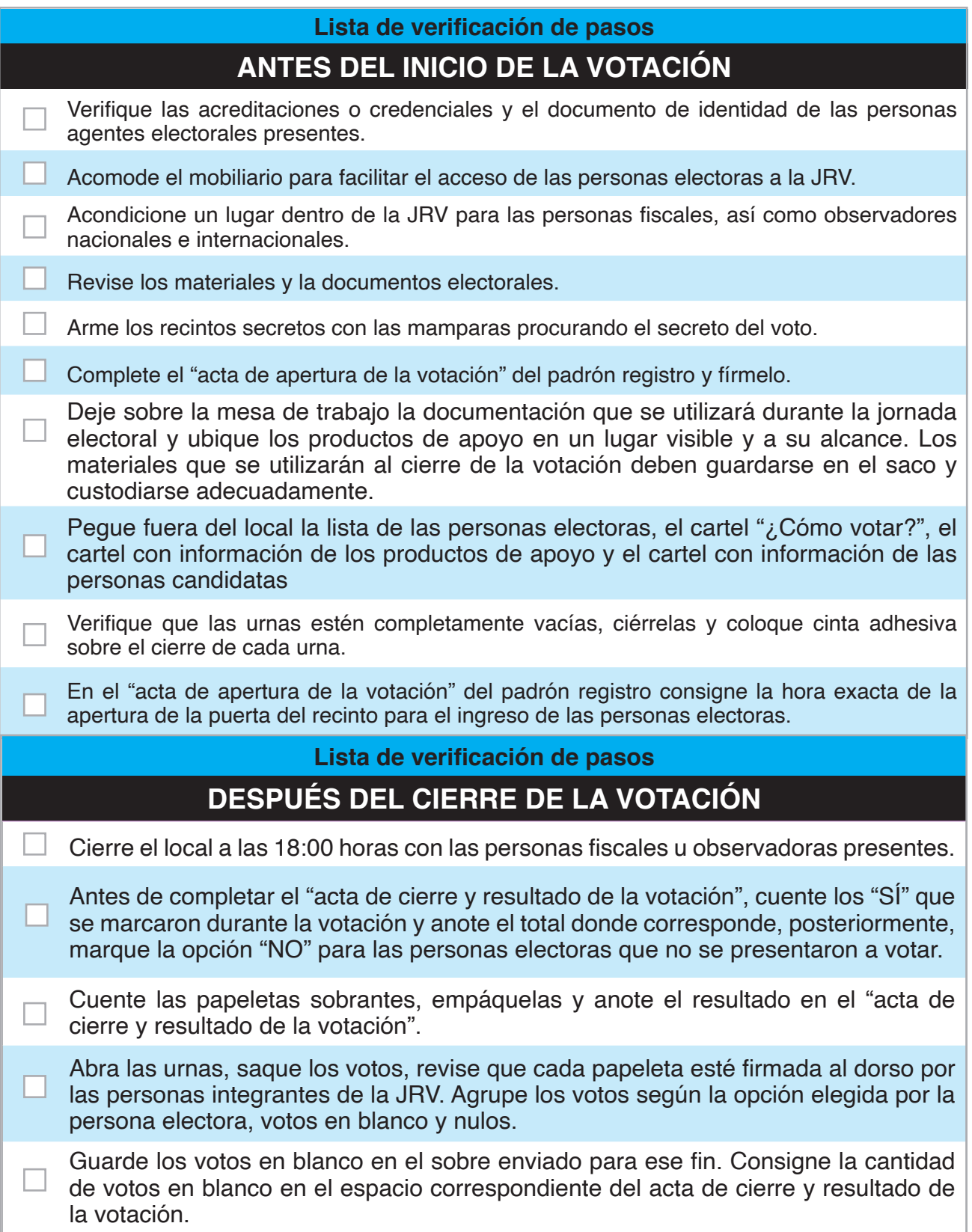

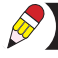

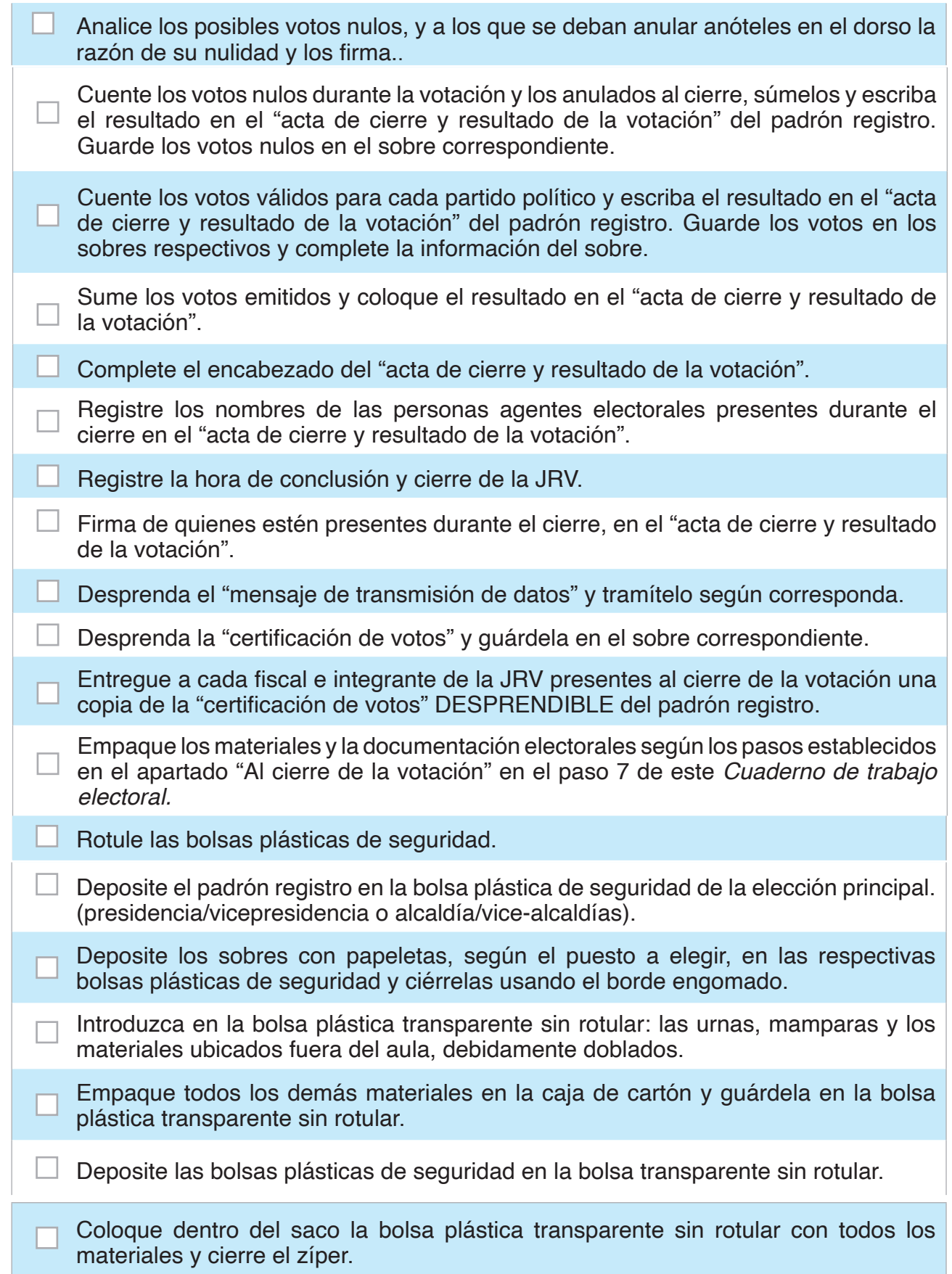

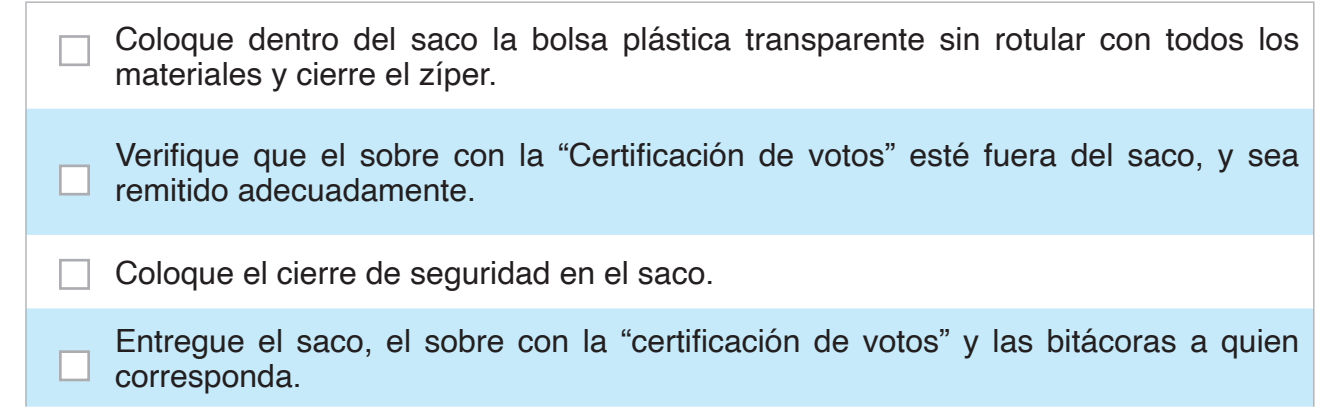

# **ANEXO 2 SOLUCIONARIO**

### » **SOLUCIÓN DEL EJERCICIO 1 DE APLICACIÓN DE CONOCIMIENTO Asocie de agentes electorales**

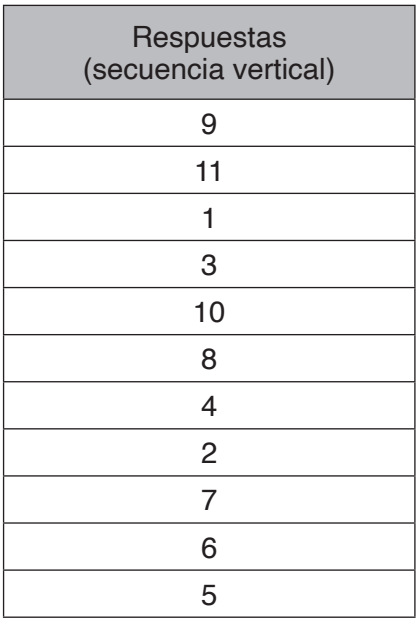

## » **SOLUCIÓN DEL EJERCICIO 6 DE APLICACIÓN DE CONOCIMIENTO Asocie de procedimientos para anular un voto**

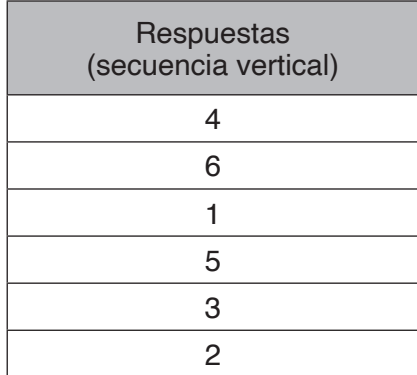

R

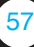

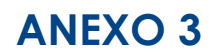

**Ejemplo de cómo completar el padrón registro**

# **JUNTA N.° 1569**

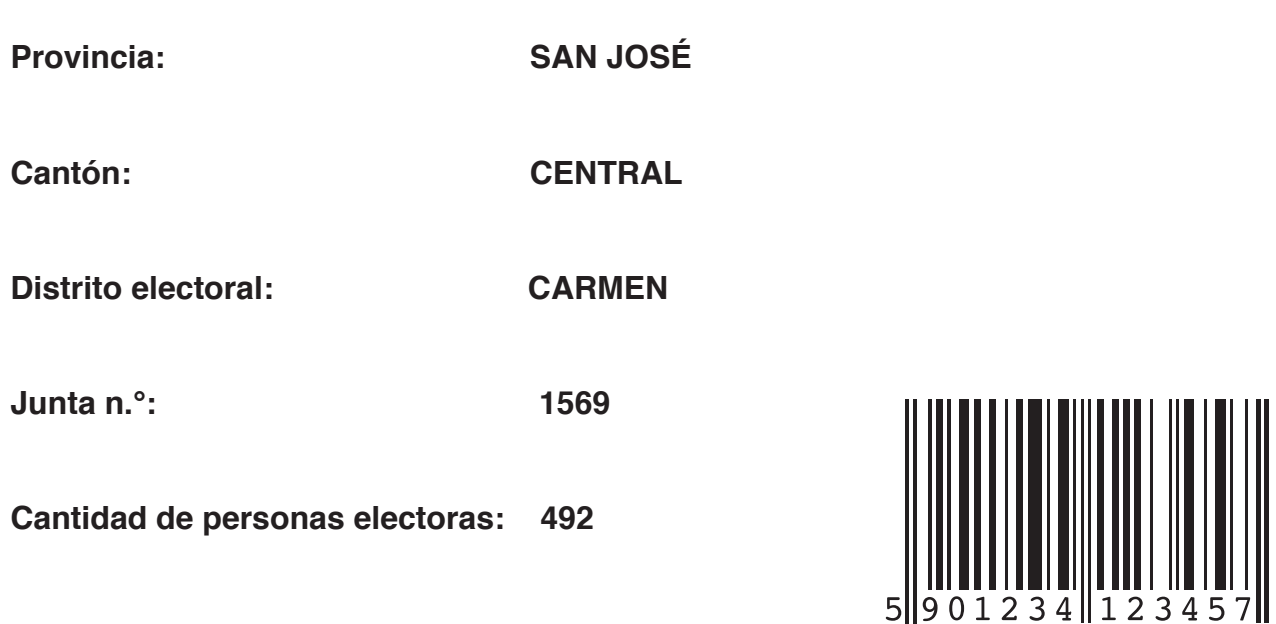

# **ADVERTENCIA**

Una vez finalizada la votación, este padrón registro DEBE INCLUIRSE DENTRO DE LA BOLSA que contiene las papeletas de la elección para presidencia y vice-presidencias en las Elecciones Nacionales o las papeletas de la elección de alcaldías y vice-alcaldías en las Elecciones Municipales.

#### Acta de apertura de la votación

A las 5 horas y 10 minutos del día Primer domingo de febrero, se revisan los materiales y los documentos electorales de la Junta Receptora de Votos n.º 0028, instalada en el distrito electoral HOSPITAL, cantón CENTRAL, provincia SAN JOSÉ, con presencia de:

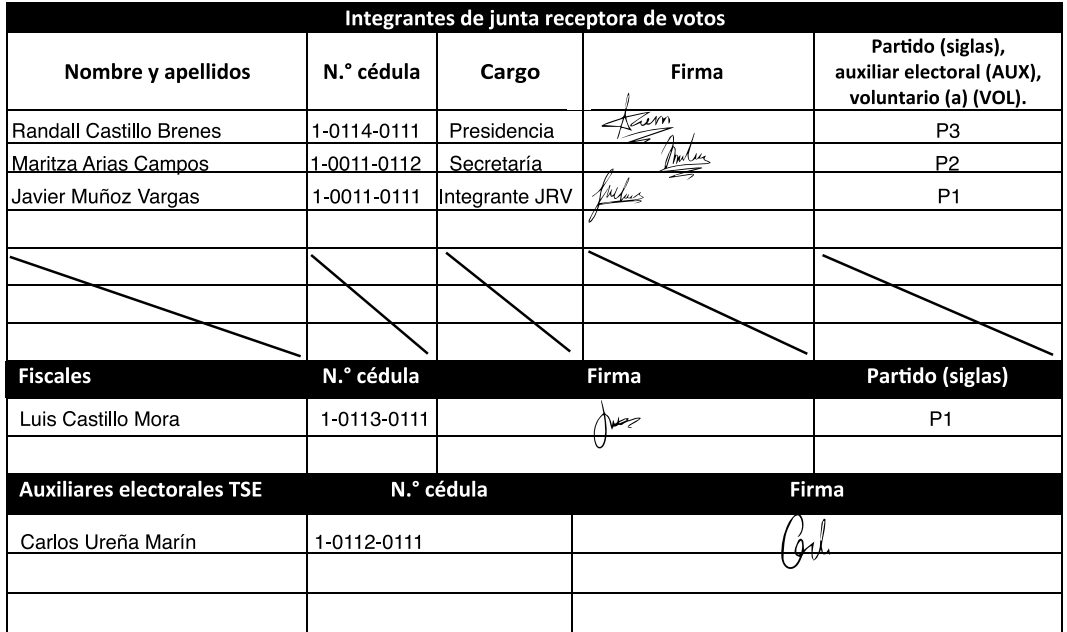

Contar las papeletas y completar la siguiente tabla con la información requerida:

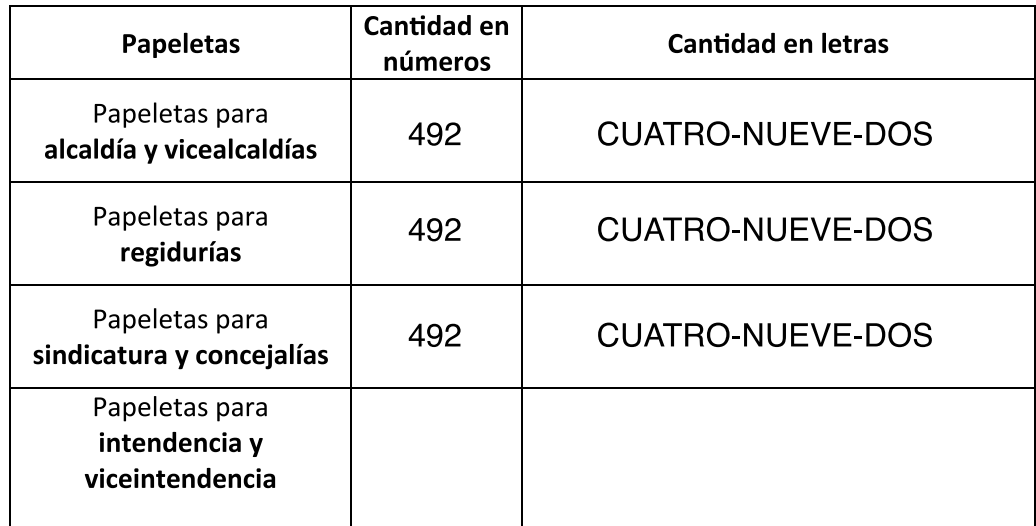

Las urnas deben estar completamente vacías.

A las  $\underline{6}$  horas y  $\underline{00}$  minutosse abre la JRV para recibir a las personas electoras.

#### Hoja de incidencias para reporte de entrega de certificaciones parciales de votos

Completar el siguiente registro en orden cronológico con el detalle de las certificaciones parciales de votos que se le entregan a cada partido político (tres por partido).

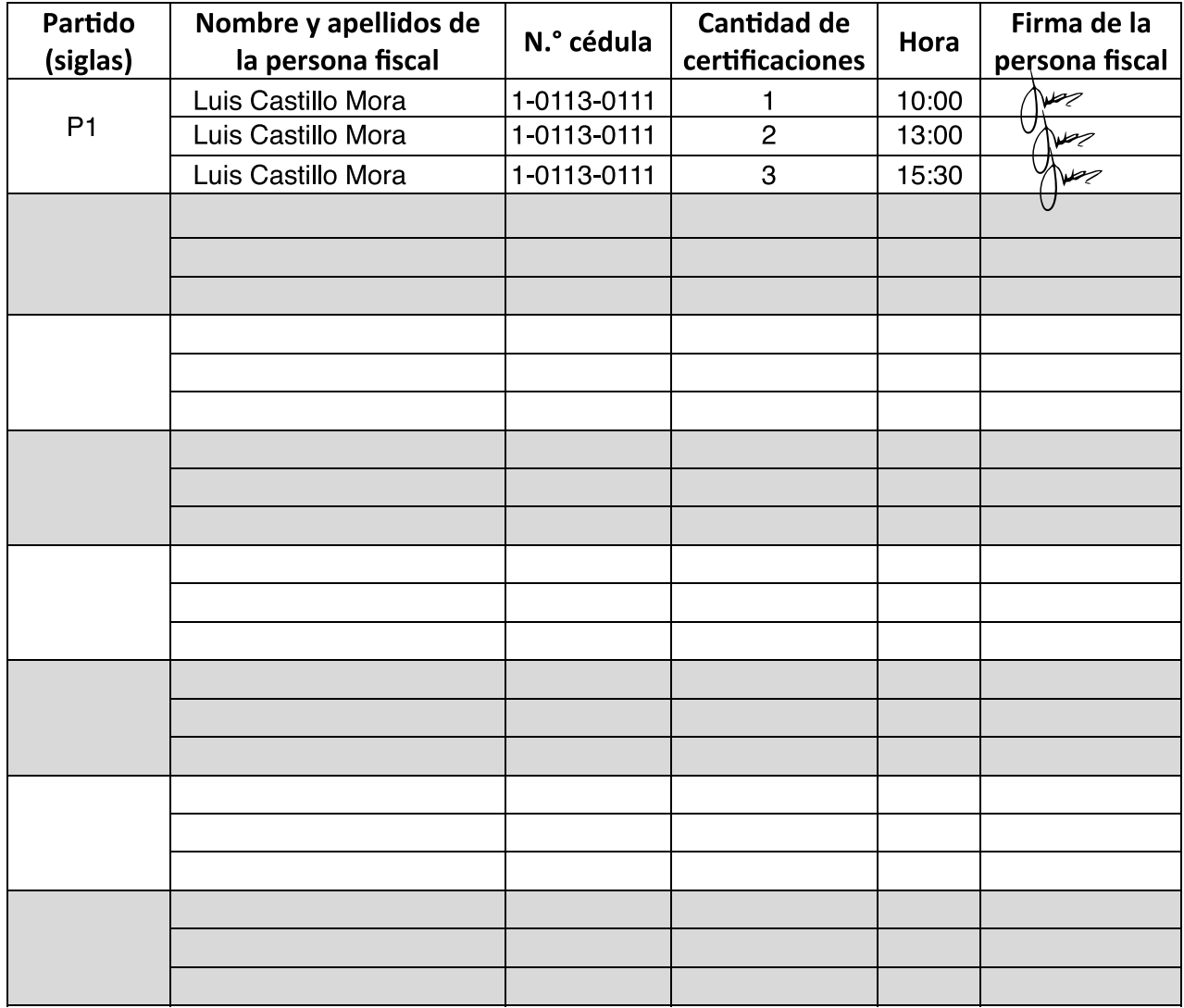

R

# Hoja de incidencias para reporte de votos asistidos

Completar el siguiente registro, en orden cronológico y con la información que se solicita, cuando se realicen votos asistidos en la junta receptora de votos.

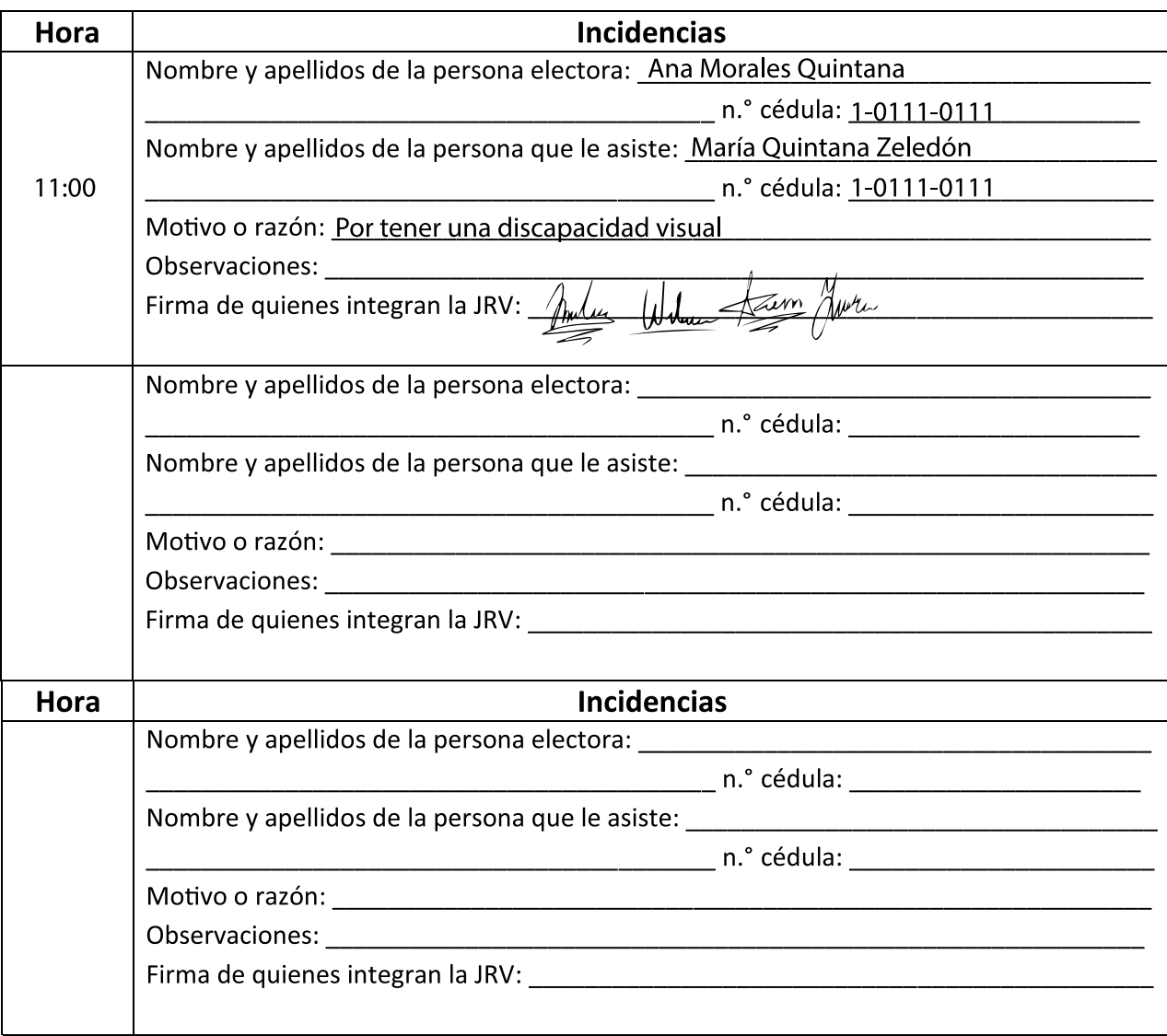

# Hoja de incidencias para reporte de votos públicos

Completar el siguiente registro, en orden cronológico y con la información que se solicita, cuando se realicen votos públicos en la junta receptora de votos.

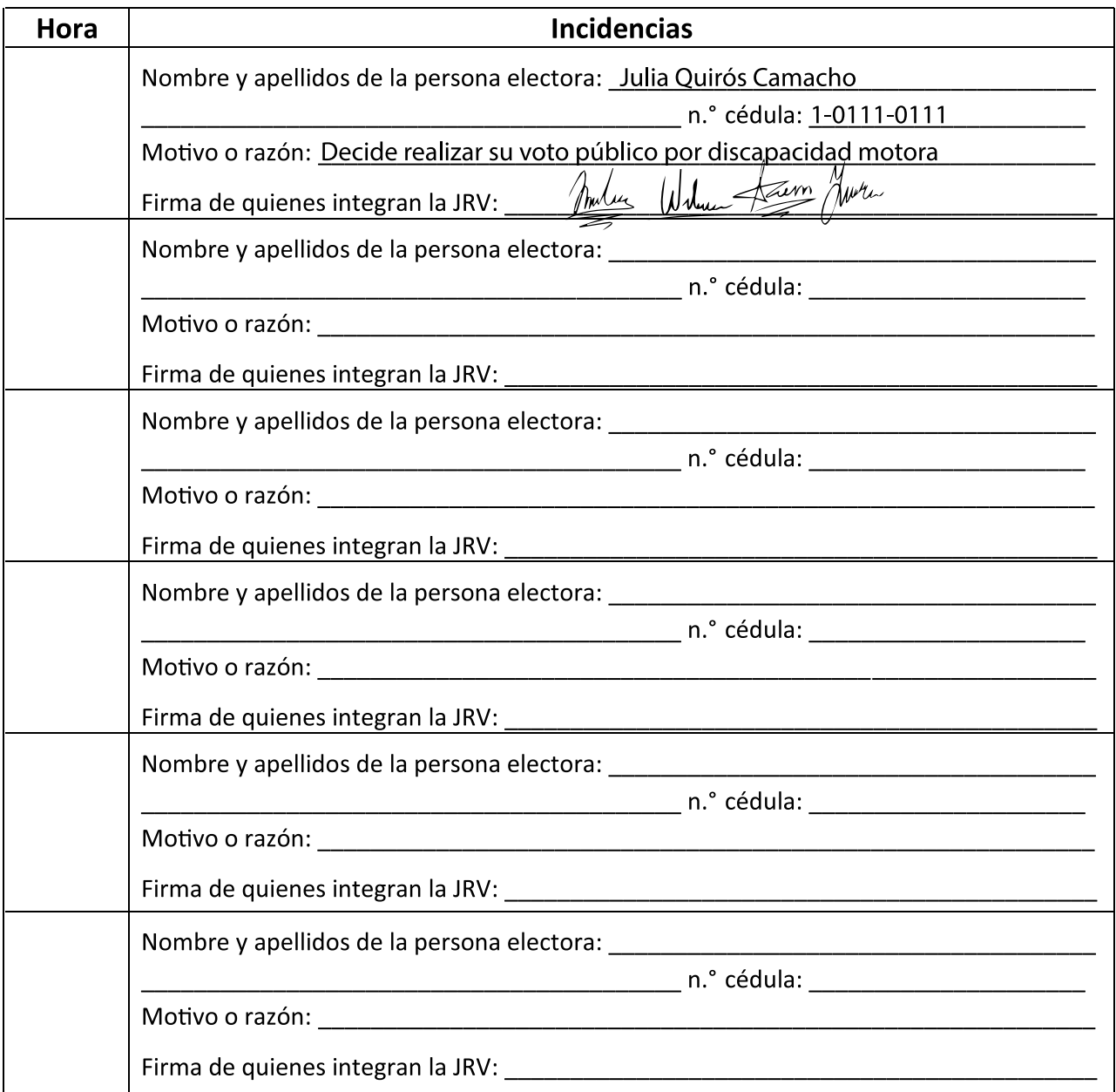

# Hoja de incidencias para reporte de personas electoras que no firman

Completar el siguiente registro, en orden cronológico y con la información que se solicita, cuando la persona electora manifiesta que no puede firmar el padrón registro; y escribir una X sobre la letra que corresponde al motivo por el cual la persona no firma, de acuerdo con la siguiente lista:

- A. No firma debido a que su cédula de identidad tiene indicación impresa "No firma".
- B. No firma debido a un impedimento físico permanente.
- C. No firma debido a un impedimento físico temporal.

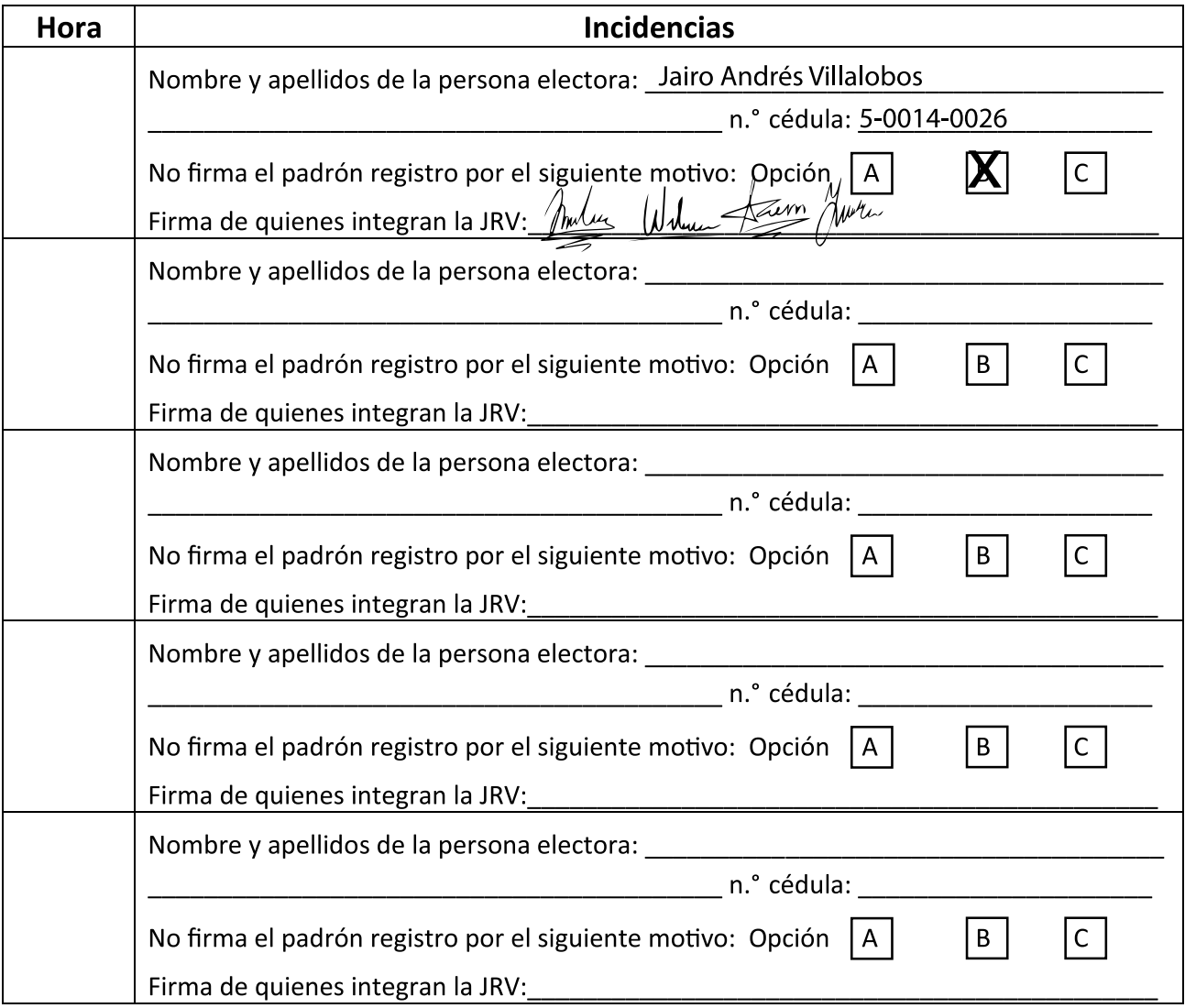

# Hoja de incidencias para reporte de votos nulos

Completar el siguiente registro, en orden cronológico y con la información que se solicita, cuando la junta receptora de votos anule votos durante la votación (anote también el motivo de la nulidad en el dorso de la papeleta).

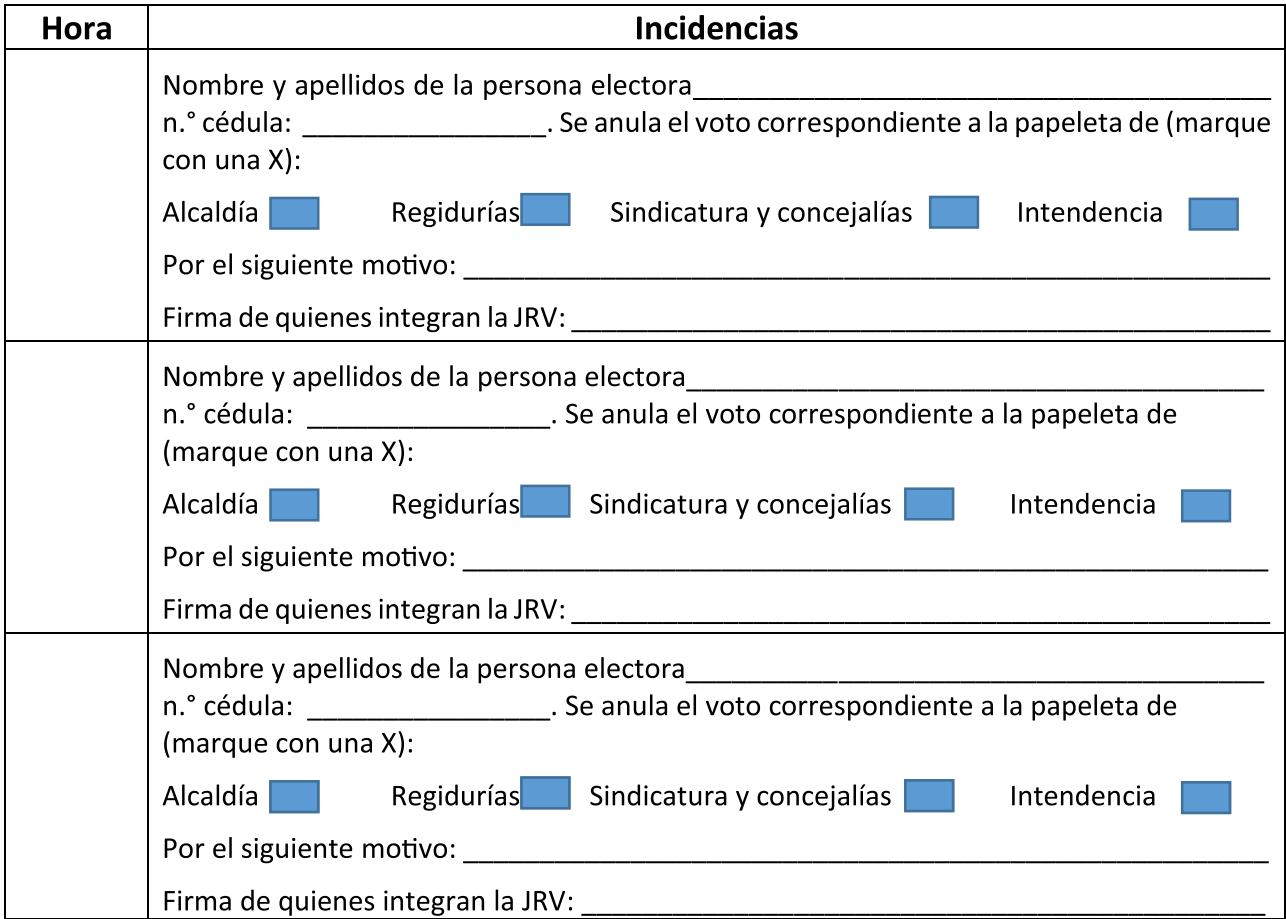

R

# Hoja de incidencias para reporte del uso de los productos de apoyo

Completar el siguiente registro, en orden cronológico y con la información que se solicita, cada vez que se facilite un producto de apoyo, y escriba una X dentro del espacio correspondiente al producto de apoyo proporcionado.

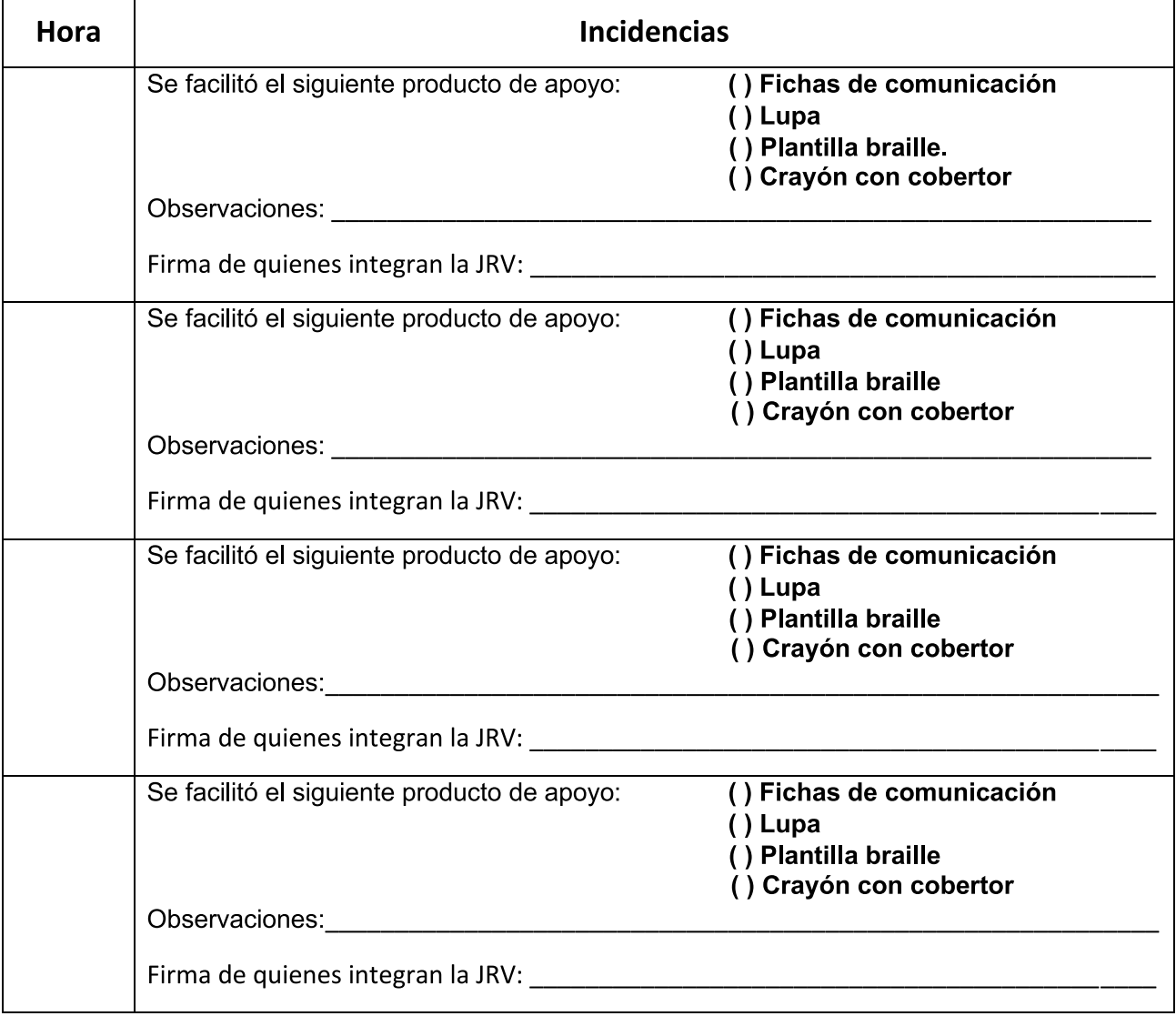

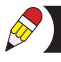

# Hoja de incidencias para control de salida e ingreso de auxiliares electorales

Completar el siguiente registro, en orden cronológico y con la información que se solicita, cuando la persona auxiliar electoral salga e ingrese a la junta receptora de votos durante la votación.

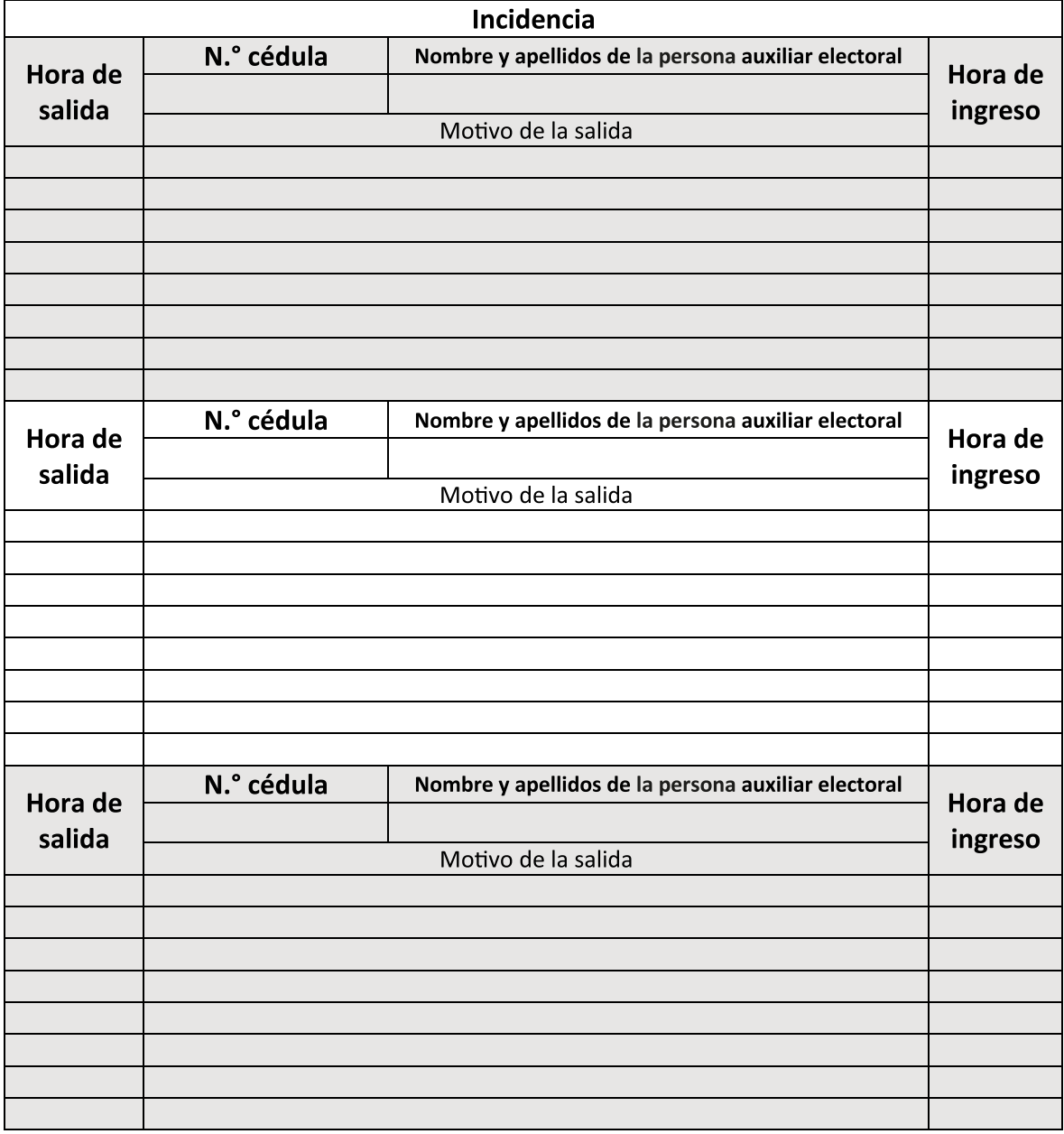

### Hoja de incidencias para control de salida e ingreso de integrantes de JRV

Completar el siguiente registro, en orden cronológico y con la información que se solicita, cuando la persona integrante de JRV salga e ingrese a la junta receptora de votos durante la votación.

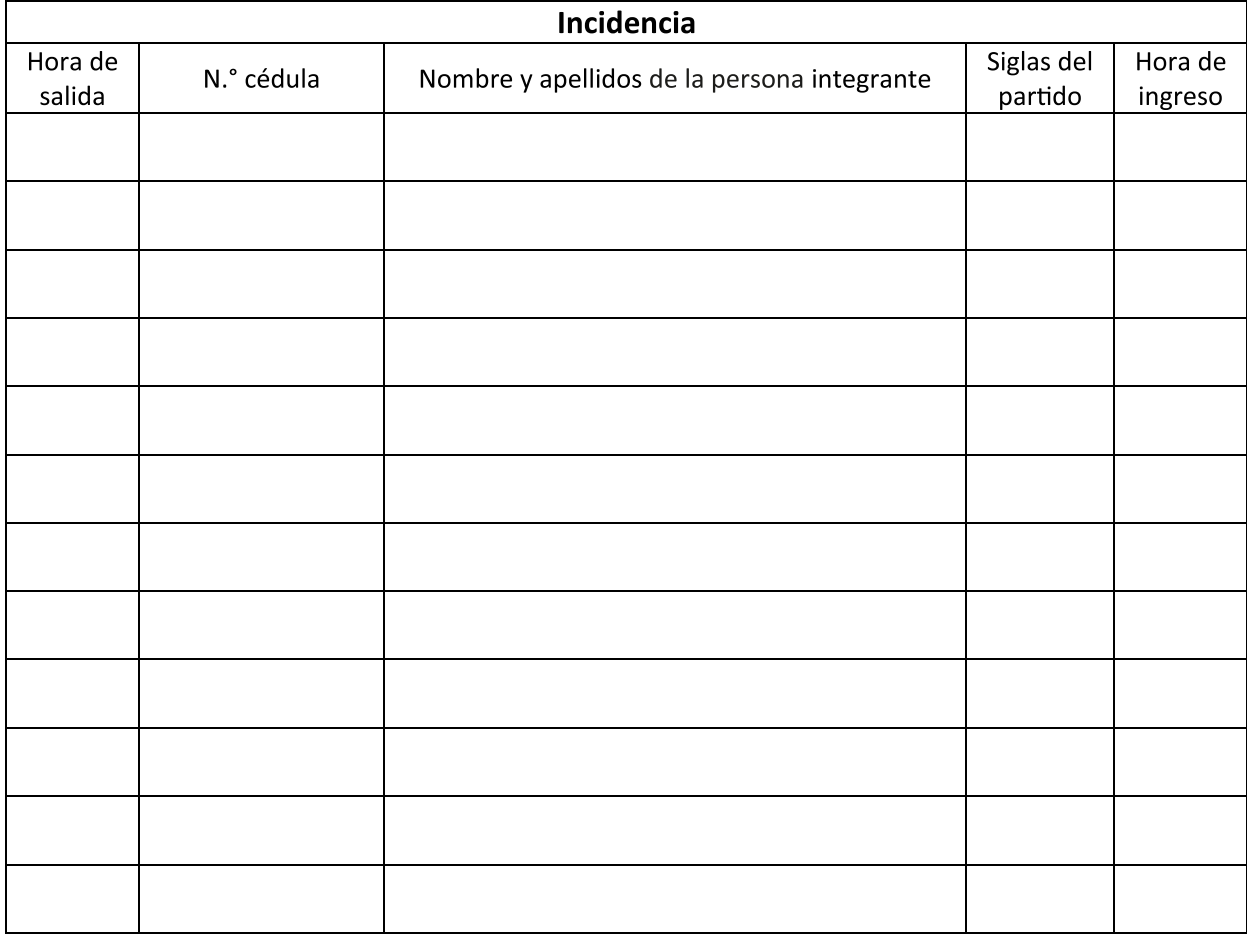

## Hoja de incidencias

Anotar en las hojas de incidencias lo siguiente:

· La descripción detallada, clara y en orden cronológico de las situaciones especiales que ocurran en la junta receptora de votos. Escriba el nombre y los apellidos completos, número de cédula y función de las personas involucradas.

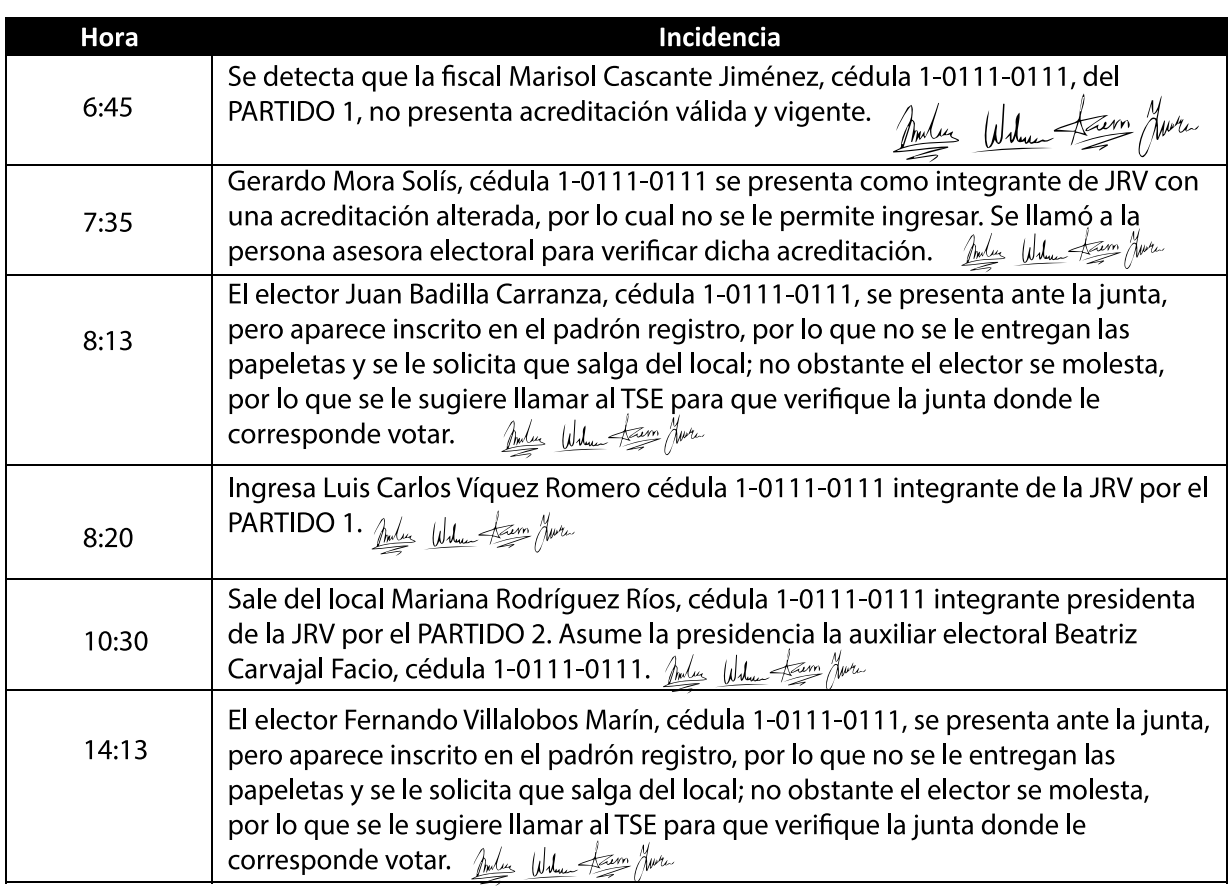

# » **SOLUCIÓN DEL EJERCICIO 7 DE APLICACIÓN DE CONOCIMIENTO Registro de las personas que no votaron**

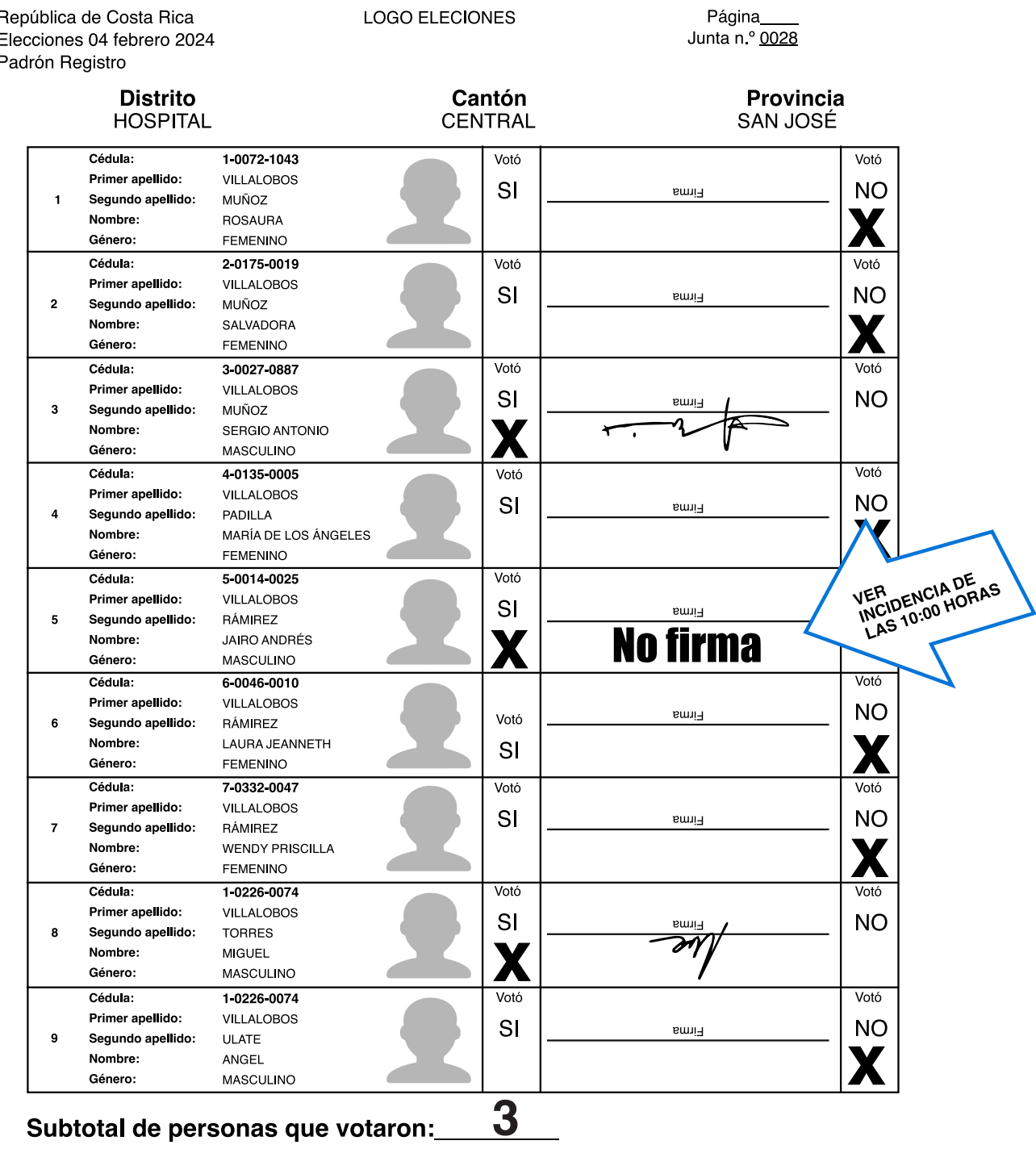

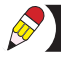

República de Costa Rica Elecciones 04 de febrero 2024 Padrón registro

Página Junta n.º 0028

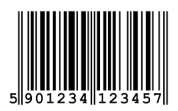

#### Acta de cierre y resultado de la votación

A las 20 horas y 35 minutos del día **Primer domingo de febreco**, las personas suscritas integrantes y fiscales de la Junta Receptora de Votos n.º 0028, instalada en el distrito electoral HOSPITAL, cantón CENTRAL, provincia SAN JOSE, hacen constar:

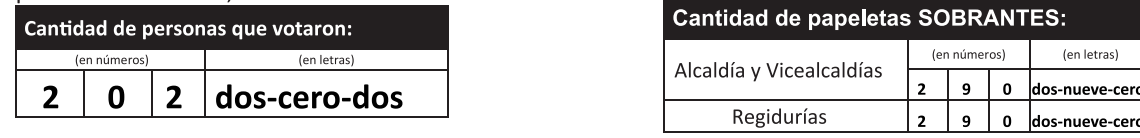

VOTOS PARA ALCALDÍA, VICEALCALDÍAS Y REGIDURÍAS

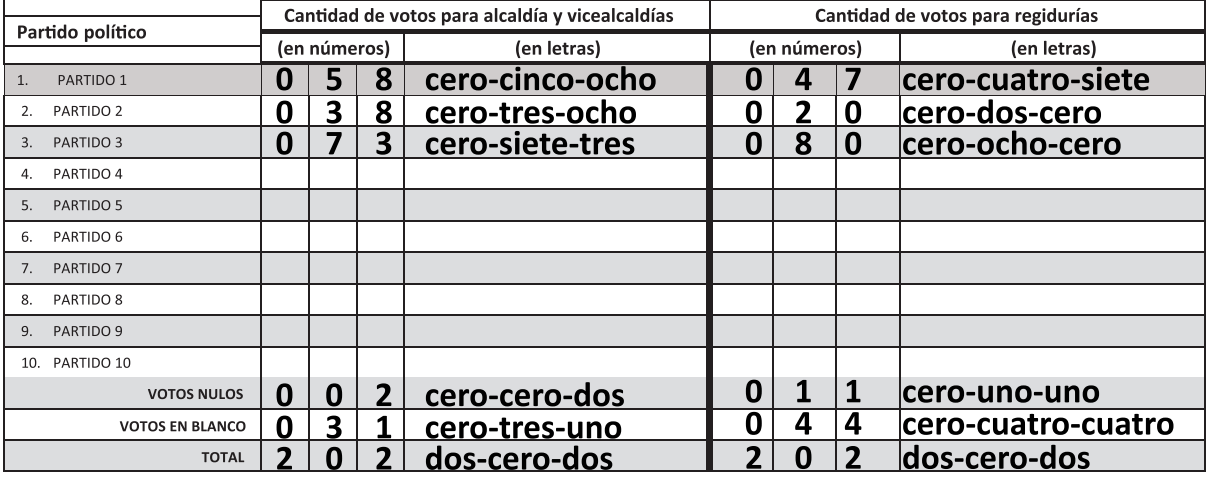

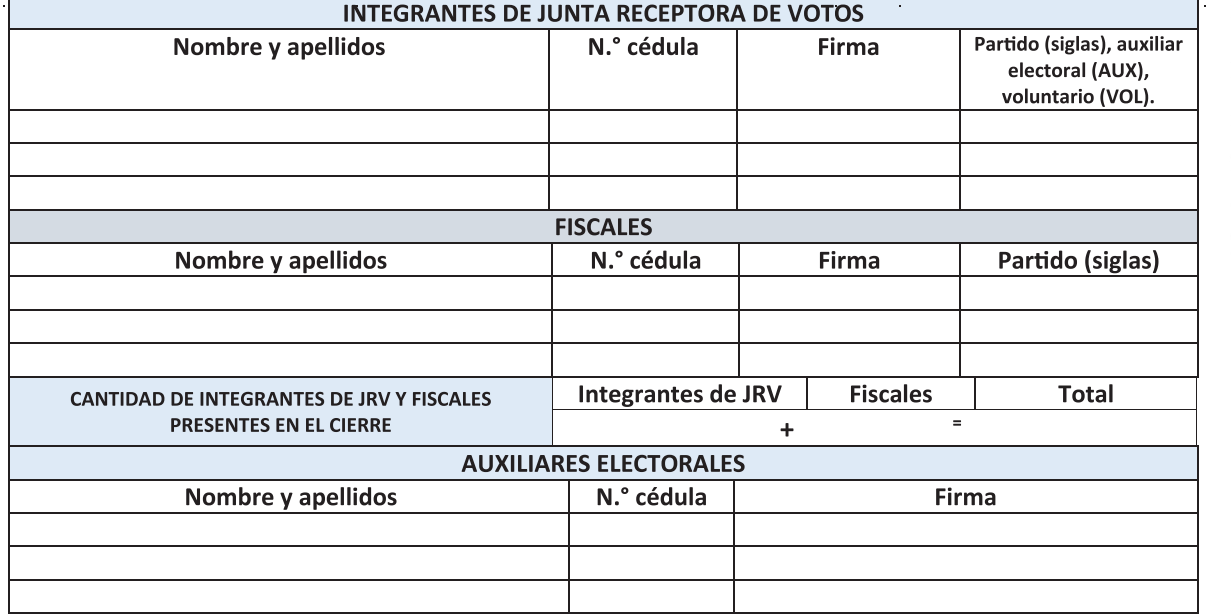

Hora de conclusión del conteo preliminar y empaque de los votos en los respectivos sobres: \_\_\_\_\_horas y \_\_\_\_minutos. Hora de inicio del empaque del material electoral en la respectiva tula: horas y minutos

# NO DESPRENDER ESTA HOJA

El acta de cierre original debe permanecer en este padrón registro para el Tribunal Supremo de Elecciones

República de Costa Rica Elecciones 04 de febrero 2024 Padrón registro

Página Junta n.º 0028

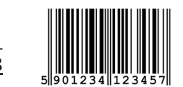

#### Mensaje de transmisión de datos

A las \_\_\_\_horas y \_\_\_\_minutos del día \_\_\_\_\_\_\_\_\_\_\_, las personas suscritas integrantes y fiscales de la Junta Receptora de Votos n.º 0028, instalada en el distrito electoral HOSPITAL, cantón CENTRAL, provincia SAN JOSE, hacen constar:

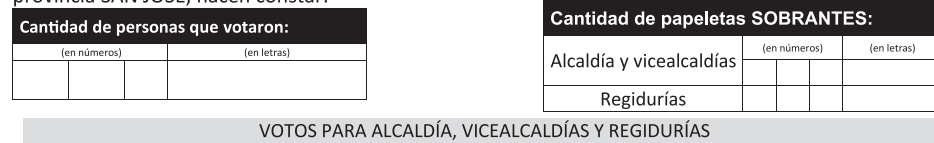

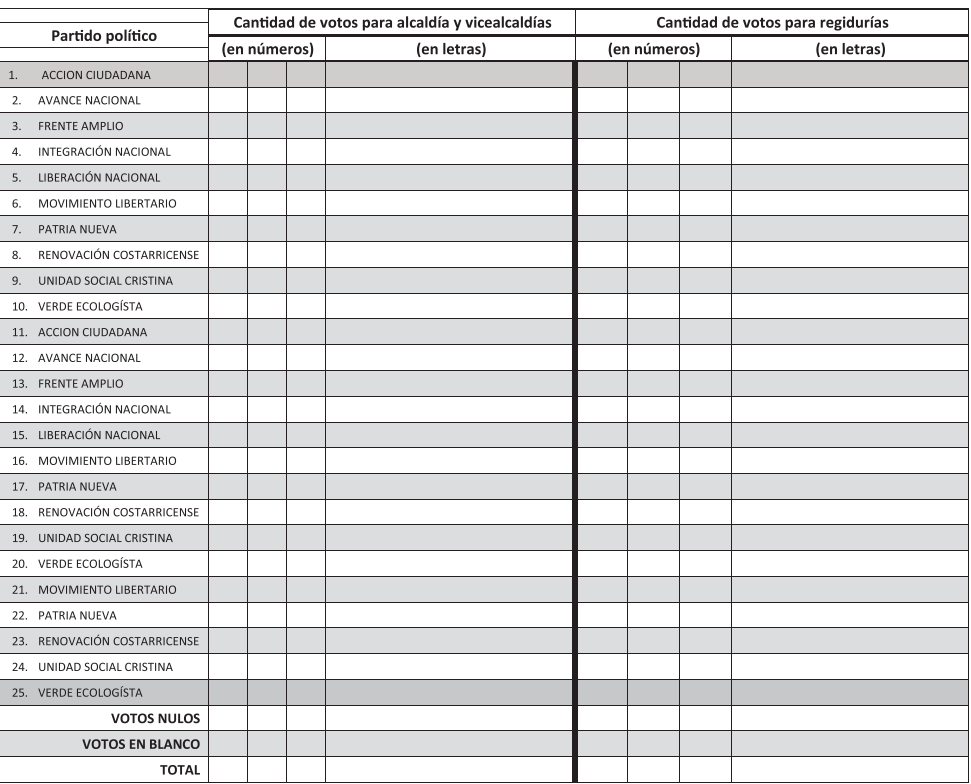

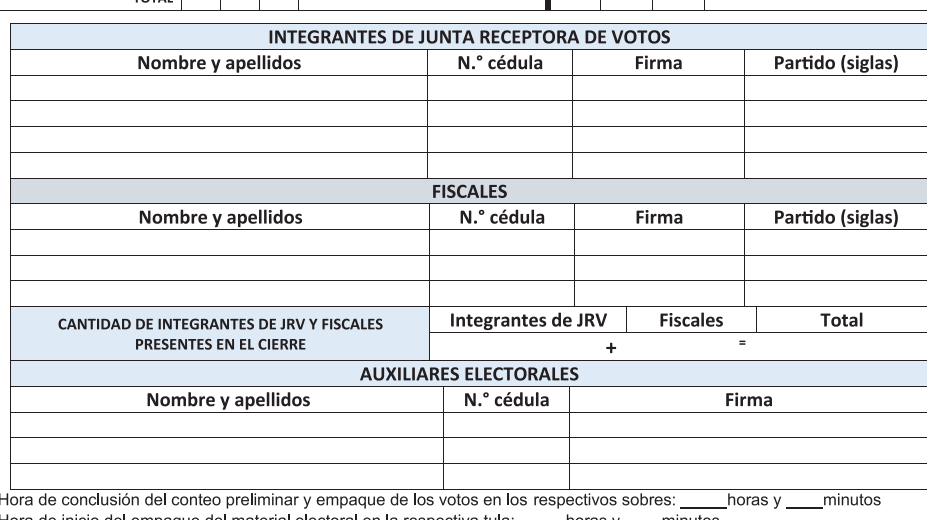

Hora de inicio del empaque del material electoral en la respectiva tula: \_horas y \_\_\_\_minutos

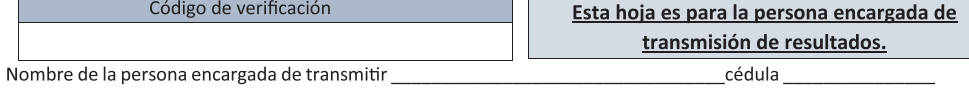

\_\_\_. Inicia transmisión de datos a las \_\_\_\_\_\_\_\_\_\_\_ horas y \_\_\_\_\_\_\_\_\_\_\_\_ minutos. Firma:

República de Costa Rica Elecciones 04 de febrero 2024 Padrón registro

LOGO ELECCIONES

Página Junta n.º 0028

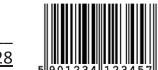

#### Certificación de votos

A las \_\_\_\_ horas y \_\_\_\_ minutos del día \_\_\_\_\_\_\_\_\_\_, las personas suscritas integrantes y fiscales de la Junta Receptora de Votos n.º 0028, instalada en el distrito electoral HOSPITAL, cantón CENTRAL, vincia CAN IOCE hacen constar

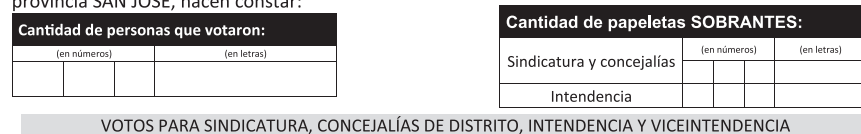

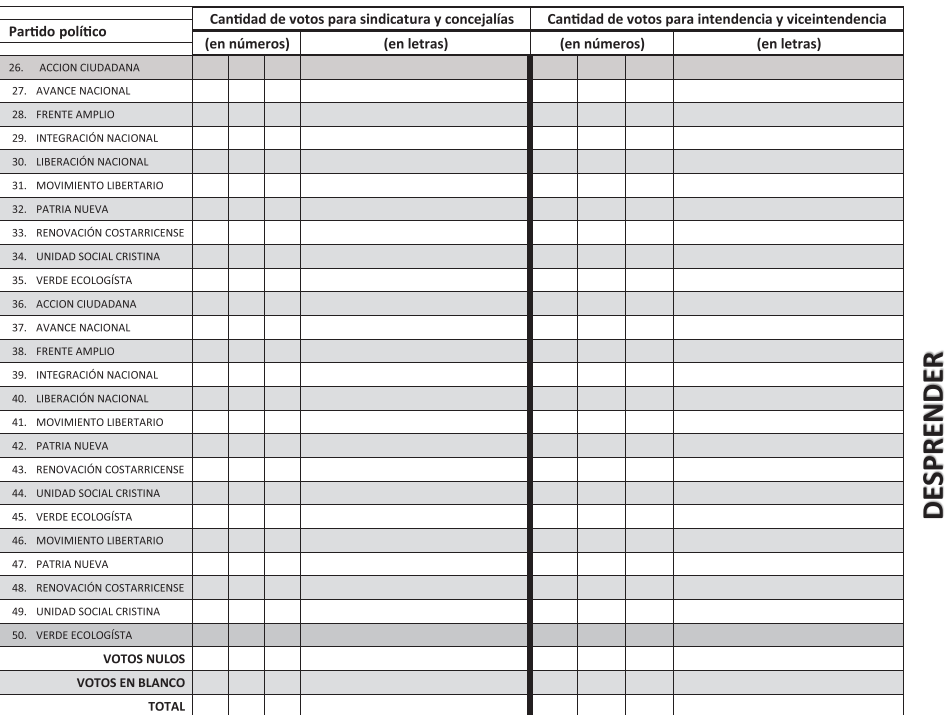

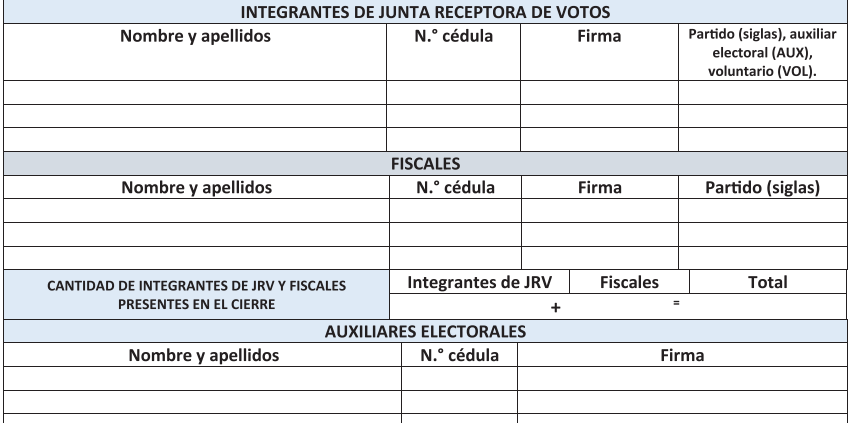

Hora de conclusión del conteo preliminar y empaque de los votos en los respectivos sobres: \_\_\_\_\_ horas y \_\_\_\_ minutos. Hora de inicio del empaque del material electoral en la respectiva tula: horas y <u>minutos</u>

#### **DESPRENDER ESTA HOJA**

ENVIAR AL TSE EN EL SOBRE PARA LA CERTIFICACIÓN DE VOTOS NO DEPOSITARLA DENTRO DEL SACO
## **ANEXO 4 HOJAS PARA ANOTACIONES**

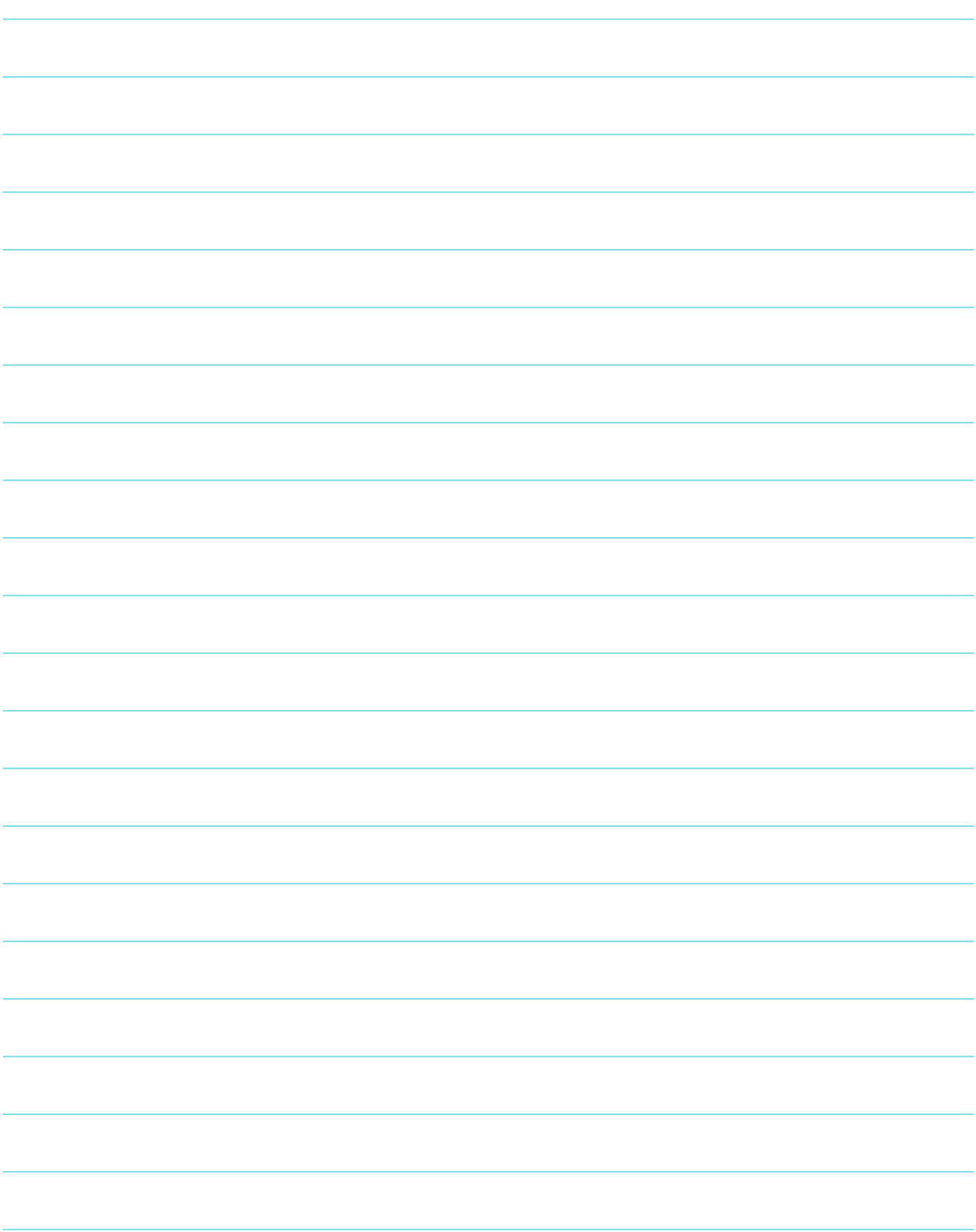

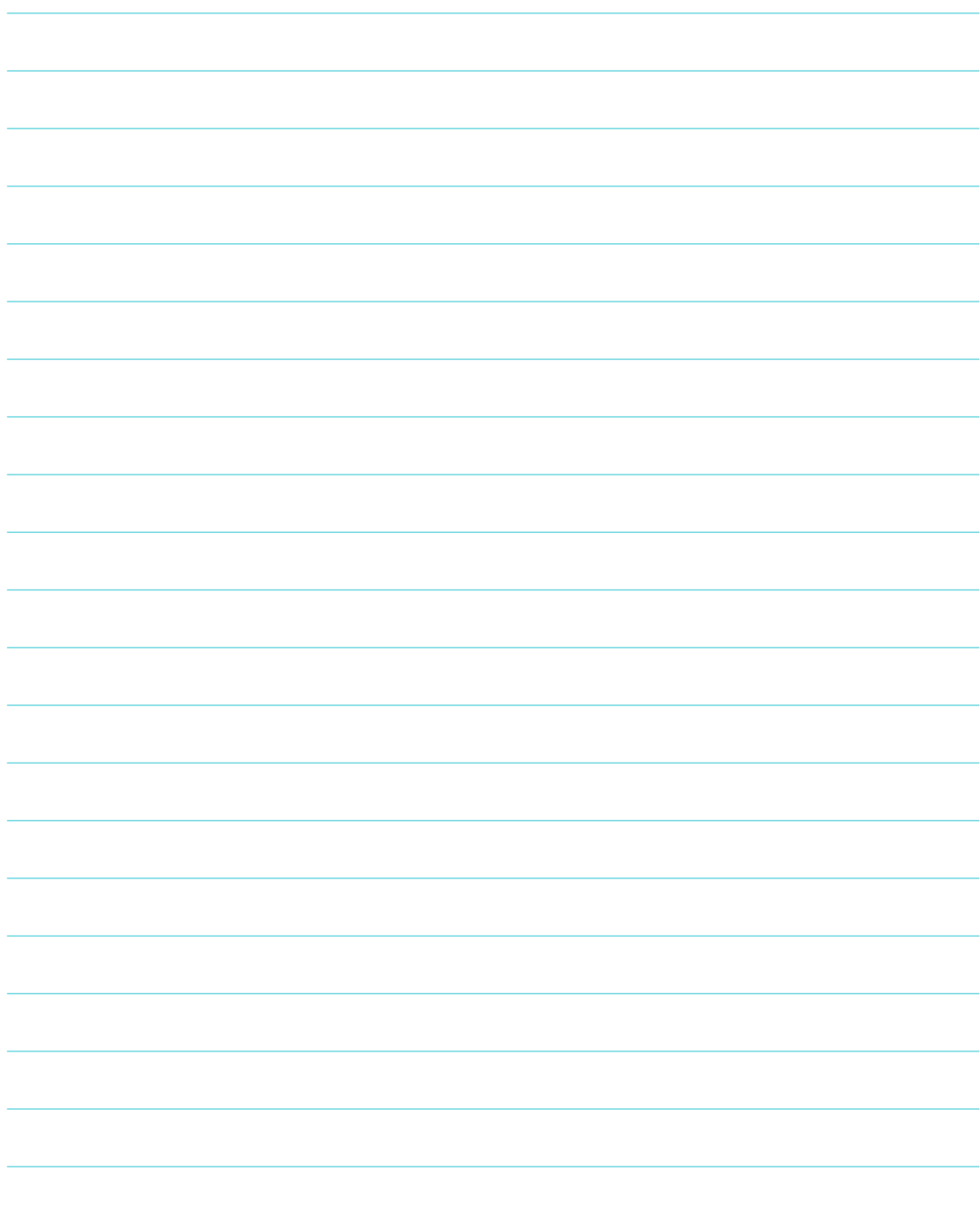

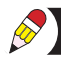

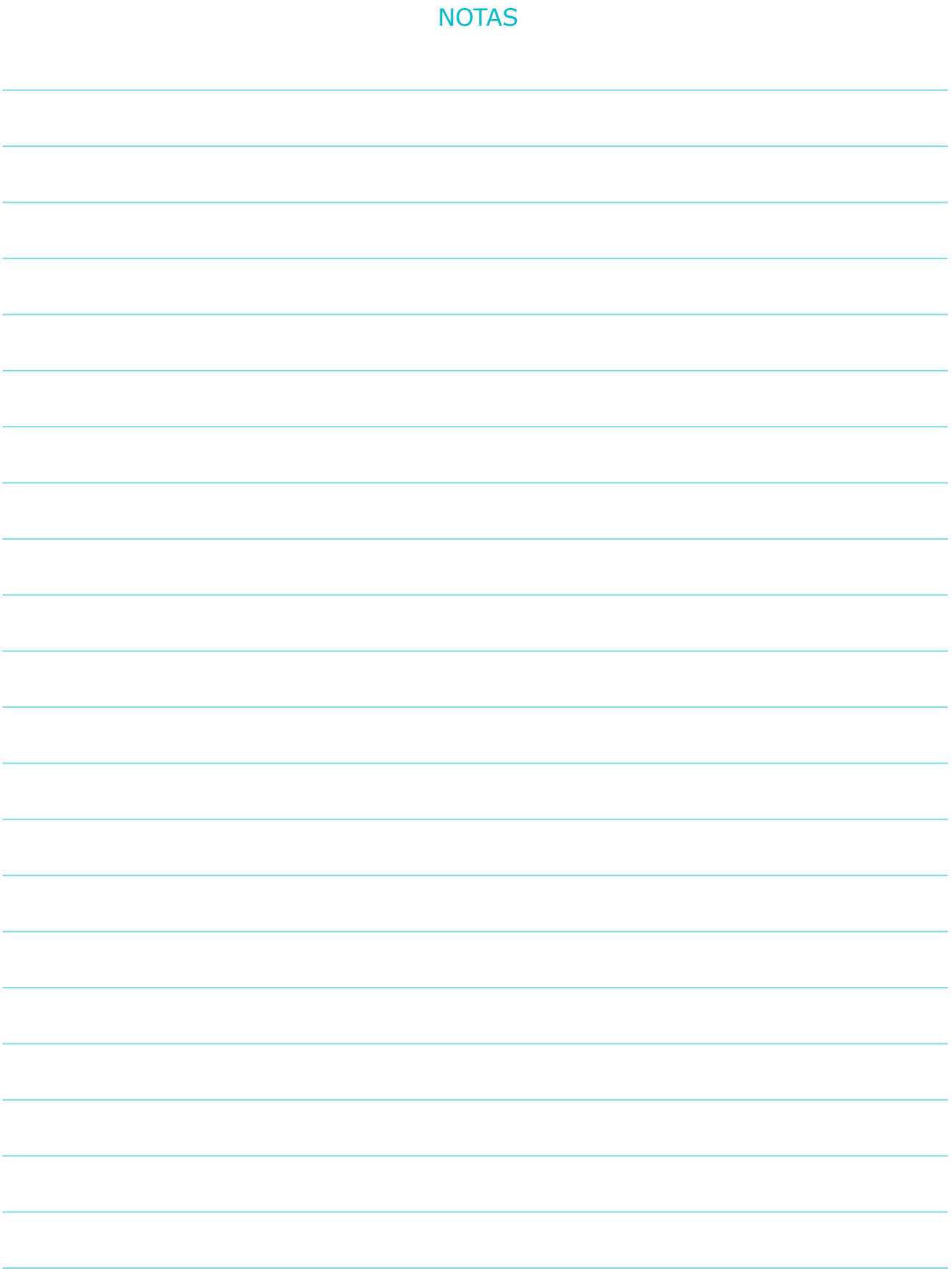